**Felipe Yuji Deguchi Hayashi** 

# **Avaliação do Volume Representativo Elementar (REV) em estromatólito de Lagoa Salgada**

**Trabalho Final de Curso (Geologia)** 

> UFRJ Rio de Janeiro 2014

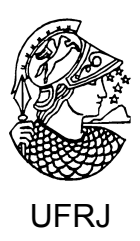

**Felipe Yuji Deguchi Hayashi** 

# **Avaliação do Volume Representativo Elementar (REV) em estromatólito de Lagoa Salgada**

Trabalho Final de Curso de Graduação em Geologia do Instituto de Geociências, Universidade Federal do Rio de Janeiro –<br>UFRJ. apresentado como requisito apresentado como requisito necessário para obtenção do grau de Geólogo.

Orientadores:

Leonardo Fonseca Borghi de Almeida Patrick William Michael Corbett

Rio de Janeiro Janeiro 2014

HAYASHI, Felipe Yuji Deguchi.

Avaliação do Volume Representativo Elementar (REV) em estromatólito de Lagoa Salgada/ Felipe Yuji Deguchi Hayashi - - Rio de Janeiro: UFRJ / IGeo, 2014.

xiv, 52 p. : il.; 30cm

Trabalho Final de Curso (Geologia) – Universidade Federal do Rio de Janeiro, Instituto de Geociências, Departamento de Geologia, 2014.

Orientadores: Leonardo Fonseca Borghi de Almeida, Patrick William Michael Corbett

1. Geologia. 2. Paleontologia e Estratigrafia – Trabalho de Conclusão de Curso. I. Leonardo Fonseca Borghi de Almeida, Patrick William Michael Corbett. II. Universidade Federal do Rio de Janeiro, Instituto de Geociências, Departamento de Geologia. III. Técnicas de análise petrográfica e petrofísica em microbialitos recentes como subsídio ao entendimento do espaço poroso de reservatório carbonáticos.

# Felipe Yuji Deguchi Hayashi

Avaliação do Volume Representativo Elementar (REV) em estromatólito de Lagoa Salgada

> Trabalho Final de Curso de Graduação em Geologia do Instituto de Geociências, Universidade Federal do Rio de Janeiro -UFRJ. apresentado como requisito necessário para obtenção do grau de Geólogo.

Orientadores:

Dr. Leonardo Fonseca Borghi de Almeida Dr. Patrick William Michael Corbett

 $14/01/2014$ Aprovada em: Por:

Orientador: Prof. Dr. Leonardo Borghi (UF

Prof. Dr. Patrick William Michael Corbett (Heriot-Watt University)

Prof. Dr. Paulo Couto NERJ

**UFRJ** Rio de Janeiro 2014

UFRJ Rio de Janeiro 2014

Para voar, é preciso fé.

E, se o voo nos aproximar da luz,

a volta será completamente diferente.

### **Agradecimentos**

Ao Programa de Capacitação de Recursos Humanos em Geologia do Petróleo (Convênio PRH-ANP 18) pela bolsa de graduação.

Ao orientador e amigo prof. dr. Leonardo Fonseca Borghi de Almeida, por estar comigo desde o início, me dando meios de alcançar o que alcancei. Por cobrar na quando necessário, mas abraçar quando merecido.

Ao orientador e amigo Patrick William Michael Corbett (Heriot-Watt University, Edinburgh), por me indicar o caminho quando estava perdido. E por me manter nele ao trilha-lo comigo. Você foi indispensável.

À física Alessandra Machado, pela aquisição das microtomografias e auxílio com tomografias em geral.

Aos geólogos João Paulo Porto Barros, Sebastião Pedroso, Bruno Rafael Santos, Raphael Nóbrega e Amanda e pelo apoio, dicas quanto a monografia e amizade.

À Rayana Estrella por ser revisora deste trabalho, e de muitas outras coisas que dizem respeito a mim.

Aos colegas de turma e de laboratório que fizeram desta fase da minha vida uma alegria constante.

#### **Resumo**

Hayashi, Felipe Yuji Deguchi. **Avaliação do Volume Representativo Elementar (REV) em estromatólito da Lagoa Salgada**. 2014. xiv, 52 f. Trabalho Final de Curso (Geologia) – Departamento de Geologia, Instituto de Geociências, Universidade Federal do Rio de Janeiro, Rio de Janeiro.

O entendimento das rochas carbonáticas do intervalo Pré-sal tem como desafios não só sua classificação petrográfica e origem deposicional (paleoambiental), como a determinação de heterogeneidades do espaço poroso. Duas hipóteses podem ser aventadas para a natureza dessas rochas: microbial (estromatólitos) e aloquímicas (travertinos). O presente estudo busca a caracterização petrográfica e petrofísica de microbialitos, em particular do seu espaço poroso. Como estudo de caso esse trabalho investiga a variação em propriedade petrofísica (porosidade) de uma rocha carbonática macroporosa, o estromatólito da Lagoa Salgada. A macroporosidade consiste principalmente de vugs e bioturbação, variando de tamanhos milimétricos a centimétricos. Rochas carbonáticas podem apresentar heterogeneidades multi-escalares o que torna o entendimento de fluxo de fluidos e recuperação em reservatórios deste tipo de rocha um desafio. Propriedades como porosidade e permeabilidade geralmente variam dentro de um volume, e a amostragem dentro do Volume Representativo Elementar é necessário para medir propriedades de modo representativo para caracterização de reservatórios e modelagem. Neste trabalho buscou-se aplicar esta técnica em estromatólitos recentes. Ao final do estudo foi possível determinar o volume amostral necessário para medir propriedades neste tipo de rocha, inclusive concluindo-se que caso fossem reservatórios reais, estudos feitos com amostragens convencionais, como o plug de 1" , acarretariam em erros de estimativa e modelos errados, já que este tamanho de amostra é menor que o REV, acarretando em ruídos nas medidas de porosidade e permeabilidade.

Palavras-chave: volume representativo elementar; porosidade; estromatólito.

#### **Abstract**

Hayashi, Felipe Yuji Deguchi. **Evaluation of Representative Elementary Volume for a stromatolite from Lagoa Salgada**. 2014. xiv, 52 f. Trabalho Final de Curso (Geologia) – Departamento de Geologia, Instituto de Geociências, Universidade Federal do Rio de Janeiro, Rio de Janeiro.

The knowledge of carbonate rocks from the Pre-Salt has many challenges, not only it´s petrographic and depositional classifications, but also the study of the porous space heterogeneity. Two hypotheses are given for the origin of these rocks: microbial (stromatolite) or alochemical (travertine). This study focus on petrographic and petrophysical characterization of microbialites, with greater attention to porosity. As a case study, the porosity from a macroporous carbonate rock (Lagoa Salgada stromatolite) was investigated. The porosity is mainly composed by vugs and bioturbation, varying in scale from milimetric to centimetric. Carbonate rocks can present multi-scalar heterogeneities, resulting in a great challenge when dealing with fluid flow and oil reservoir recuperation in this kind of rock. Properties such as porosity and absolute permeability often vary within a volume and sampling at the representative elementary volume (REV) is needed to determine the appropriate continuum properties for reservoir characterization and prediction. This technique was applied in a recent stromatolite. It was possible to determine the necessary sampling volume to measure these properties on this rock, getting to the conclusion that if it was a real reservoir, default sampling units like the 1" plug would be inappropriate, resulting in errors in measurements of porosity and permeability.

Key-Words: representative elementary volume (REV); porosity; stromatolite

#### **Lista de Figuras**

Figura 1 - Na mesma amostra em que foram confeccionadas lâminas petrográficas e tomografias auxiliando na binarização correta. ................................................................ 3 Figura 2- Amostra de estromatólito e a área da qual foi confeccionada a lâmina delgada. Esta lâmina foi estratégica para o trabalho, pois abrangia as três fases do estromatólito. ....... 4 Figura 3- Zeiss Axio Imager M2M, utilizado para descrição e digitalização das lâminas delgadas. Este equipamento foi importante por possibilitar digitalização em alta resolução das lâminas, o que possibilitou binarização da lâmina e descrição detalhada. ....................... 5 Figura 4- Binarização de estromatólito de forma subjetiva. Sem o auxílio de uma lâmina delgada, a escolha do que é poro e do que é rocha é subjetiva, ficando a cargo do usuário. (Servidone, 2012) ............................................................................................................. 7 Figura 5- Microtomógrafo SKYSCAN pertencente ao Lagesed. ..................................... 9 Figura 6 - Binarização da tomografia, validada pela lâmina petrográfica. Ao passar por esta etapa, possuindo uma lâmina delgada digitalizada, é muito mais preciso a tarefa de identificar o que é poro na tomografia. ............................................................................................ 11 Figura 7- Slice da Tomografia antes da Binarização. ..................................................... 11 Figura 8- Imagem binarizada dos poros, com o auxílio prévio de lâmina delgada. ....... 12 Figura 9 - Imagem binarizada da rocha, com o auxílio prévio de lâmina delgada. ........ 12 Figura 10 - Resultados dependem da escala da observação (Hoffman,1994). ............... 13 Figura 11 - Conceito de REV segundo Corbett (2011). No eixo x a unidade seria volume amostral e no eixo y porosidade. A medida que o tamanho da amostra aumenta, as medidas de porosidade vão se aproximando de um comportamento contínuo, previsível. Quando o desvio de porosidade diminui até um nível aceitável, considera-se aquele volume amostral o REV, e neste volume qualquer medida em qualquer posição da amostra resultará em um valor mais confiável e representativo da propriedade na rocha e também do comportamento como reservatório do objeto estudado. ..................................................................................... 15 Figura 12 - REV Importante nas rochas heterogêneas como carbonatos, mas nem tanto em arenitos homogêneos (Corbett, 2011). Na rocha siliciclástica e sem estrutura qualquer método de estudo e tamanho de amostra pouco influencia no resultado final. No Carbonato heterogêneo o tamanho amostral é fundamental para o resultado final. ............................................. 16 Figura 13 - REV em diferentes tipos de porosidade e em diferentes escalas. (Corbettt, 2011). O conceito de REV pode ser aplicado à diferentes tamanhos amostrais, e diferentes hierarquias geológicas. ...................................................................................................................... 17 Figura 14 - Mapa geológico com a Localização da Lagoa Salgada ( Martin *et al*., 1993 modificado). .................................................................................................................... 20 Figura 15– Mapa geológico da região norte do estado do Rio de Janeiro mostrando a localização da Lagoa Salgada, em relação ao embasamento e aos sedimento terciários e quaternários (Martin *et al*, 1993). ........................................................................................................ 21 Figura 16 – Perfil estratigráfico da Lagoa Salgada (Lemos, 1996). ............................... 23 Figura 17 - Estromatólitos na borda da Lagoa Salgada (Iespa, 2011) ............................ 24 Figura 18 - Esquema de microfácies (Iespa,2011), explicado por ele como diferentes estágios da Lagoa Salgada. Gradando de Lagoa aberta (embaixo) para Lagoa Fechada (no topo).27

Figura 19 - Modelo de evolução geomorfológica que formou a Lagoa Salgada, progressivo fechamento influenciou os estromatólitos (Martin, 1984).............................................. 28 Figura 20 - Lâmina delgada, em detalhe as três texturas identificadas. Cada camada tem uma textura correlacionável com o que já foi descrito na literatura. A porosidade é diferente em cada um dessas camadas, assim como a interpretação paleoambiental relacionada a cada uma dessas camadas. ......................................................................................................................... 30 Figura 21 - Fotomicrografias e Amostra de mão apresentando estruturas típicas da fase basal do estromatólito, litoclastos siliciclásticos e porosidade lateralmente conectada. Correspondem a camada basal do estromatólito, e na literatura é relacionado a uma fase inicial da lagoa, ainda aberta à influência marinha............................................................................................. 31 Figura 22 - Tipos de poro que caracterizam a porção intermediária do estromatólito, Vugs e Bioturbação. Na literatura está relacionada à uma fase intermediária da Lagoa Salgada. Não há tanta influência marinha, mas também não é totalmente fechada, ou o estromatólito não teria sofrido tanta bioturbação. ............................................................................................... 32 Figura 23 - Característica principal da camada superior, única a apresentar laminações microbiais contínuas. Relacionada na literatura à uma fase totalmente confinada da Lagoa Salgada, quando as colônias microbiais puderam prosperar sem serem predadas, produzindo as laminações vistas, e pouca porosidade. .......................................................................... 33 Figura 24 – Estatísticas do estudo de tomografia convencional. .................................... 34 Figura 25 – Binarização dentro da camada basal, evidenciando o tipo de porosidade, e tornando possível quantifica-la. A macroporosidade aqui era lateralmente contínua como se fosse paralela a ripples. Relacionada à fase aberta da lagoa, com mais energia. Escala milimétrica. ........................................................................................................................................ 36 Figura 26 – Renderização tridimensional de parte da camada basal. Poros conectados apresentam a mesma coloração. ..................................................................................... 36 Figura 27 – Renderização tridimensional de aglomerado de túneis de bioturbação conectados a uma "toca". Escala micrométrica. .................................................................................. 37 Figura 28 – Renderização tridimensional da camada superior. A porosidade se apresentou pouco conectada, e pouco expressiva em volume total, como será explicado nos próximos capítulos. Escala micrométrica. ...................................................................................... 37 Figura 29 – Espaço Amostral dividido em 4 partes iguais. ............................................ 38 Figura 30 – Espaço amostral dividido em oito partes, demonstrando como o espaço amostral pode afetar profundamente o resultado. A porosidade total do estromatólito é 18,4%, algo em torno de 99,6ml.. ............................................................................................................. 38 Figura 31 – Espaço amostral dividido verticalmente, para coincidir com camadas descritas em lâmina. A heterogeneidade é ainda mais expressiva quando considerados os estágios evolutivos da rocha. Porém é importante verificar se separadamente, cada camada apresenta um nível de heterogeneidade diferente. .............................................................................................. 39 Figura 32 – Divisão horizontal da figura 36 percebe-se que a heterogeneidade é bastante concentrada na camada intermediária, enquanto as outras camadas não são tão heterogêneas assim, isso vai influenciar o REV necessário para estudar cada camada. ...................... 40 Figura 33 - Divisão em 16 partes da amostra. Esta segmentação foi feita no aplicativo *Avizo Fire,* sendo possível desta forma verificar o REV.......................................................... 43

Figura 34 - Gráfico de REV da porosidade no estromatólito da Lagoa Salgada indicando REV para o estromatólito. 457cm<sup>3</sup> é um tamanho amostral bem maior do que se usa em laboratórios convencionalmente. Caso um reservatório deste tipo tenha sido estudado sem levar isso em conta, há grande probabilidade de erros significativos em porosidade e permeabilidade.43 Figura 35 - Divisão em 16 partes da camada basal (*Cellar*) do Estromatólito. .............. 44 Figura 36 - Gráfico de REV da porosidade na base do estromatólito da Lagoa Salgada indicando REV para a base estromatólito. No caso desta camada, o tamanho amostral é compatível com as práticas convencionais de laboratório. ....................................................................... 45 Figura 37 - Camada do meio dividida em 16 partes para avaliação do REV. ................ 46 Figura 38 - Gráfico de REV da porosidade no meio do estromatólito da Lagoa Salgada indicando REV para o meio do estromatólito. Neste caso, o REV é bem maior do que se usa em estudos convencionais. ............................................................................................. 46 Figura 39 - Gráfico de REV da porosidade no topo do estromatólito da Lagoa Salgada indicando REV para o topo do estromatólito. ................................................................................. 47 Figura 40 – Gráfico Integrado de todas as camadas e do estromatólito total. Percebe-se como as condições geológicas afetam porosidade absoluta e também heterogeneidade. Quanto mais heterogêneo maior o volume amostral necessário para representar a rocha fielmente. . 48 Figura 41 - Gráfico integrado com o cálculo de REV das três camadas e também da o Estromatólito todo, destacando o volume do plug de 1". Percebe-se que somente a camada basal possui suporte para estudo em plugs convencionais. Usar estes plugs para as outras camadas causaria muito ruído e erros nas medidas. Caso tenham sido feito no passado sem atentar para isto, trabalhos inteiros são postos em dúvidas ................................................................ 49 Figura 42 - Cada camada têm um REV diferente, assim como se for considerada a amostra toda. Apesar disso, a camada da base, mesmo necessitando de um volume amostral menor, dá resultados de porosidades próximos ao estromatólito todo, sendo possível chegar a resultados aceitáveis aplicando plug de 1" na camada da base (Cellar). Caso não se ache um padrão como esse é necessário avaliar a rocha reservatório quando ao REV no começo do estudo, para não cometer erros que se acumularão no estudo. .................................................................. 50

#### Apêndice A

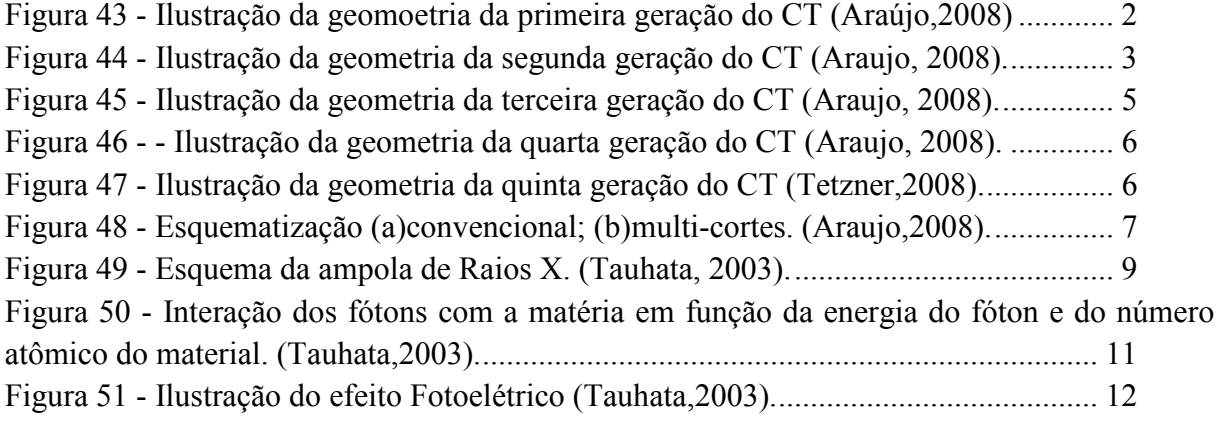

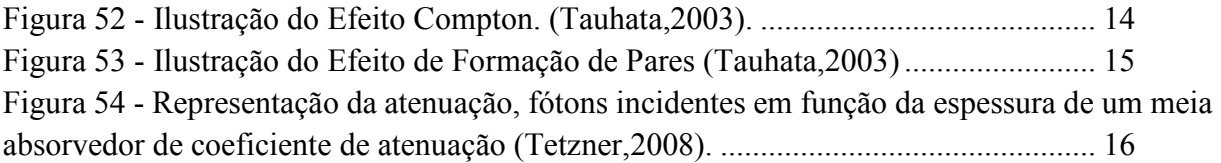

# Apêndice B

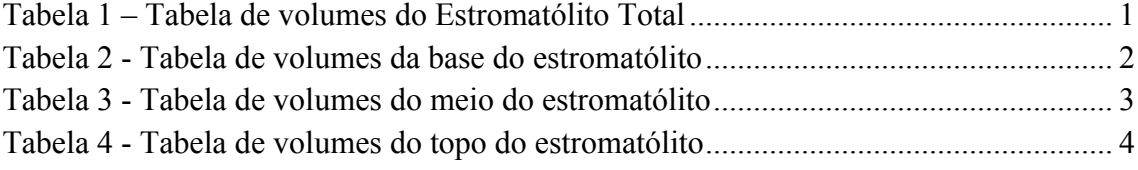

# **SUMÁRIO**

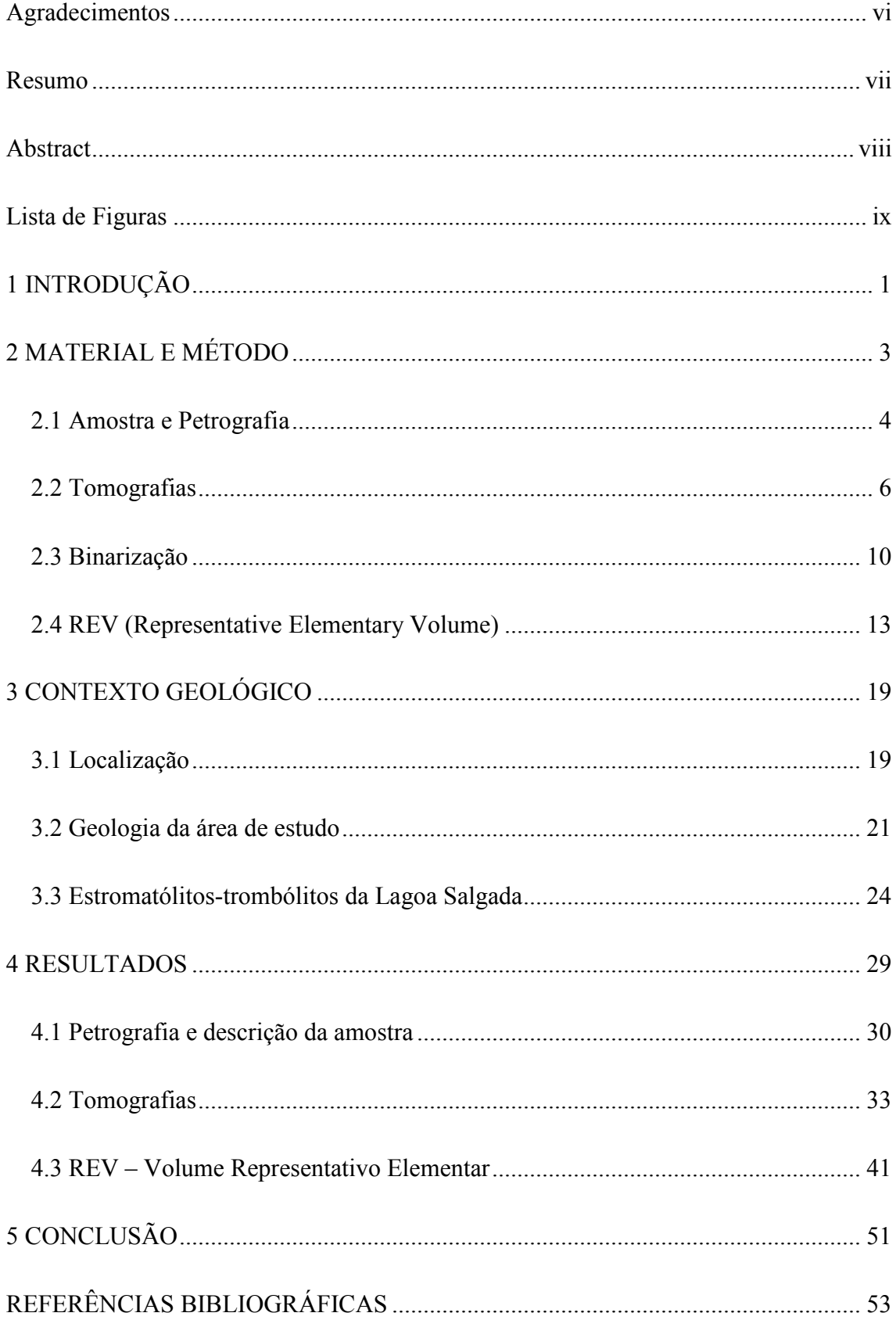

xiv

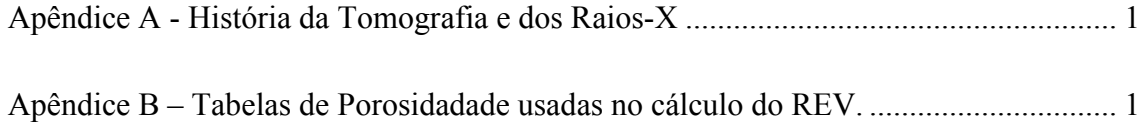

## **1 INTRODUÇÃO**

Rochas carbonáticas microbiais vêm crescendo em importância no cenário exploratório de hidrocarbonetos do país, em virtude das analogias possíveis com os reservatórios do Pré-Sal, apesar de que cerca de 50% do petróleo no mundo é encontrado em rochas carbonáticas (SPADINI e MARÇAL, 2005).

Além da importância para exploração também há um desafio na produção em reservatórios carbonáticos, já que por serem complexos e heterogêneos, apresentam um comportamento sob produção enigmático, quando comparado com reservatórios siliciclásticos, os quais são "mais previsíveis". Apesar de a porosidade ser muito expressiva, há heterogeneidade e falta de compreensão da arquitetura porosa de rochas carbonáticas e sua relação com aspectos geológicos de deposição.

O estudo destas rochas carbonáticas tem como desafios não só sua classificação petrográfica e origem deposicional, como também a determinação de heterogeneidades do espaço poroso. O entendimento da distribuição, conectividade, tipo de porosidade e quantificação dos poros é importante para caracterizar confiavelmente o potencial de um reservatório. Existem duas hipóteses para a natureza dos reservatórios do Pré-Sal: estromatólitos ou travertinos.

Existem estudos específicos da geologia e evolução ambiental dos estromatólitos da Lagoa Salgada da autoria de Lemos (1996) e Iespa (2006), e também uma tese de mestrado que utiliza petrofísica em estromatólito da mesma lagoa (SERVIDONE, 2006). Porém no referido trabalho não se utiliza petrografia para binarizar da melhor maneira possível a tomografia, a qual acaba sendo feita de maneira qualitativa sem um mecanismo de controle para validar a mesma. Além disto, apesar de haver tentativa de avaliar variação vertical em porosidade, não se considera a anisotropia horizontal e também não se considera o "efeito de borda" causado pela mudança do espaço amostral, resultando em porosidades completamente diferentes dependendo da região considerada para cálculo e do volume estudado (variação de ROI).

Distintamente de outros trabalhos, este trabalho tem como **objetivo** quantificar o espaço poroso de estromatólitos recentes (análogos), empregando técnicas petrofísicas (tomografia), com o complemento de petrografia para ajustar a binarização, o que não costuma ser feito neste tipo de estudo, resultando em cálculos de porosidade sem uma validação por outro método. Além disso, busca-se constatar a existência de heterogeneidade lateral na porosidade e também se busca verificar se é possível aplicar a técnica de REV (Volume Representativo Elementar) para descobrir o tamanho de amostra necessário ao estudar estas rochas, superando o problema da grande heterogeneidade presente nos estromatólitos.

# **2 MATERIAL E MÉTODO**

Para este trabalho foi utilizado um estromatólito da Lagoa Salgada que foi dividido em duas partes, confecção de lâminas petrográficas descritas e imageadas em microscópio petrográfico (*Zeiss Axio Imager* M2M), tomografia médica (Cat-SCAN) e microtomografia (µCT) computadorizada. A amostra foi descrita macroscopicamente e microscopicamente. O espaço poroso foi caracterizado depois em 2D e 3D, através de binarização das lâminas no programa gratuito *ImageJ* e binarização e estudo das tomografias no aplicativo *Avizo Fire.* Na Figura 1 mostra-se o estromatólito que foi alvo de estudo, e destaca-se a parte que foi para o tomógrafo e a parte da qual foram confeccionadas as lâminas delgadas.

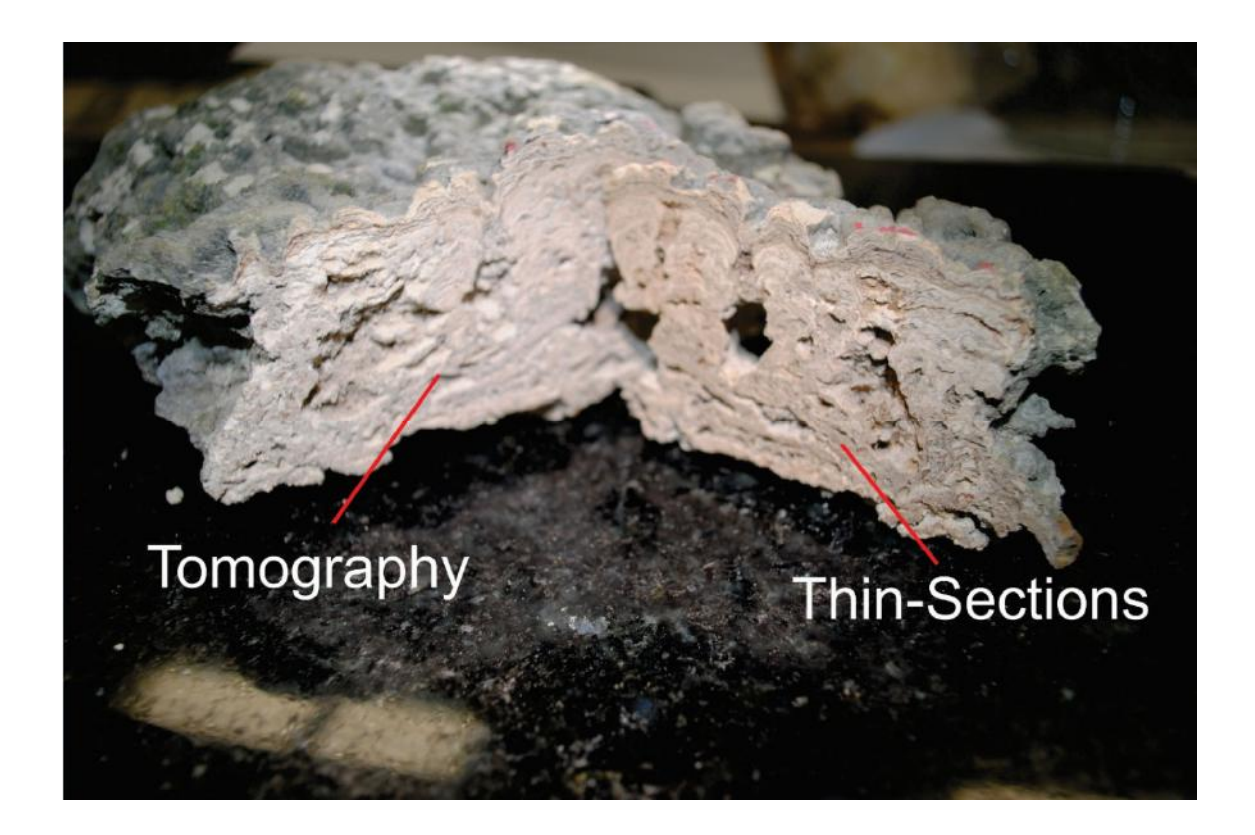

**Figura 1 - Na mesma amostra em que foram confeccionadas lâminas petrográficas e tomografias auxiliando na binarização correta.** 

### **2.1 Amostra e Petrografia**

A amostra foi escolhida devido à característica de apresentar três estágios diferentes de evolução da lagoa em um tamanho que pudesse ser totalmente abrangido por uma lâmina delgada (mesmo que maior que o convencional, 8cmx10cm). Isto possibilitou verificar as mesmas estruturas megascópicamente na amostra e em maior detalhe nas lâminas petrográficas. Foram confeccionadas duas lâminas. Na Figura 2 abaixo se destaca o mosaico digitalizado da lâmina delgada e o local da amostra de onde foi laminada.

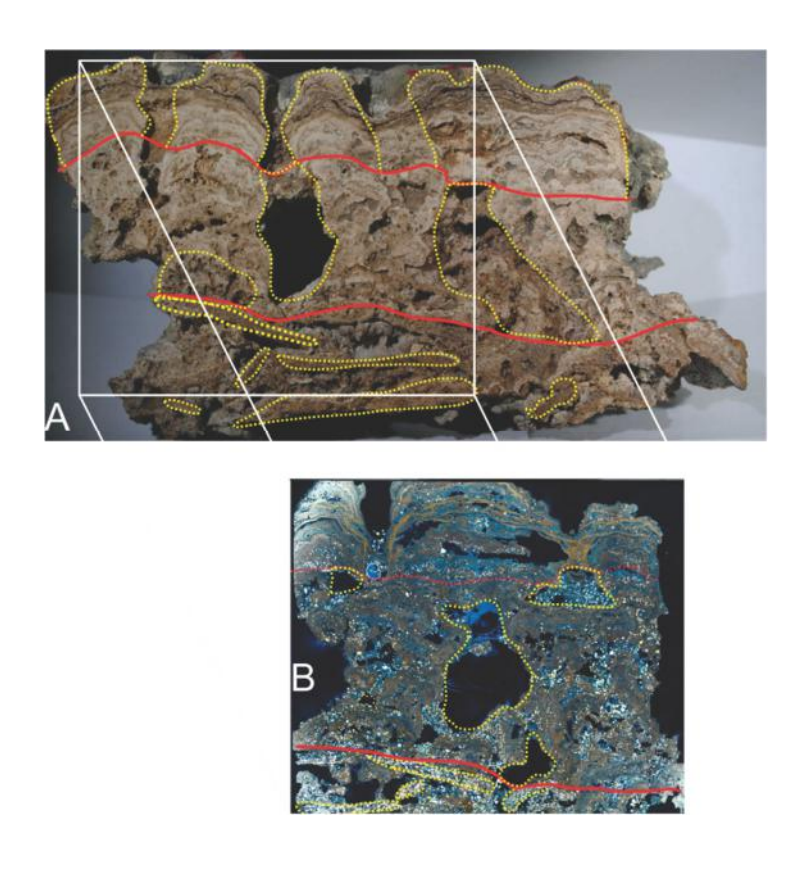

**Figura 2- Amostra de estromatólito e a área da qual foi confeccionada a lâmina delgada. Esta lâmina foi estratégica para o trabalho, pois abrangia as três fases do estromatólito.** 

A Lâmina petrográfica foi confeccionada com impregnação de resina azul, o que é um pré-requisito para binariza-la, já que os programas para isto necessitam que os poros estejam em tons de azul para serem destacados como poro pelo usuário. A amostra foi digitalizada com o uso do microscópio petrográfico *Zeiss Axio Imager* M2M(Figura 3), que constrói um mosaico de várias fotomicrografias da lâmina resultando em uma imagem de altíssima resolução. Esta vai ser uma ferramenta valiosíssima para binarizar a tomografia posteriormente.

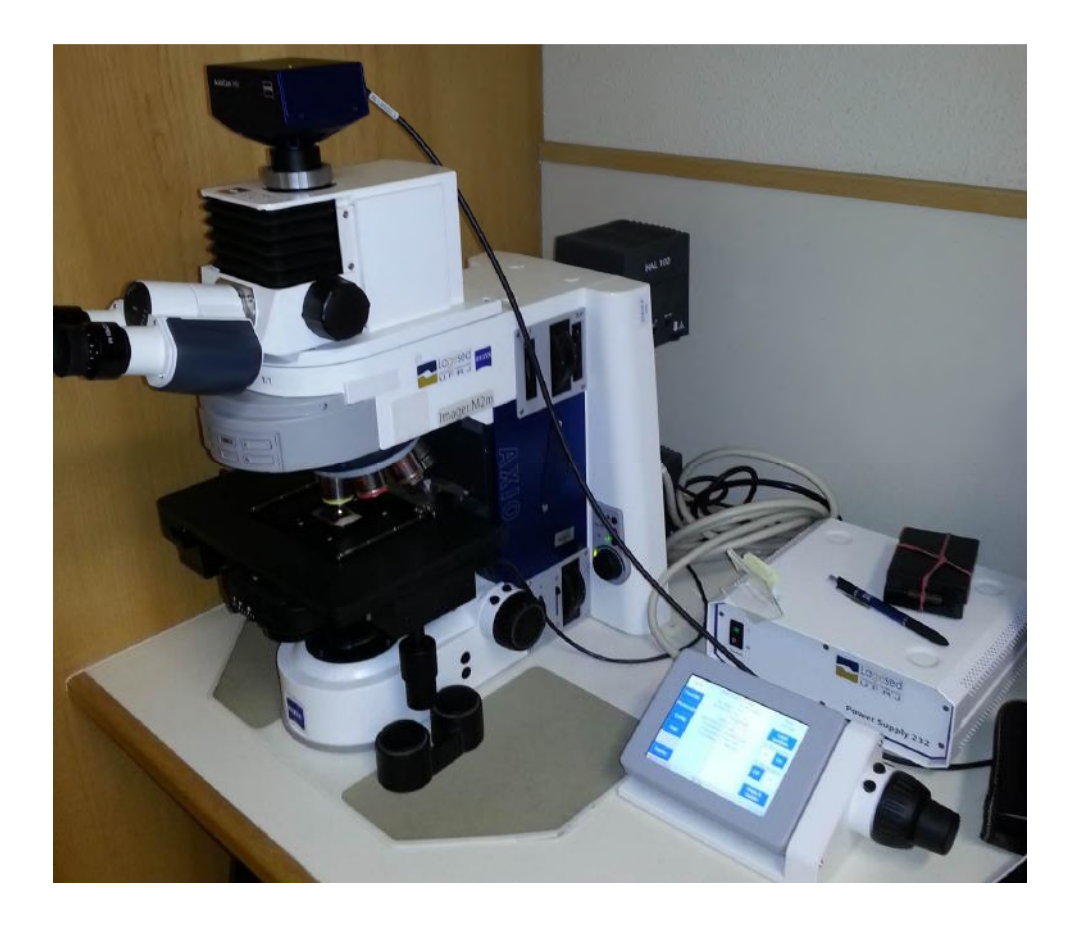

**Figura 3- Zeiss Axio Imager M2M, utilizado para descrição e digitalização das lâminas delgadas. Este equipamento foi importante por possibilitar digitalização em alta resolução das lâminas, o que possibilitou binarização da lâmina e descrição detalhada.** 

#### **2.2 Tomografias**

Tomografia computadorizada de raios-X é o método reconhecidamente mais eficiente para se quantificar e estudar porosidade em objetos. O resultado de uma tomografia é proporcional à densidade do objeto, quanto mais denso mais claro. No caso dos poros a densidade é nula e, portanto o resultado é cor preta, porém em objetos muito complexos como é o caso de estromatólitos, há uma interferência e mesmo poros totalmente vazios ficam cinza por influência da rocha que está atrás dele. Quando se estuda a porosidade é feito o processo de binarização, em que o usuário do programa de manipulação de tomografia manualmente decide qual intervalo de intensidade corresponde à porosidade. Em trabalhos similares esta etapa é feita de maneira totalmente subjetiva (Fig. 4) com resultados que poderiam ser mais confiáveis caso esta binarização fosse validada por uma lâmina petrográfica do objeto em estudo, como será detalhado posteriormente.

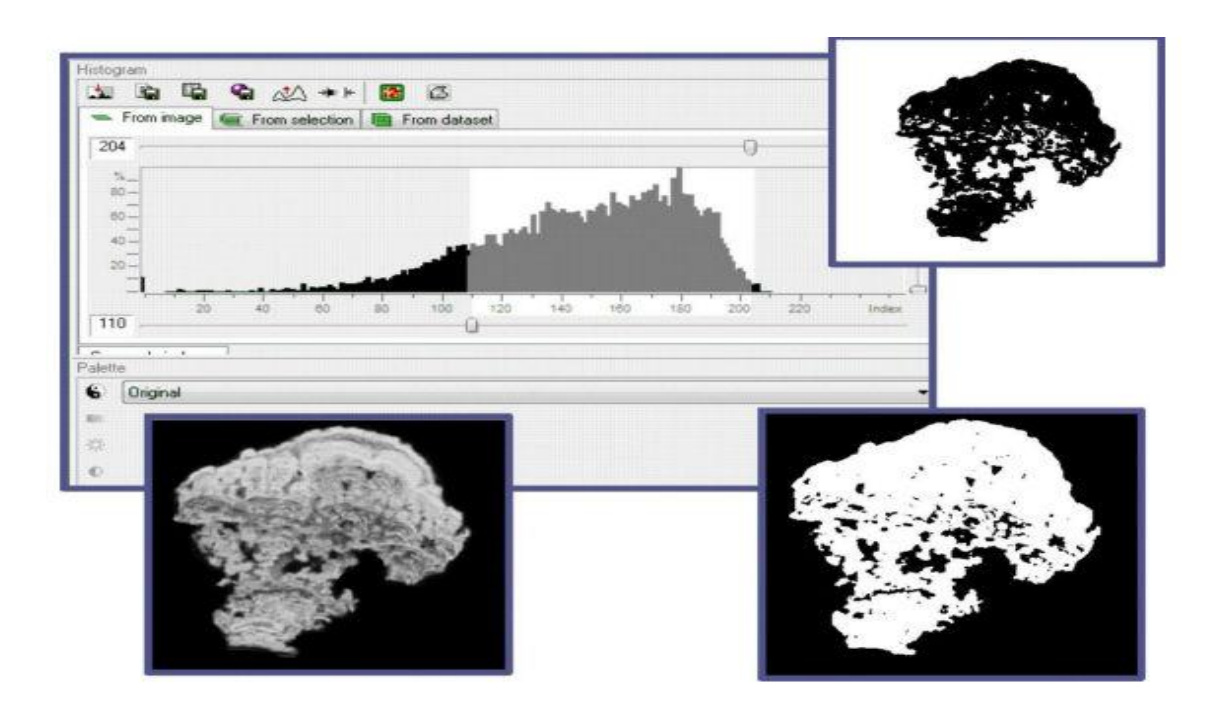

**Figura 4- Binarização de estromatólito de forma subjetiva. Sem o auxílio de uma lâmina delgada, a escolha do que é poro e do que é rocha é subjetiva, ficando a cargo do usuário. (Servidone, 2012)** 

Além disso, nota-se a falta de costume em relacionar características dos poros da rocha com as condições geológicas (físicas, químicas e ambientais) em que estas rochas, e consequentemente os poros, se formaram. Em reservatórios o controle geológico sobre a porosidade talvez não seja tão determinante e este seja relacionado às características estruturais e diagenéticas pelas quais as rochas passaram, mas no caso de estromatólitos recentes não há esse tipo de influência, portanto a geologia está diretamente relacionada à porosidade apresentada. Então, este trabalho tem por objetivo levar em conta as diferentes fases de evolução do estromatólito e relaciona-las com porosidade, heterogeneidade (horizontal) e entender como os controles geológicos descritos na bibliografia, e verificados na amostra em descrição macroscópica e petrográfica, influenciam a arquitetura porosa e o potencial desta rocha como reservatório.

Tomografia médica computadorizada por raios-X (CT) é uma técnica não destrutiva que permite visualização, e mais importante ainda, quantificação da estrutura interna e volume de objetos, determinados principalmente pelas variações em densidade e composição atômica (MEES *et al*., 2003). Mais especificamente a microtomografia (µCT) pode atingir resoluções muito mais altas, o que fornece um resultado mais preciso, apesar de envolver processamento muito mais pesado, o que envolve mais tempo e recursos (melhores computadores).

Após a confecção das lâminas a amostra foi levada para um tomógrafo médico, em uma clínica particular com o intuito de se ter uma noção geral do espaço poroso no estromatólito e já caracterizar o macroporosidade (>1mm<sup>3</sup>). Também foi feito a aquisição de microtomografia de parte desta amostra para verificar o formato e característica dos poros de forma mais detalhada. Essa microtomografia foi adquirida em microtomógrafo SKYSCAN (modelo 1173 High Energy), pertencente ao LAGESED, Laboratório de Geologia Sedimentar da UFRJ (Fig.5). O tamanho do voxel é aproximadamente 29 µm.

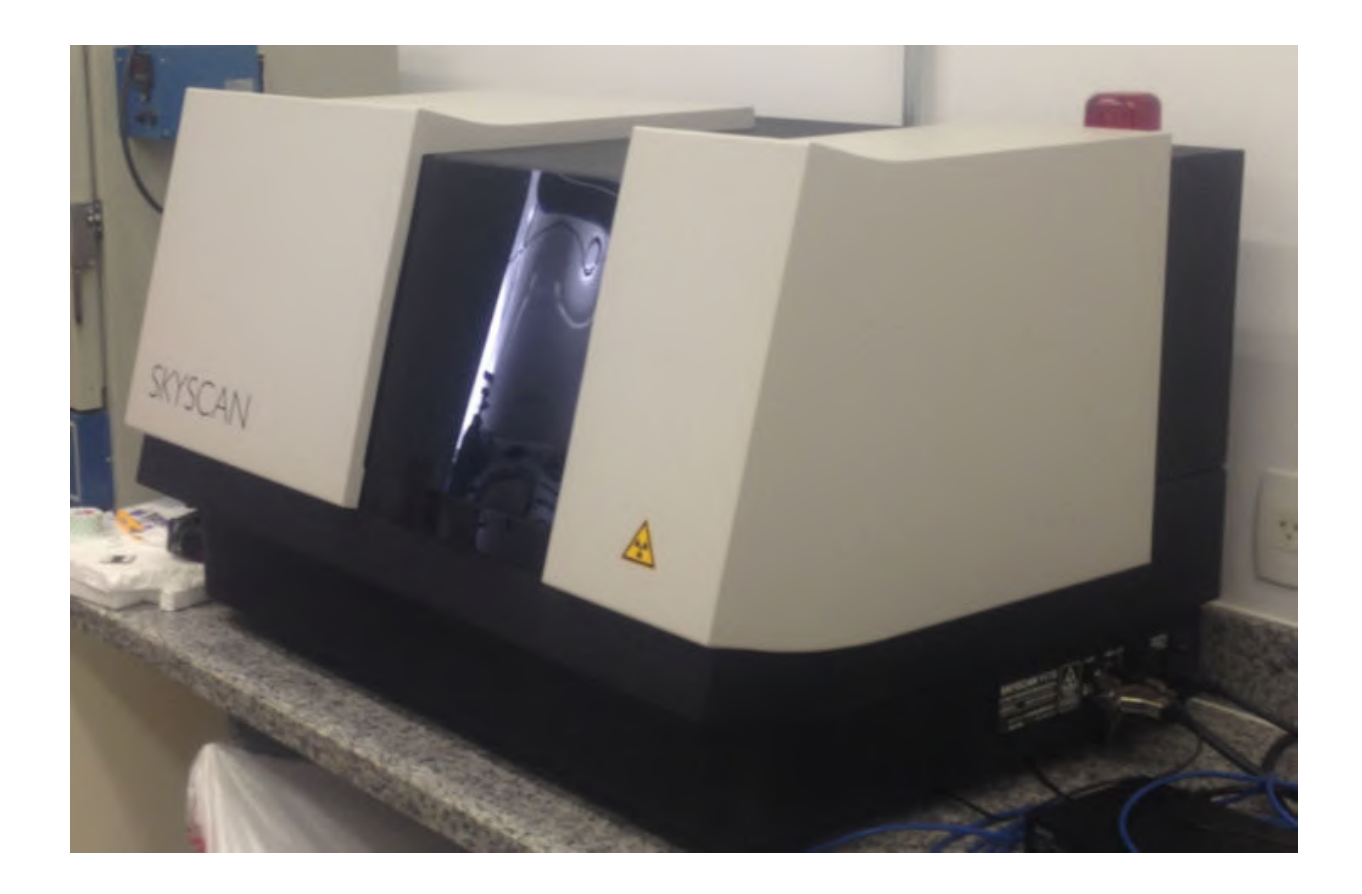

**Figura 5- Microtomógrafo SKYSCAN 1173 HE (Lagesed – UFRJ).** 

#### **2.3 Binarização**

Para poder ser trabalhar com a porosidade é necessário binarizar a tomografia. Mas se for feito de forma subjetiva, o resultado pode não ser dos melhores. Já a binarização em uma lâmina petrográfica impregnada com resina é muito mais confiável, já que o contraste da resina azul com a rocha é nítido, e não a interferência de fundo, como há na tomografia. Desta maneira, depois de se binarizar a lâmina no software gratuito *IMAGEJ*, utilizou-se o resultado para validar a binarização da tomografia.

A binarização e todas as manobras feitas para estudar a porosidade em 3D foi feita usando o programa *Avizo Fire®*. Este programa é pago, e sua licença foi adquirida pelo Lagesed. Este é um programa de alto desempenho que permite fazer diversos procedimentos de modo flexível, o que não é possível nos softwares normalmente usados neste tipo de estudo. È possível escolher a região de observação e medição move-la e muda-la de tamanho, dando a oportunidade de fazer algo adicional ao que geralmente é feito, dando bons resultados. È possível identificar, quantificar e filtrar poros dependendo do volume desejado, assim como segmenta-los do resto da rocha, o que nos permite entender como cada estágio da lagoa influencia os poros, e também como o ambiente em que os microbialitos cresceram é relacionado à conectividade dos mesmos. Podem-se ver as etapas nas figuras 6, 7, 8 e 9.

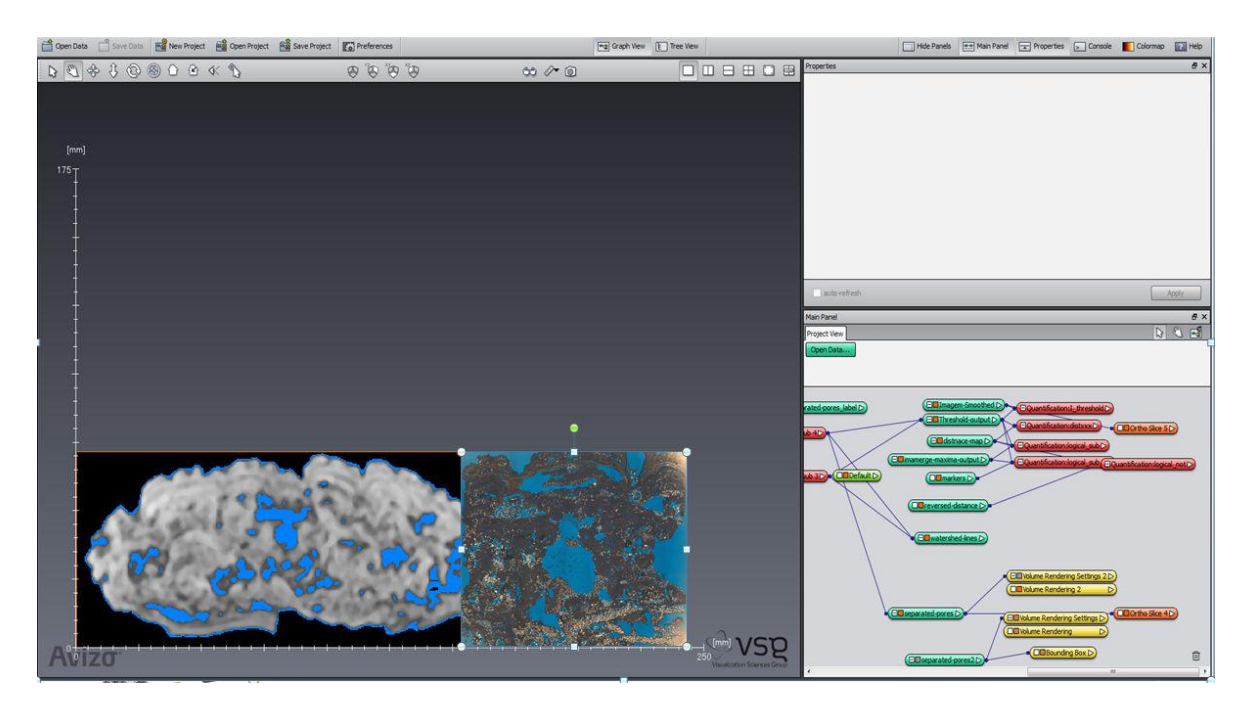

**Figura 6 - Binarização da imagem tomográfica, validada pela lâmina petrográfica. Ao passar por esta etapa, possuindo uma lâmina delgada digitalizada, é muito mais preciso a tarefa de identificar o que é poro na tomografia.** 

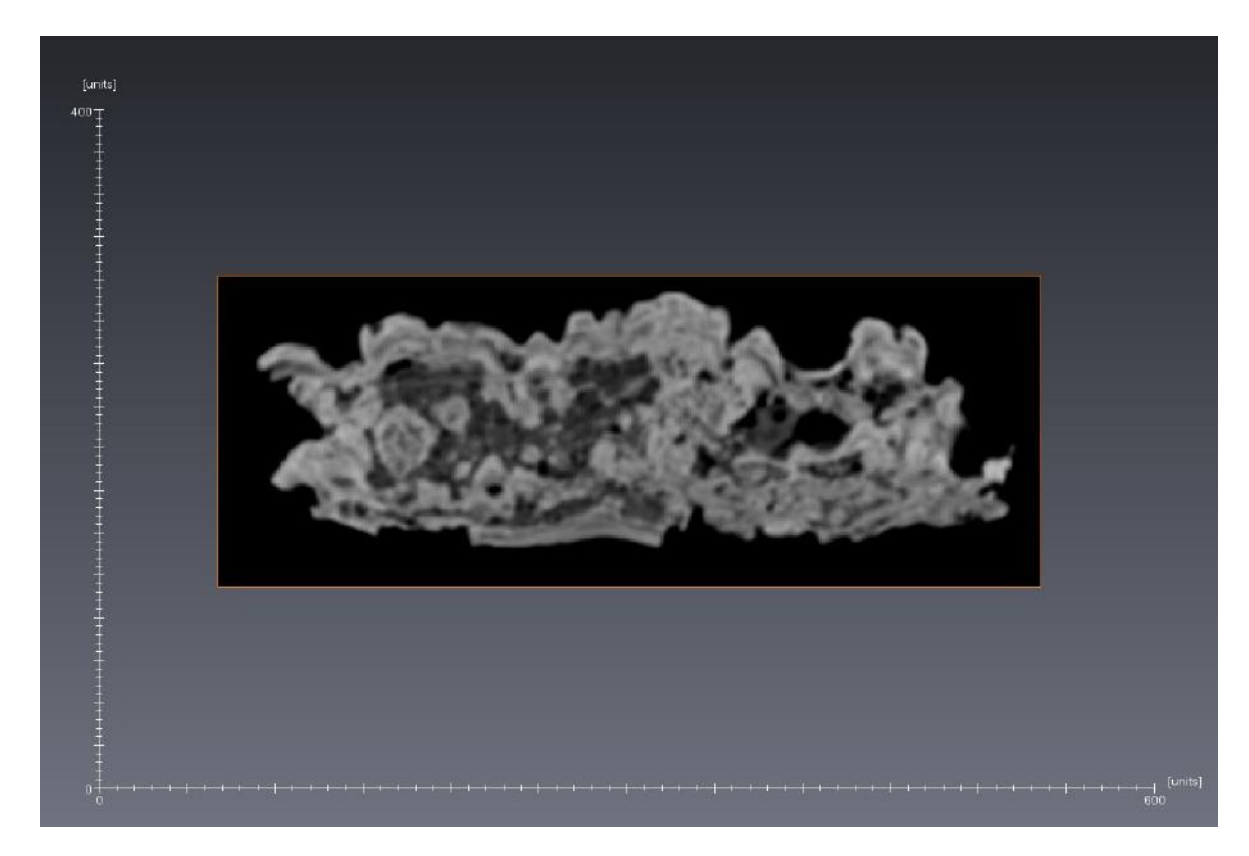

**Figura 7- Fatia da Tomografia antes da Binarização.**

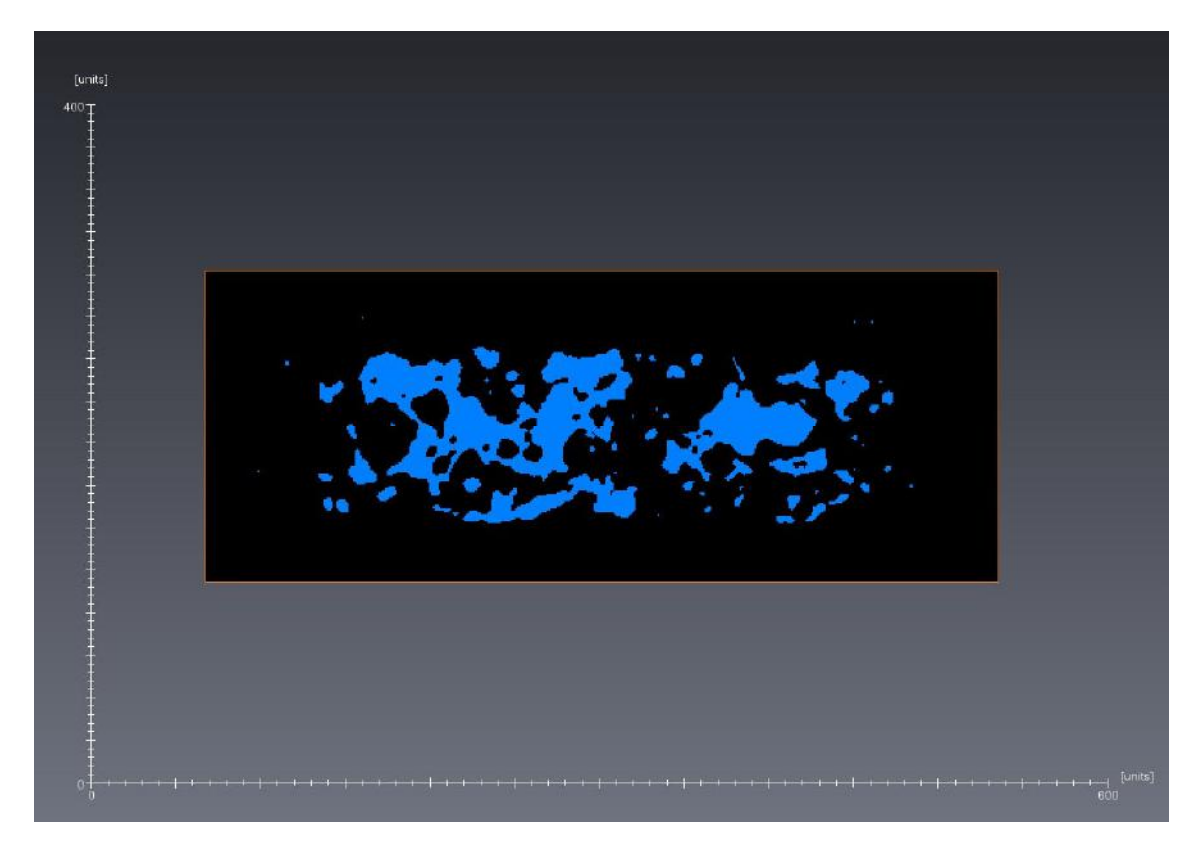

**Figura 8- Imagem binarizada dos poros (azul), com o auxílio prévio de lâmina delgada.** 

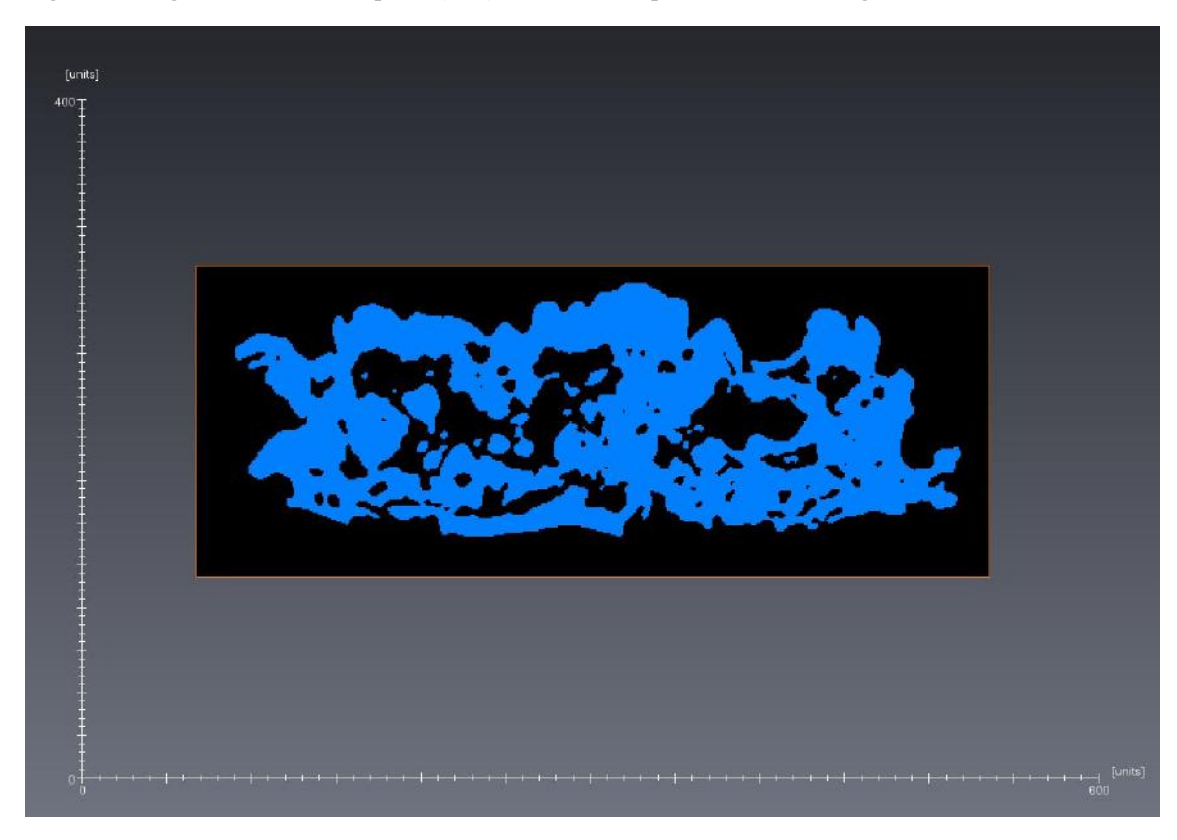

**Figura 9 - Imagem binarizada da rocha(azul), com o auxílio prévio de lâmina delgada.** 

#### **2.4 REV (Volume Representativo Elementar)**

O principal objetivo do trabalho é verificar o "efeito de borda" e lidar com esse problema, que ocorre em rochas tão anisotrópicas quanto a em questão. Dependendo do tamanho do espaço amostral, e da posição deste mesmo que em um mesmo estágio geológico da rocha, o resultado é totalmente diferente e teoricamente imprevisível. Hoffman (1994), no artigo "*Quantitative Stromatolitology*", corrobora com esta ideia defendendo que valores medíveis como comprimento, área e volumes obtidos em estromatólitos, assim como em qualquer objeto irregular, são dependentes da escala em que se fazem as observações (Fig. 10).

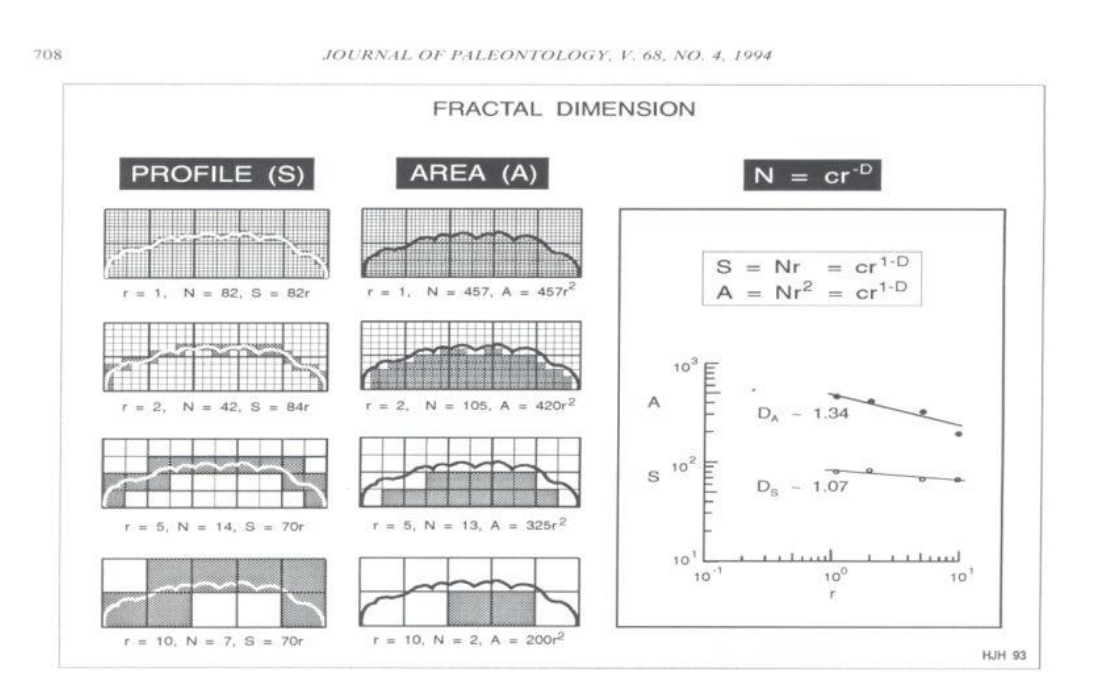

**Figura 10 - Resultados dependem da escala da observação (HOFFMAN,1994).** 

Mais recentemente Corbett (1992) e Vik (2013) introduziram o conceito de REV *(Representative Elementary Volume)* para tratar esse tipo de problema. Propriedades como porosidade e permeabilidade variam dependendo do volume da amostra e posição, a não ser que o REV seja respeitado. Então para fazer este tipo de estudo é fundamental avaliar o REV da rocha estudada, não só neste caso, mas em qualquer caso onde haja tanta heterogeneidade e dificuldade de modelagem.

Volume Representativo Elementar, REV em português, pode ser entendido como um volume amostral em que é medida uma propriedade, e esse volume é grande o suficiente para capturar uma quantidade representativa da heterogeneidade desta propriedade. Se o espaço amostral é pequeno quando comparado a esse valor, pequenas variações no tamanho amostral e posição do mesmo no corpo estudado resultam em variações bruscas e imprevisíveis no valor final da propriedade (CORBETT, 2009).

Quando o volume amostral é o REV, a propriedade não tem flutuações e apesar da heterogeneidade a medida da propriedade é confiável neste volume para a amostra. No caso a propriedade que estamos estudando é a porosidade. O REV é essencial para determinar o volume amostral para medidas e simulação em diversas escalas, desde lâmina delgada até reservatório.

Segundo Vik (2013), a maneira clássica de se calcular o REV é através de mudança de escala enquanto avaliando as propriedades petrofísicas de uma amostra, no caso porosidade. No que se aumenta o volume amostral, as flutuações e heterogeneidade vão diminuindo até que não se tenha mais flutuações nas propriedades petrofísicas. Este ponto limiar é considerado o REV, o que equivale ao volume ótimo e confiável para se estudar a propriedade em um tipo de amostra. A figura 11 abaixo exemplifica a ideia de REV aplicada à porosidade.

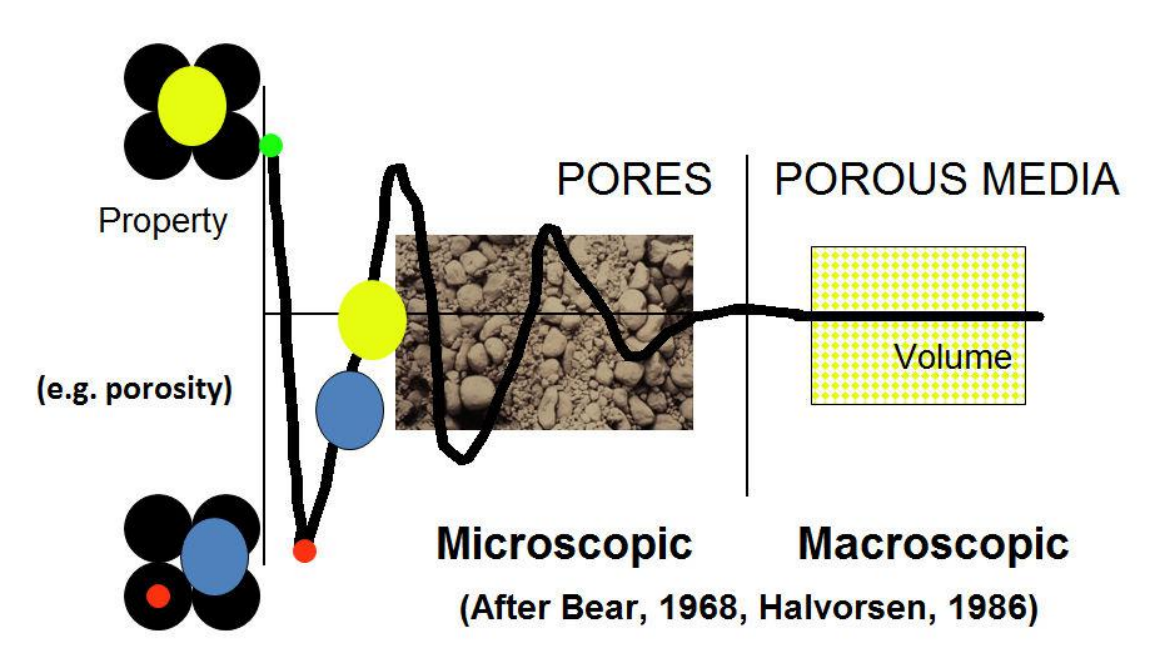

**Figura 11 - Conceito de REV segundo Corbett (2009). No eixo x a unidade seria volume amostral e no eixo y porosidade. A medida que o tamanho da amostra aumenta, as medidas de porosidade vão se aproximando de um comportamento contínuo, previsível. Quando o desvio de porosidade diminui até um nível aceitável, considera-se aquele volume amostral o REV, e neste volume qualquer medida em qualquer posição da amostra resultará em um valor mais confiável e representativo da propriedade na rocha e também do comportamento como reservatório do objeto estudado.** 

Em rochas homogêneas e previsíveis o conceito de REV não é necessário, porém é de grande relevância em rochas anisotrópicas como os estromatólitos da Lagoa Salgada, como exemplificado por Corbett (2011), na figura 12:

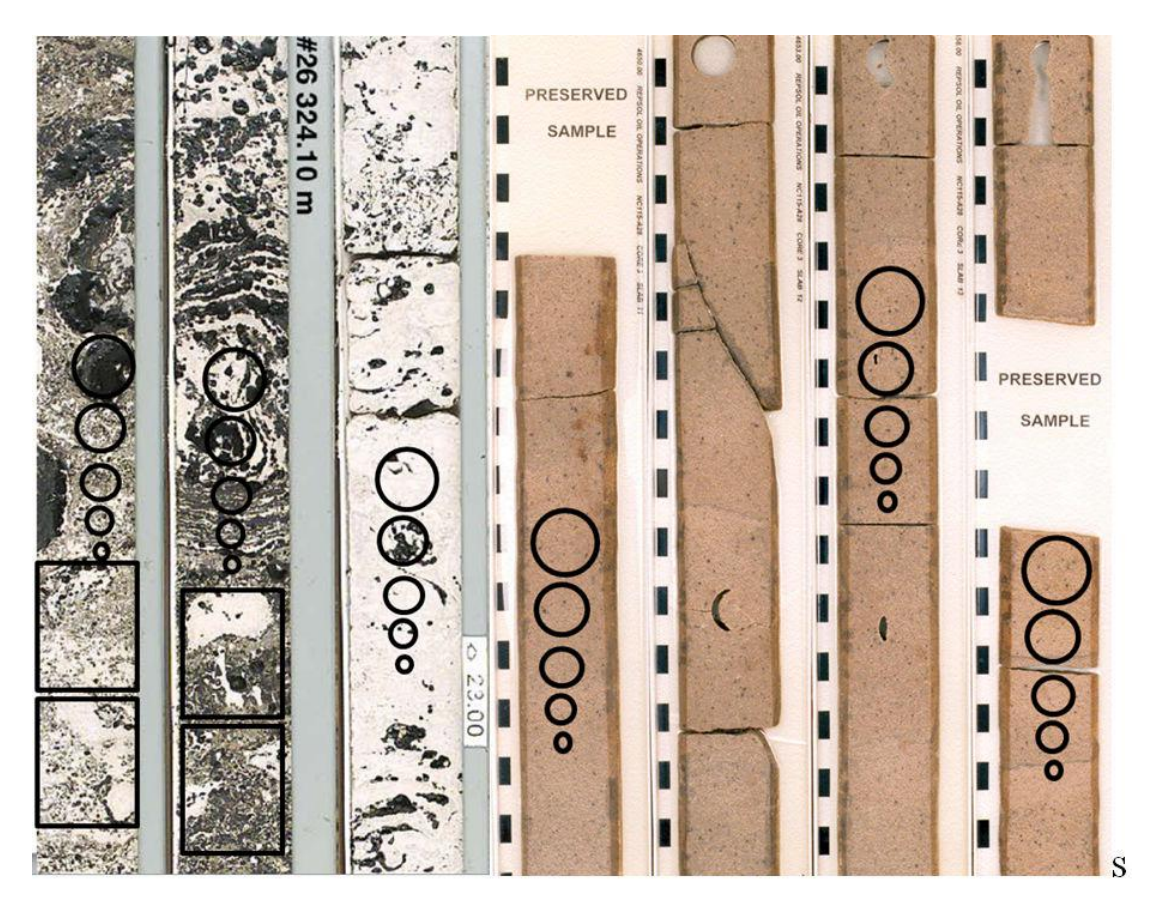

**Figura 12 - REV Importante nas rochas heterogêneas como carbonatos, mas nem tanto em arenitos homogêneos (Corbett, 2009). Na rocha siliciclástica (4 testemunhos à direita) e sem estrutura qualquer método de estudo e tamanho de amostra pouco influencia no resultado final. No Carbonato heterogêneo (3 testemunhos á esquerda) o tamanho amostral é fundamental para o resultado final.** 

Corbett (2009) exemplifica o uso de REV em diversos tipos de porosidade (Fig

13) e também em diversas escalas, abordando assuntos como *upscaling* e hierarquização

entre diversos tipos de porosidade em diferentes escalas.

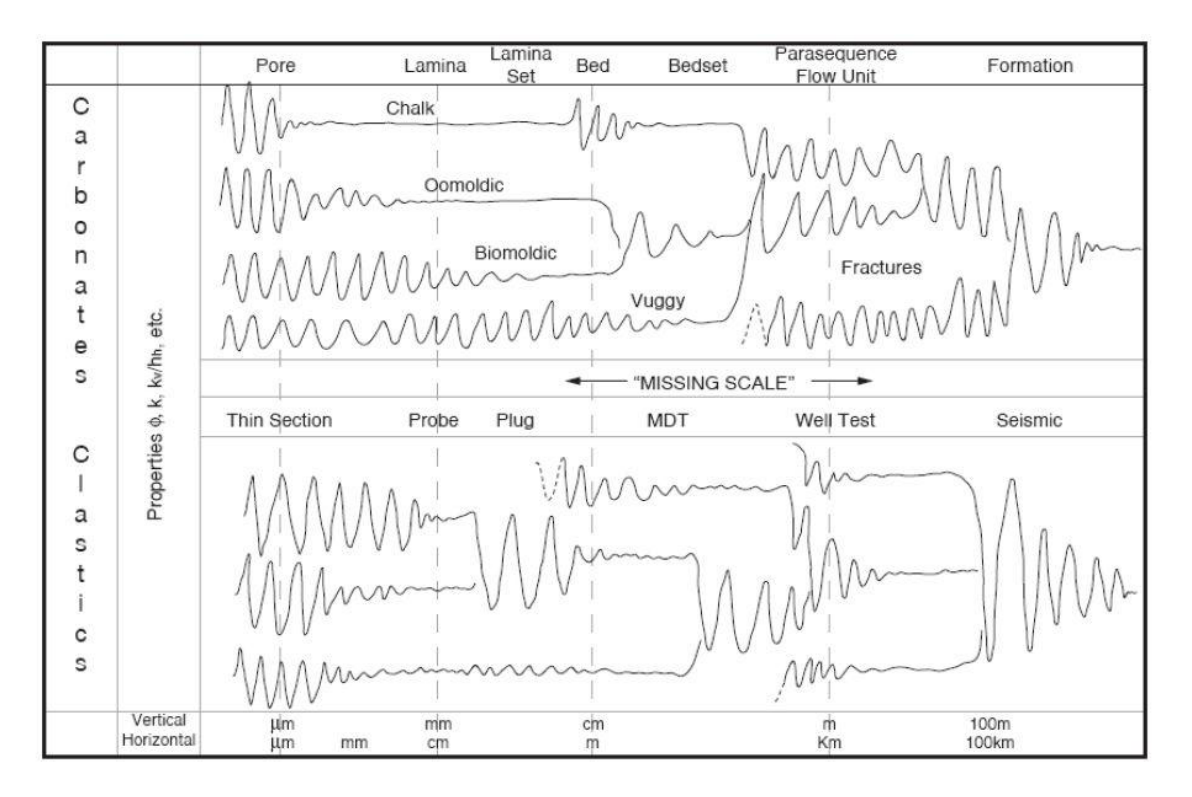

**Figura 13 - REV em diferentes tipos de porosidade e em diferentes escalas. (CORBETT, 2009). O conceito de REV pode ser aplicado a diferentes tamanhos amostrais e diferentes hierarquias geológicas.** 

È importante falar também no conceito de RGU (*Representative Genetic Units*). Corbett (2009), além de REV introduz o termo RGU, que são unidades representativas genéticas. Seriam unidades fundamentais classificadas geologicamente, relacionadas pelas condições geológicas de formação da rocha e textura descritiva da mesma. Similar à classificação por fácies. Um reservatório pode ter vários RGUs e o REV pode ser calculado separadamente para cada RGU, semelhantemente ao que podemos fazer na nossa amostra, que têm três camadas geneticamente distintas.

Posteriormente à binarização, utilizando o aplicativo *Avizo Fire* será avaliado o volume ótimo em que as medidas das propriedades são confiáveis não importando a posição onde é tomada a medida no corpo da amostra (REV). Como produto se espera produzir medições confiáveis de porosidade, em células que são no tamanho do REV de

forma que poderiam ser usadas em simulação de fluxo, e um entendimento mesmo que qualitativo do objeto de estudo como reservatório.

### **3 CONTEXTO GEOLÓGICO**

#### **3.1 Localização**

A Lagoa Salgada localiza-se no litoral norte do estado do Rio de Janeiro, próxima ao Cabo de São Tomé, entre os municípios de Campos dos Goytacazes e São João da Barra (Figura 14). O acesso a Lagoa partindo-se da cidade do Rio de Janeiro é pela rodovia BR-101, no sentido Campos, num percurso cuja distância aproximada é de 290 km, e posteriormente pela RJ-216, trecho entre as cidades de Campos e Cabo de São Tomé, com distância aproximada de 50 km. Deste trecho até a Lagoa Salgada restam 20 km, onde o acesso é possível atravessando as pequenas vilas de Santa Rosa e Quixaba em direção a Barra do Açu.

Encontra-se na parte terrestre da Bacia de Campos, sendo integrante do complexo deltaico do rio Paraíba do Sul. A Bacia de Campos tem cerca de 100 mil Km2 e se estende do Estado do Espírito Santo nas imediações da cidade de Vitória, até Arraial do Cabo, no litoral norte do Estado do Rio de Janeiro. Ao sul do rio Paraíba do Sul, onde está posicionada a lagoa é uma planície arenosa formada por cristas praias holocênicas (RAJA GABAGLIA e MILANI, 1990). Nesta região são encontrados estromatólitos compostos de material carbonático, precipitado ou trapeado, rico em matéria orgânica.

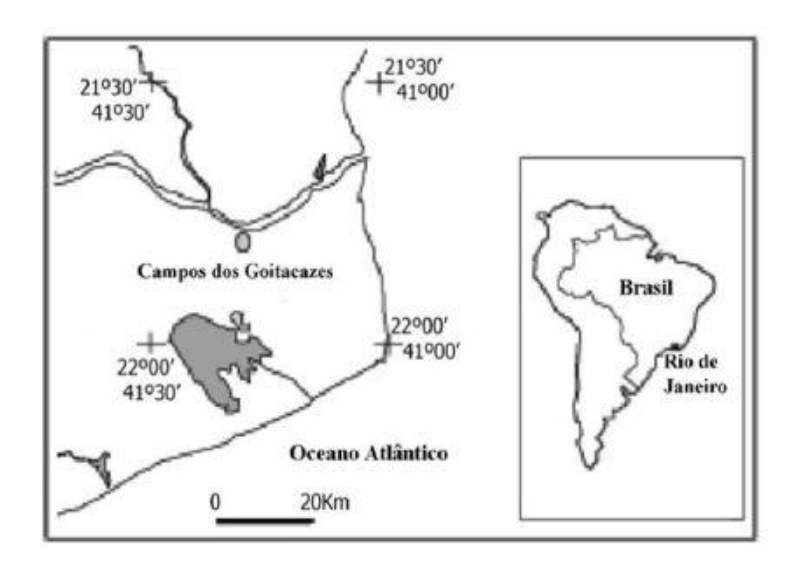

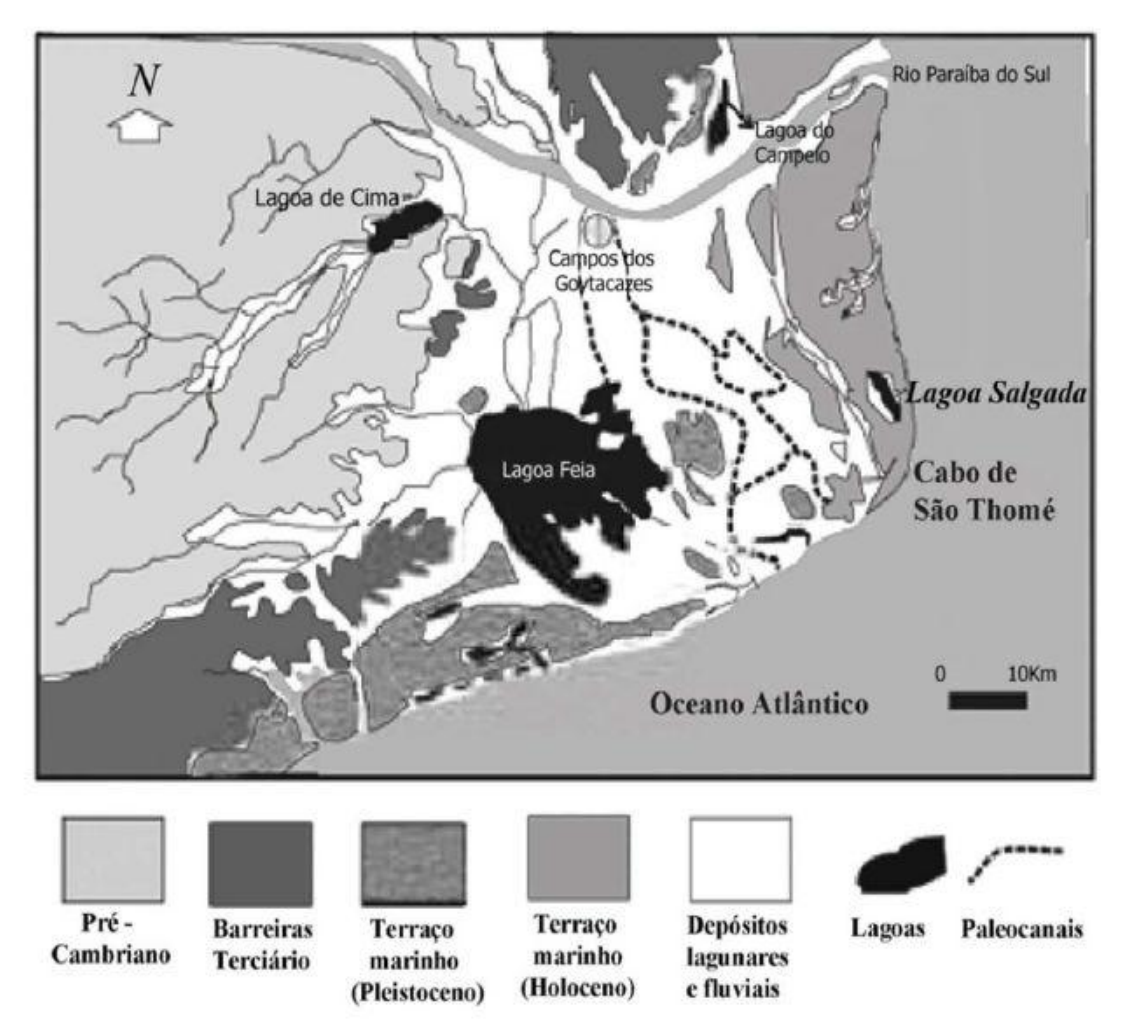

**Figura 14 - Mapa geológico com a localização da Lagoa Salgada, de onde procedem os estromatólitos. (MARTIN**  *et al***., 1993 modificado).** 

# **3.2 Geologia da área de estudo**

A Lagoa Salgada faz parte do Complexo Deltaico do Rio Paraíba do Sul, situandose na parte terrestre da bacia de Campos (Figura 15).

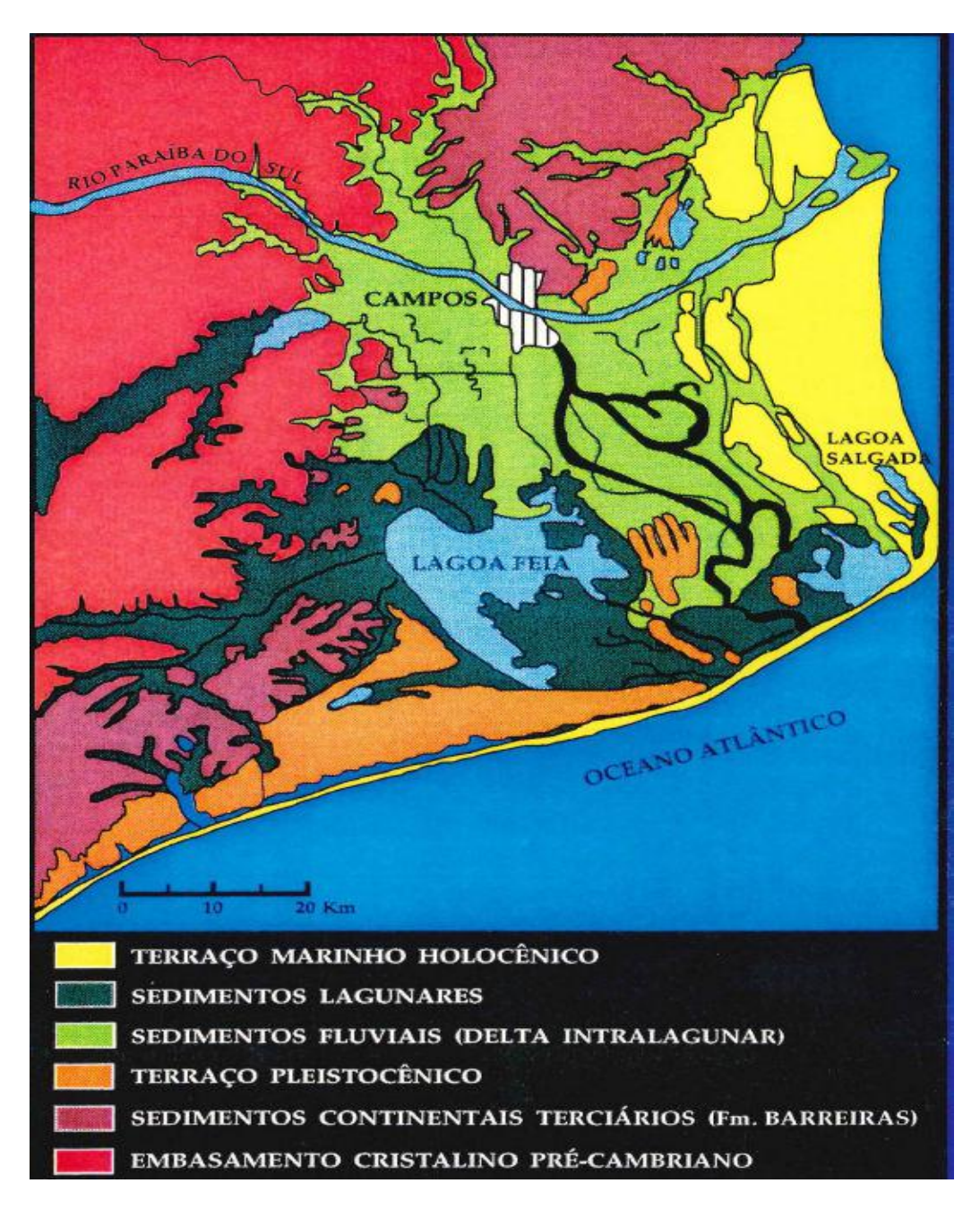

**Figura 15– Mapa geológico da região norte do estado do Rio de Janeiro mostrando a localização da Lagoa Salgada, em relação ao embasamento e aos sedimento terciários e quaternários (MARTIN** *et al***, 1993).**
A origem desta bacia está associada ao rifteamento mesozoico que acarretou na quebra do Gondwana. É uma bacia típica de margem divergente, coincidindo nos seus aspectos gerais com a história evolutiva das demais bacias costeiras brasileiras da margem leste.

A bacia de Campos é limitada ao norte pelo Arco de Vitória, ao sul pelo Arco de Cabo Frio, a oeste por um sistema de falhas SW-NE, que põe os sedimentos em contato com o embasamento cristalino e a leste estende-se pelo talude elevação continental (RAJA GABAGLIA E MILANI, 1990).

A Lagoa Salgada se encontra em uma planície arenosa formada por cristas de praias holocênicas. A região é caracterizada por apresentar evolução geológica vinculada às oscilações do nível relativo do mar durante o Quaternário e à evolução do complexo deltaico do rio Paraíba do Sul. Sua formação ocorreu após a fase de erosão costeira, estando intimamente associada à oscilação do nível do mar entre 3900 e 3600 anos A.P. (MARTIN *et al.*,1993).

A influência marinha foi muito expressiva durante a formação da Lagoa Salgada, a qual passou inclusive por condições hipersalinas. Atualmente sua salinidade varia entre salobra a hipersalina.

A distribuição de sedimentos evidencia processo gradativo de assoreamento, caracterizado por duas sequências, uma marinha e outra lagunar (LEMOS, 1995). A transição de ambiente marinho para lagunar foi confirmada por análise de microfauna de foraminíferos em testemunho de sondagem da referida lagoa (RODRIGUES *et al.*,1981).

A porção basal apresenta sequência marinha composta por fácies de areia média a grossa. O intervalo superior é formado por sequência lagunar, com fácies de lama plástica cinza clara com níveis de lentes calcárias, lama com grãos carbonáticos e lama orgânica (Figura 16). As prováveis razões para deposição das lentes carbonáticas são aumento da taxa de evaporação associado à redução da pluviosidade. Conchas dos sedimentos dessa sequência marinha indicaram a idade entre 3060 e 2930 anos A.P. para a Lagoa Salgada (MARTIN *et al.*,1993).

Na borda da lagoa ocorrem estromatólitos domal, estratiforme, tabular, tufada e bolha. Datações realizadas a partir de C14 em estromatólitos do tipo domal indicam idades de 2500 A.P. na base e 300 A.P. no topo (MARTIN *et al.*,1993).

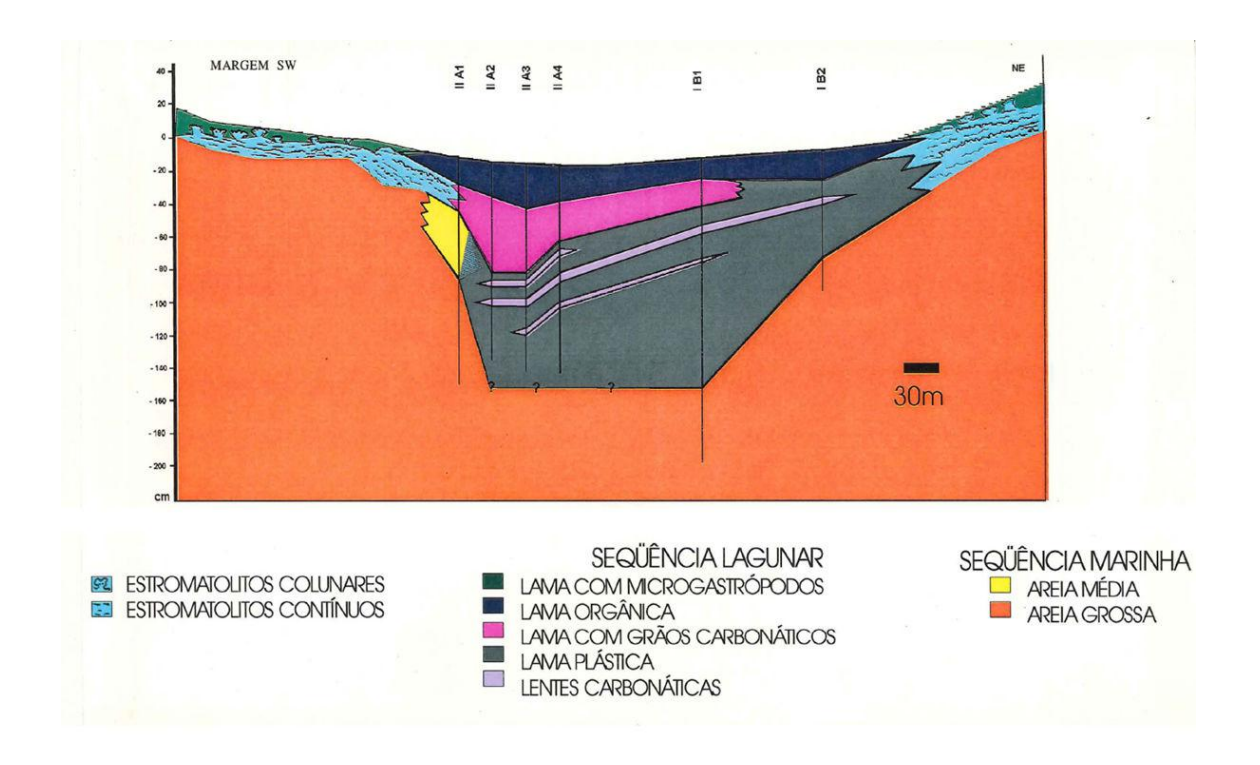

**Figura 16 – Perfil estratigráfico da Lagoa Salgada (LEMOS, 1996).** 

### **3.3 Estromatólitos-trombólitos da Lagoa Salgada**

Os estromatólitos encontrados nas bordas da lagoa (Figura 17) são geralmente recobertos por solo ou vegetação ou submersos na época de cheia, formando pequenas biohermas ou bioestromas de espessuras variadas, mas raramente superior a um metro. Na Lagoa Salgada há vários tipos de estruturas microbianas, como exemplo: esteiras microbianas, estromatólitos colunares, estratiformes, oncólitos e trombólitos (SRIVASTAVA, 1999).

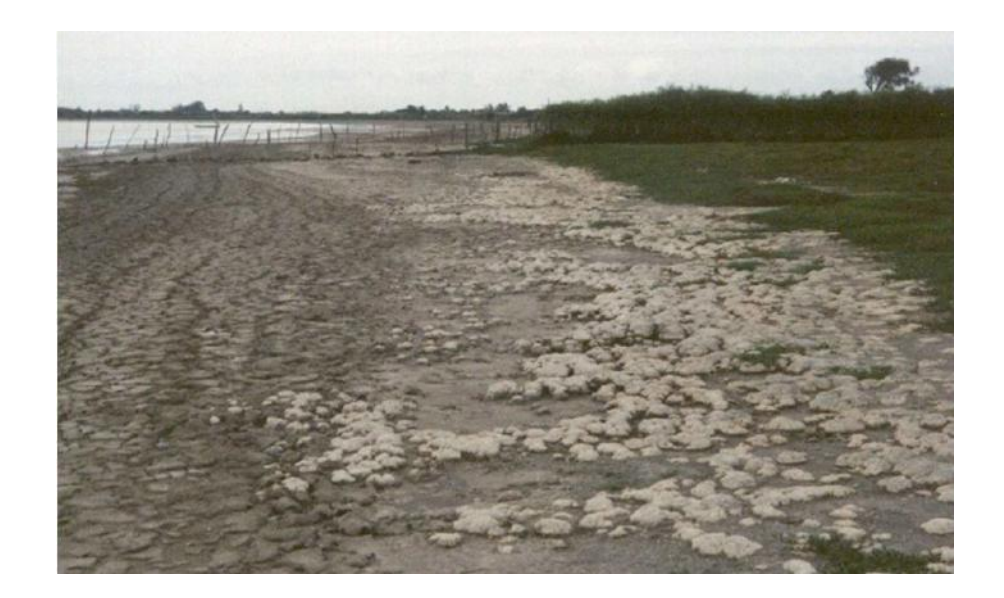

#### **Figura 17 - Estromatólitos na borda da Lagoa Salgada (IESPA, 2010)**

Esteiras microbianas são estruturas gelatinosas, escuras, compostas de uma sucessão de lâminas escuras (ricas em matéria orgânica) e cinzas, claras, carbonáticas, estratiformes à crenuladas, finamente laminadas (0,5 a 1,0 mm em espessura), ocasionalmente cobertas contendo microgastrópodos, ostracodes e palinomorfos (SRIVASTAVA, 1999).

Estromatólitos colunares são estruturas biosedimentares carbonáticas que formam pequenos biohermas e biostromas litificadas, dômicas a subesféricas, com colunas discretas que podem se unir lateralmente em lâminas irregulares. Os biohermas são ovais as elipsoidais em planta. Apesar de o interior ser friável, a superfície externa de biohermas estromatolíticas é altamente cimentada. Geralmente há alta porosidade, com poros ocasionalmente preenchidos por microgastrópodos, matéria orgânica, tubos de vermes, bioclastos de bivalves e de material terrígeno (SRIVASTAVA, 1999).

Trombólitos são estruturas microbianas externamente semelhantes aos estromatólitos colunares e colunares-estratiformes, formando pequenas biohermas dômicas. Contudo, difere de estromatólitos porque a laminação interna é geralmente difusa: atividades parasíticas de microgastrópodos, vermes, ostracodes e de outros organismos destroem as estruturas internas, deixando uma feição grumosa (Srivastava, 1999).

Lamego (1955) sugeriu o primeiro modelo evolutivo para a região e considerou que os processos formadores do complexo deltaico do rio Paraíba do Sul deram origem a várias pequenas lagunas, inclusive a de Lagoa Salgada.

Dias (1981) descreveu estromatólitos calcários sobre os fragmentos de substrato biodetrítico litificado, atestando assim condições hipersalinas. Dias e Gorini (1980) realizaram um estudo morfológico detalhado dos ambientes litorâneos do Complexo Deltaico do rio Paraíba do Sul, incluindo a região que engloba a Lagoa Salgada, discriminando e caracterizando os diversos fatores relativos à progradação e erosão litorânea.

Rodrigues *et al*. (1981) estudaram a microfauna de foraminíferos em testemunhos das areias da lagoa e sugeriram um processo gradativo de colmatação , passando de um ambiente marinho para continental.

Martin *et al.* (1984, 1993) sugeriram modificações para o Modelo de Lamego e propuseram, na base de datações das conchas coletadas nos sedimentos basais da Lagoa Salgada, uma idade em torno de 3.850 anos A.P. que pode ser considerada como idade da formação desta laguna.

Lacerda *et al.* (1984) realizaram estudos físico-químicos e biológicos da coluna da água da Lagoa Salgada, determinando as concentrações de diversos íons e nutrientes. Os resultados obtidos apontaram alta concentração de clorofila em comparação com outros ecossistemas brasileiros, indicando uma alta taxa de produção primária.

Lemos (1995) realizou um estudo das fácies deposicionais e das estruturas estromatolíticas da Lagoa Salgada onde se constatou que os estromatólitos só ocorrem na borda da lagoa e variam localmente em espessura, desde as crostas laminadas até cabeças bem formadas. Ademais, a variação das estruturas internas, entre a base e o topo das cabeças estromatolíticas, está diretamente ligada às mudanças nas condições ambientais.

Tanto Lemos (1995) quanto Iespa (2010) verificaram que os estromatólitos de Lagoa Salgada que eles estudavam possuíam uma gradação de textura/fácies, que representava o progressivo fechamento da Lagoa, afetando diretamente as características do estromatólito, inclusive sua porosidade. O modelo de fechamento (formação) da Lagoa Salgada pode ser explicado pelos ciclos de transgressão e regressão Pleistocênica e Holocênicos sugeridos por Martin, 1984 (Fig.19). O modelo de texturas de Iespa pode ser visto na figura 18 abaixo.

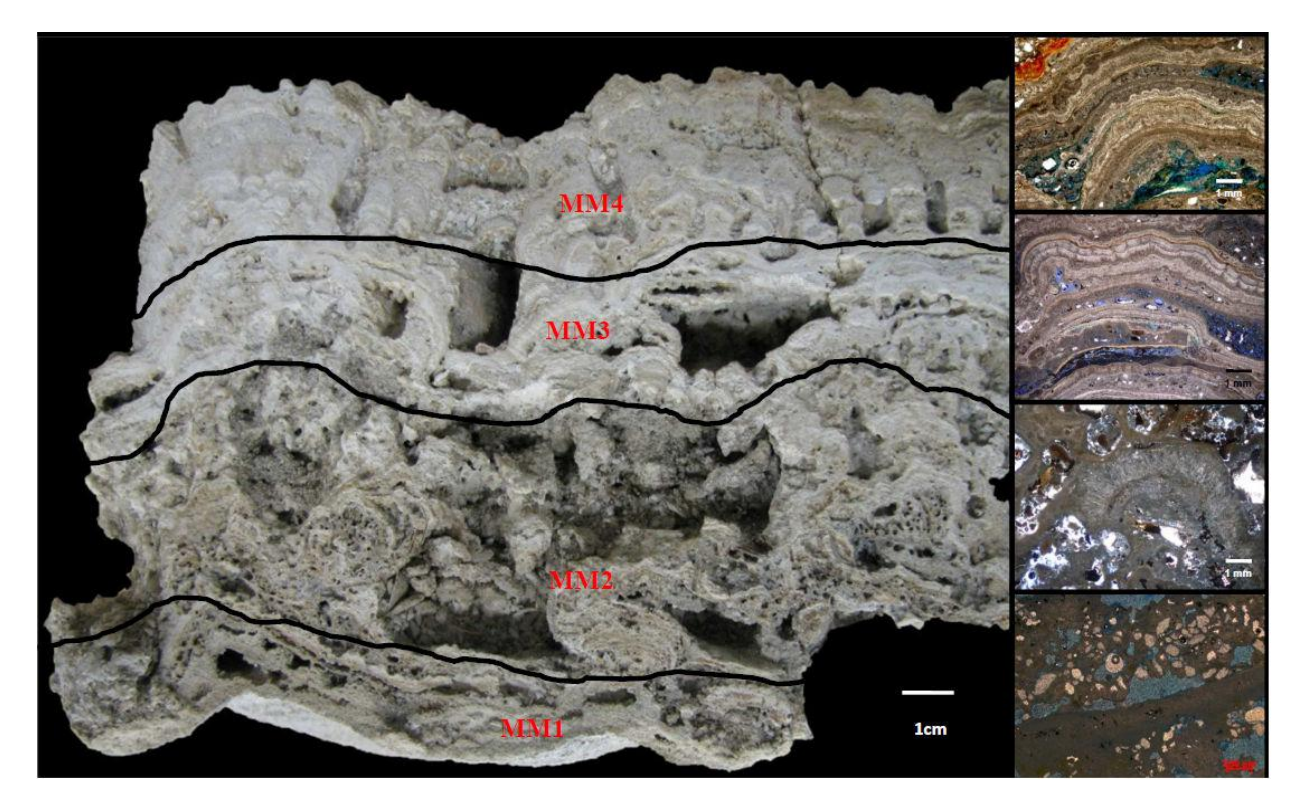

**Figura 18 - Esquema de microfácies (Iespa,2011os quais correspondem a diferentes estágios da Lagoa Salgada. Gradando de Lagoa aberta (MM1) para Lagoa Fechada (MM4).** 

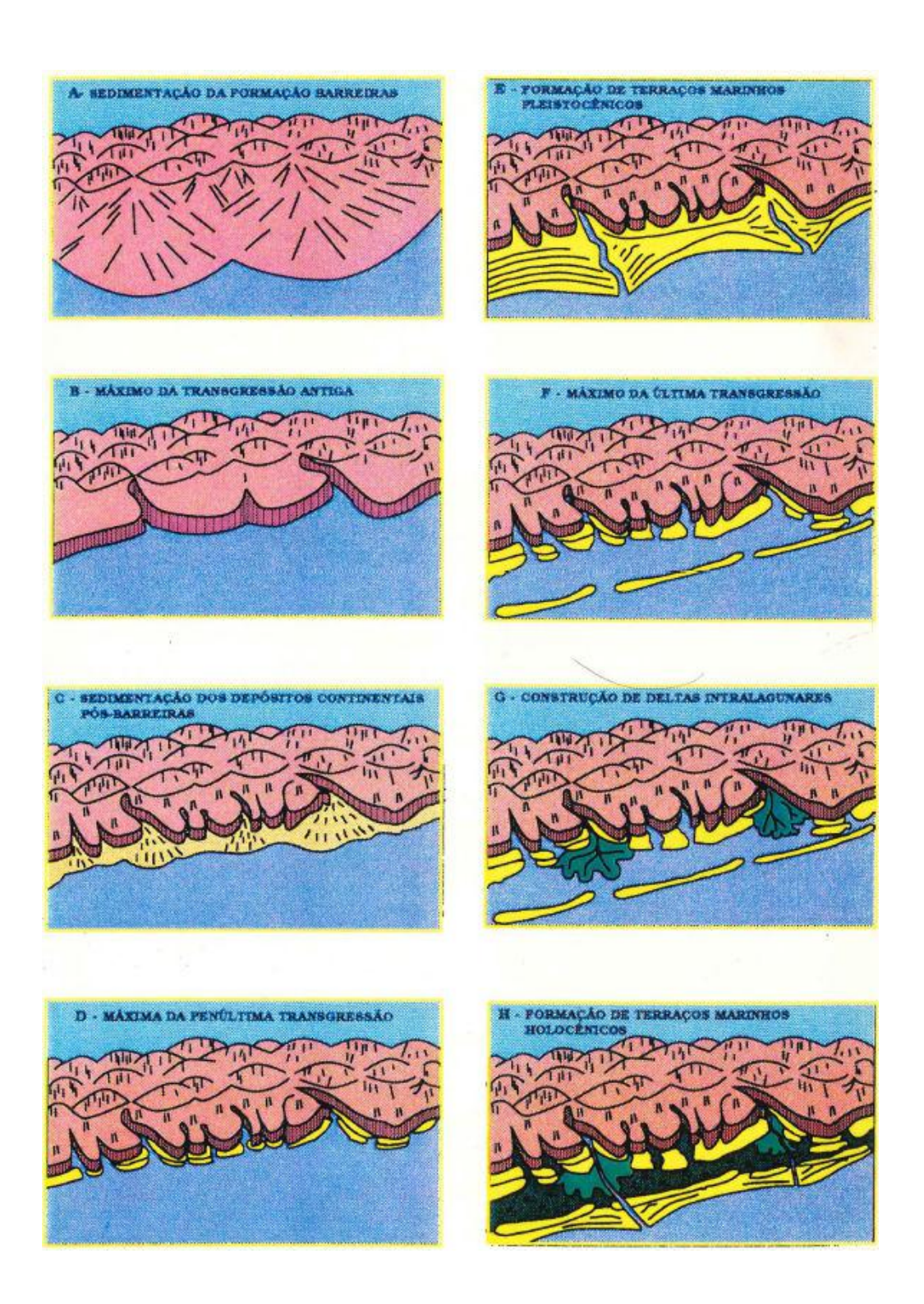

**Figura 19 - Modelo de evolução geomorfológica da Lagoa Salgada, motivando o progressivo fechamento influenciou os estromatólitos (MARTIN, 1984).** 

### **4 RESULTADOS**

Com a descrição macroscópica e descrição petrográfica, além da importância para binarizar a tomografia, foi possível verificar a mesma gradação descrita na bibliografia, em que a textura basal é relacionada a um ambiente em que a Lagoa Salgada ainda estava aberta para o mar. Isto gerou estruturas relacionadas a maior energia nesta camada, e acabou influenciando a porosidade. O mesmo aconteceu para a fase intermediária e superior, com diferentes tipos de poros e diferentes estruturas, bem como cada um tem um tipo de variabilidade horizontal.

A partir da tomografia, foi possível chegar a diversas observações quantitativas e também qualitativas sobre a porosidade em estromatólito, algo que sem esta ferramenta seria impossível. Foi possível verificar a grande influência do efeito de borda de acordo com a variação de escala, demonstrando que é importante levar isto em consideração e buscar uma solução que leve esse fator em conta. Também foi possível contatar diferentes tipos de porosidade, assim como na lâmina delgada. Isso tudo comprovou que estes dois métodos em conjunto são extremamente importantes para entender o arcabouço poroso de rochas anisotrópicas é indispensável para se produzir um modelo de porosidade para simulação de fluxo, chegando-se a permeabilidade e melhores entendimentos desta rocha como reservatório.

# **4.1 Petrografia e descrição da amostra**

Na figura 20 estão em detalhe as características que diferenciam cada textura do estromatólito. A camada basal é relacionada à uma fase da lagoa em que a mesma estava aberta ao mar, com expressiva sedimentação siliciclástica e poros lateralmente conectados/orientados.

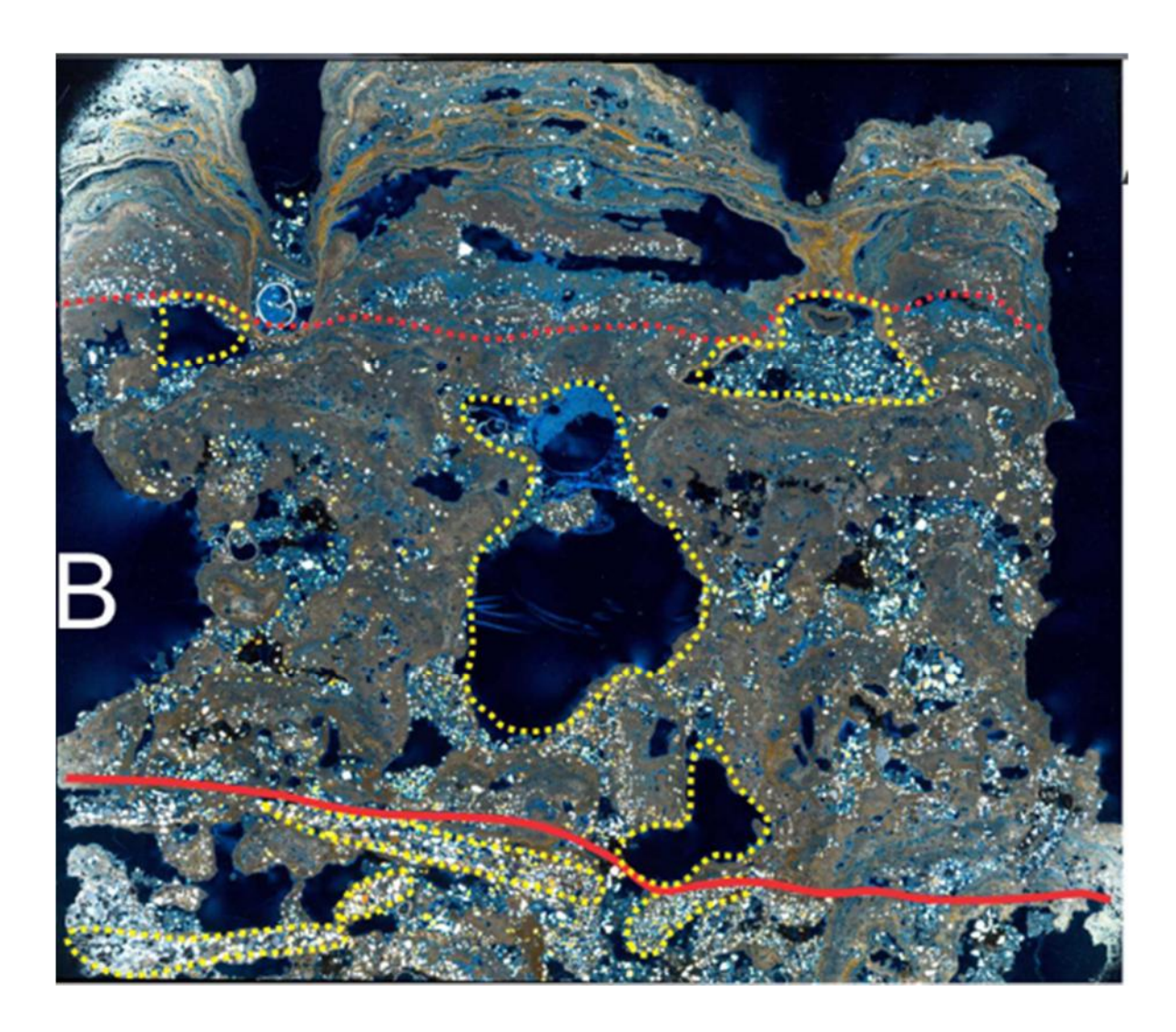

**Figura 20 - Lâmina delgada mostrando as três texturas identificadas. Cada camada tem uma textura correlacionável às microfácies de Iespa (2010). A porosidade é diferente em cada um dessas camadas, assim como a interpretação paleoambiental.** 

Na parte intermediária, há abundância de poros, tanto de bioturbação quanto de abrigo (shelter), representando uma fase mais restrita da lagoa, com menos sedimentação siliciclástica e muita dissolução. A parte superior é menos porosa, e é a única em que as laminações microbiais são lateralmente contínuas, está relacionada na bibliografia à fase totalmente fechada da lagoa.

Na base (Fig.21) há abundância de sedimentos siliciclásticos, cimentados por carbonato e muito compactos constituindo litoclastos. Os poros são paralelos a esses litoclastos, que estão orientados em *ripples*. Este tipo de poro pode ser considerado como "Shelter" ou intergranular/interlaminar, segundo a classificação de Choquette e Pray (1970). Segundo Iespa seria a microfácies MM1. Neste trabalho também vamos nos referir a esta camada como *Cellar*.

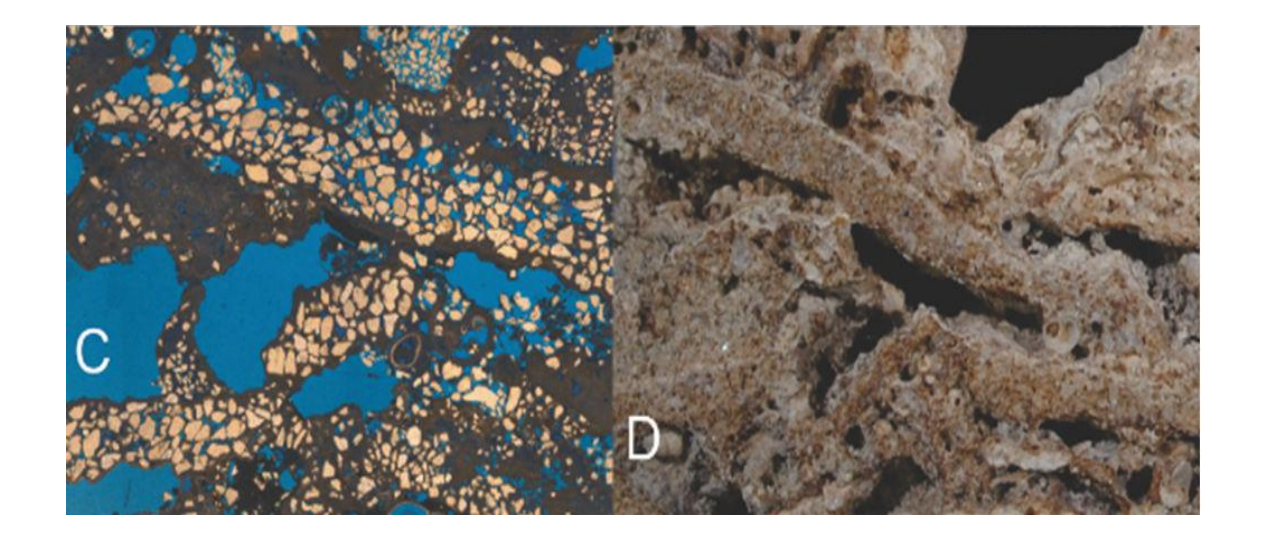

**Figura 21 - Fotomicrografias e Amostra de mão apresentando texturas típicas da fase basal do estromatólito, litoclastos siliciclásticos e porosidade lateralmente conectada. Corresponde à camada basal do estromatólito, e na literatura é relacionado a uma fase inicial da lagoa, ainda aberta à influência marinha.** 

Na parte intermediária (Fig.22) é onde existe maior abundância de porosidade devido à intensa dissolução que o estromatólito sofreu nesta fase, resul. Também há intensa bioturbação, e os poros podem ser diferenciados pela franja de cimentação nas porosidade do tipo Shelter.. Apesar da maior porosidade absoluta, os poros não estão tão bem conectados como na camada basal. Iespa dividiu esta fase em MM2 e MM3. Também iremos chamar esta camada de "*Piano Nobile*" em alguns gráficos.

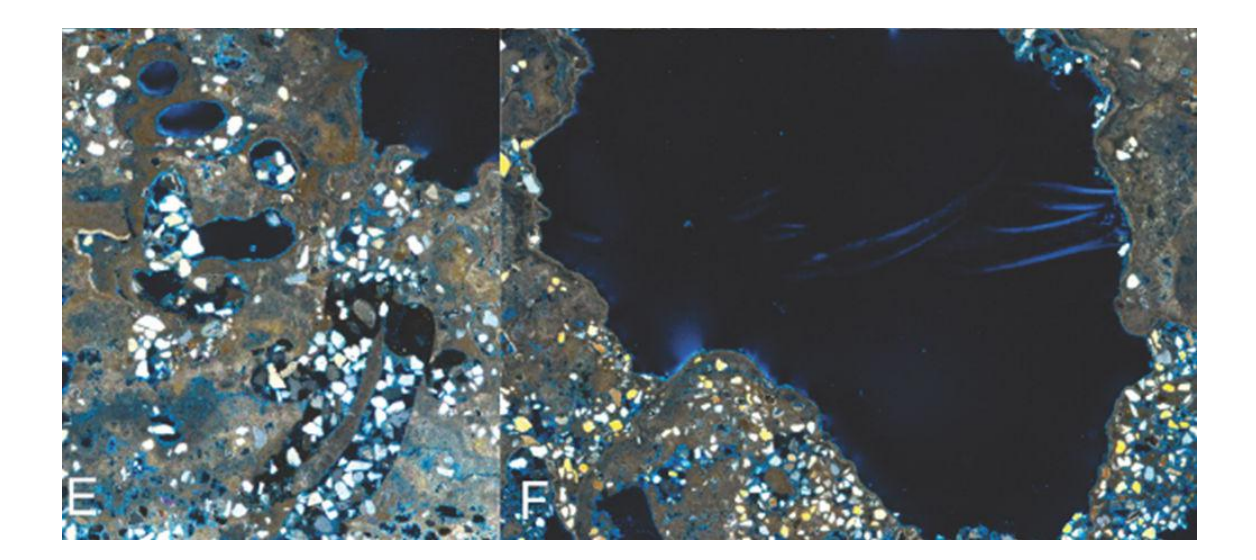

**Figura 22 - Tipos de poro que caracterizam a porção intermediária do estromatólito, Shelter e Bioturbação. Na literatura está relacionada à uma fase intermediária da Lagoa Salgada. Não há tanta influência marinha, mas também não é totalmente fechada, ou o estromatólito não teria sofrido tanta bioturbação.** 

Somente na camada superior (Fig. 23) é possível ver as laminações algais. Nesta camada a porosidade é bem menor e interlaminar. Os poros também são desconectados. Iespa denominou esta fase de MM4. Também a chamaremos de *Garret*.

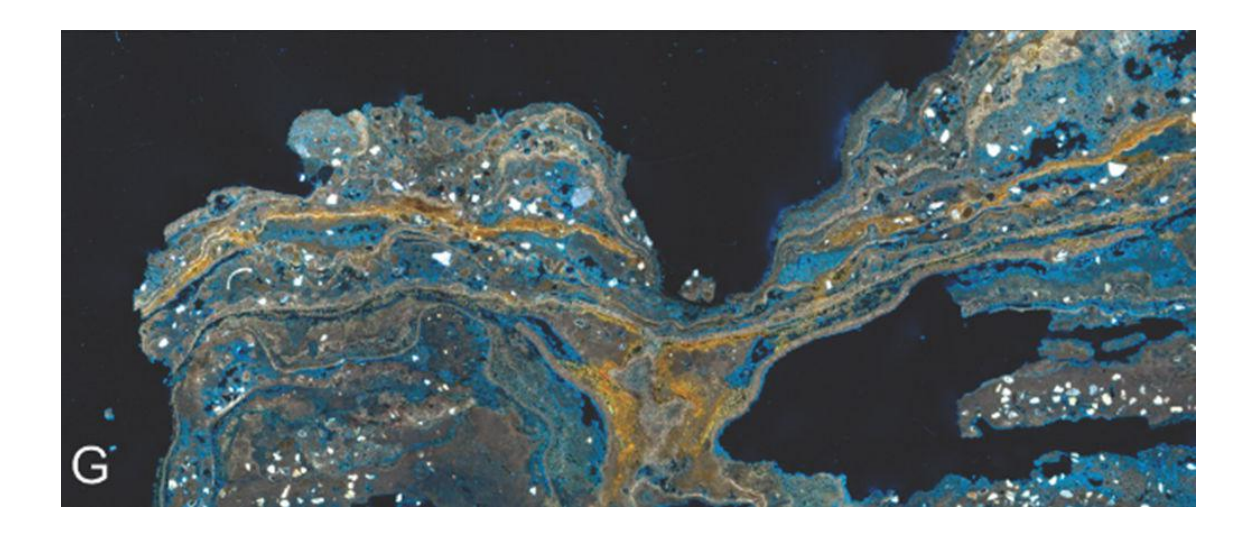

**Figura 23 - Característica principal da camada superior, única a apresentar laminações microbiais contínuas. Relacionada na literatura à uma fase totalmente confinada da Lagoa Salgada, quando as colônias microbiais puderam prosperar sem serem predadas, produzindo as laminações vistas, e pouca porosidade.** 

# **4.2 Tomografias (mCT)**

Para comparação foi feito um processamento da microtomografia da maneira tradicional, considerando a amostra como um todo, sem levar em conta tamanho de espaço amostral e diferentes estágios da rocha e com binarização duvidosa. As medidas são relacionadas ao eixo vertical da amostra. Conclui-se assim como nas lâminas delgadas que a maior porosidade é realmente a da fase intermediária.

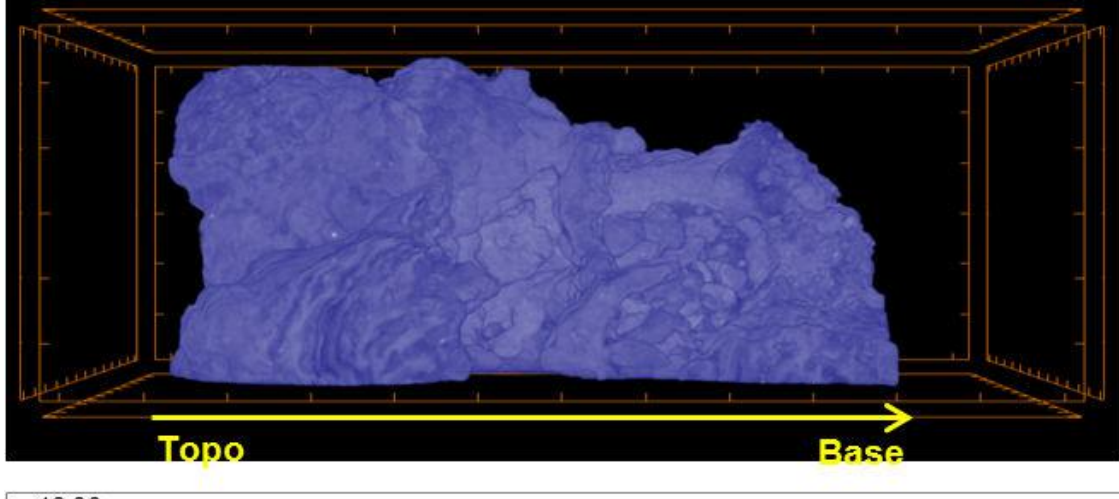

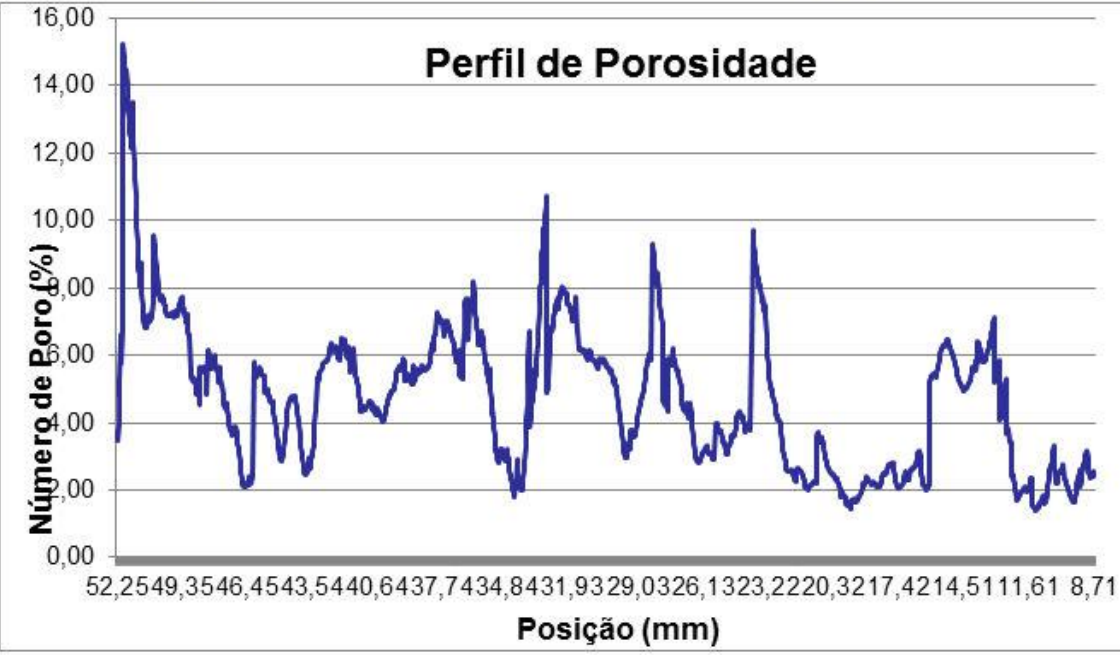

#### **Figura 24 – Porosidade em estudo de tomografia convencional.**

Foi possível verificar muitas coisas interessantes com as tomografias. Inicialmente procurou-se verificar e comparar os poros das diferentes camadas com os descritos em lâmina, podendo-se verificar qualitativa e quantitativamente como era a manifestação que vemos na amostra e no microscópio, em 3-D. A porosidade total da amostra foi de 18,4%

A camada basal apresentou poros estratiformes, lateralmente contínuos e a camada apresentou uma porosidade média de 14%, bem mais do que se a binarização fosse feita sem o auxílio da lâmina delgada. Foi possível reconhecer a forma dos poros e distinguir os poros de outras camadas, como os poros Vugulares e de bioturbação na camada intermediária. Também foram determinadas cores aos poros, hierarquizando-se por volume dos poros, dando uma ideia visual dos diferentes volumes que podem estar presentes nesta camada, apesar de que todos são relativamente grandes e bem conectados, quando se compara a rochas menos porosas, ou mesmo à camada superior (*Garret*) do Estromatólito.

 A camada intermediária apresentou muitos poros maiores que a média da amostra, e também diversos "*clusters*" de bioturbação (Fig. 27). Este pode ser quantificado e tem em média 12000µm<sup>3</sup>. Quando se somam as porosidades de bioturbação com as de dissolução (vugs), a porosidade desta camada atinge valores de até 24%.

 A camada superior (Fig. 28) apresentou a menor porosidade e conectividade como esperado. Posteriormente quando se calculou o REV dessa camada pode-se comprovar isso, assim como se percebeu examinando a lâmina delgada. A porosidade nesta camada, quando se tem um tamanho amostral suficiente, é aproximadamente 5%, bem menos que as outras duas camadas.

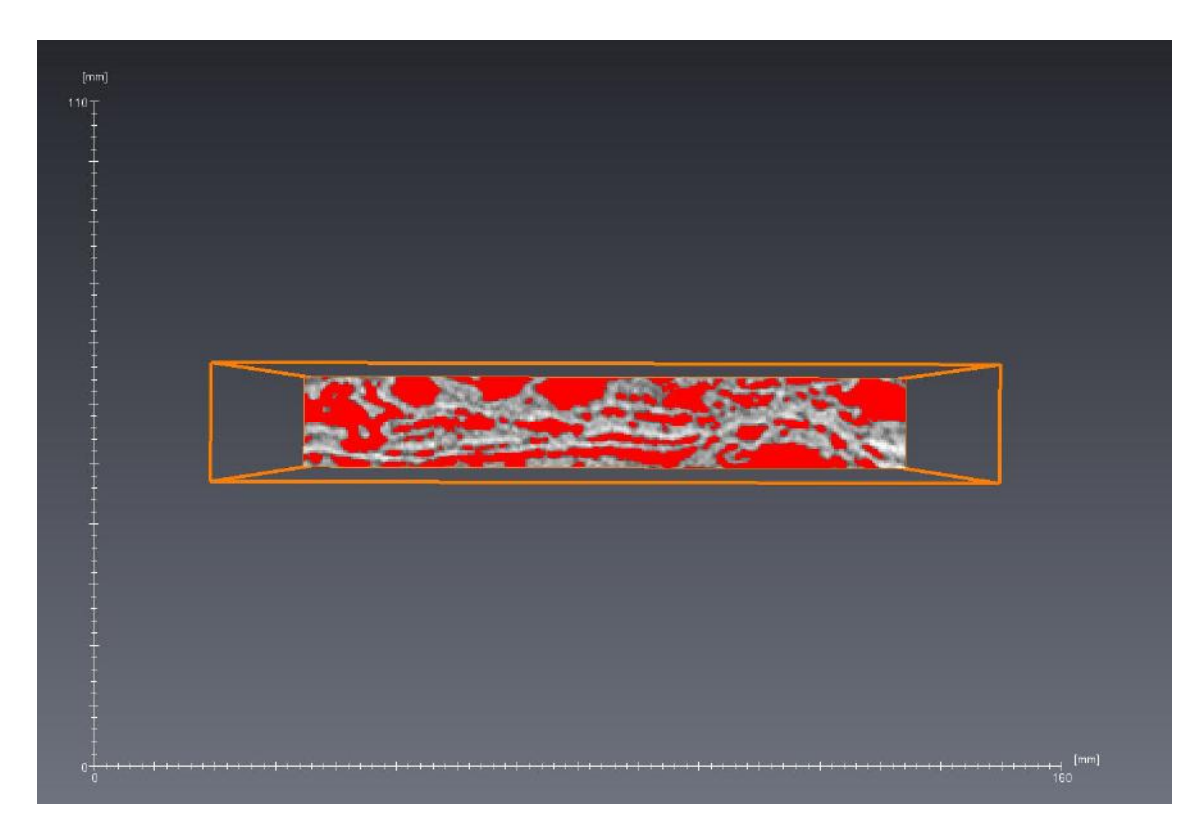

**Figura 25 – Binarização da camada basal, evidenciando o tipo de porosidade, e tornando possível quantifica-la. A macroporosidade aqui era lateralmente contínua paralela a ripples identificadas na base do estromatólito. Relacionada à fase aberta da lagoa, com mais energia. Escala milimétrica. (tomografia médica)** 

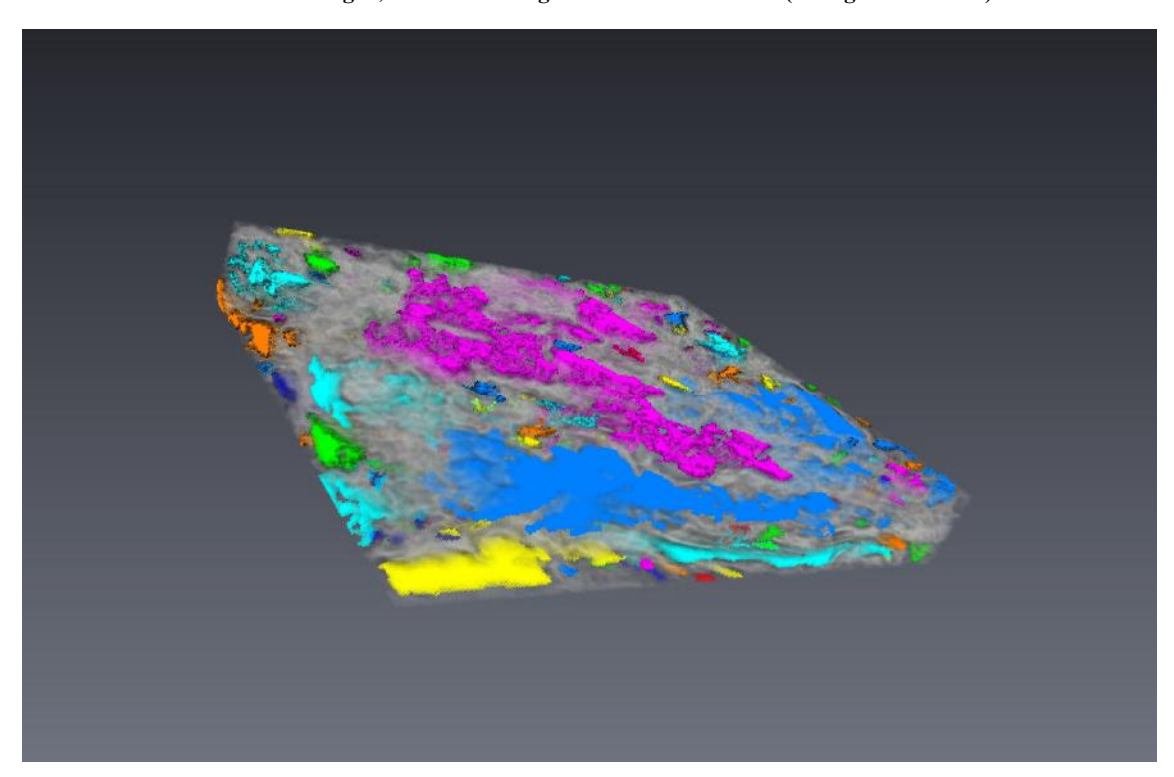

**Figura 26 – Renderização tridimensional de parte da camada basal. Poros conectados apresentam a mesma coloração. (tomografia médica)** 

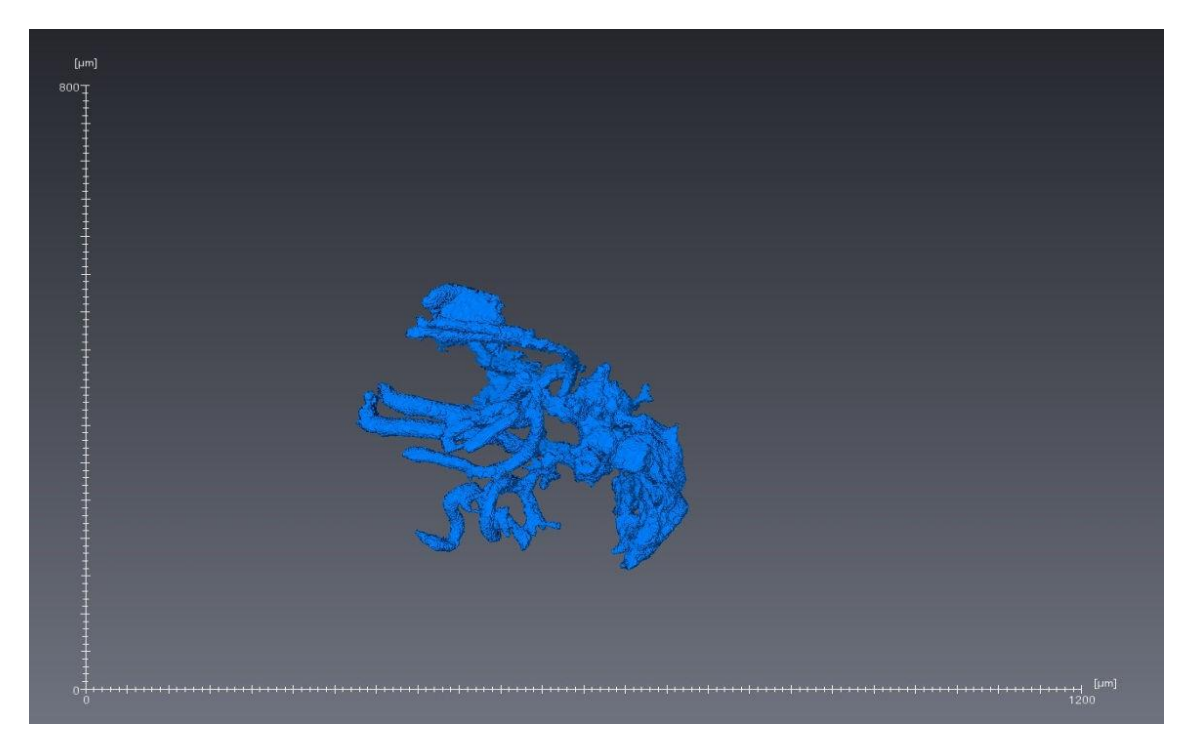

**Figura 27 – Renderização tridimensional de aglomerado de túneis de bioturbação conectados a uma "toca". Escala micrométrica. (mCT)** 

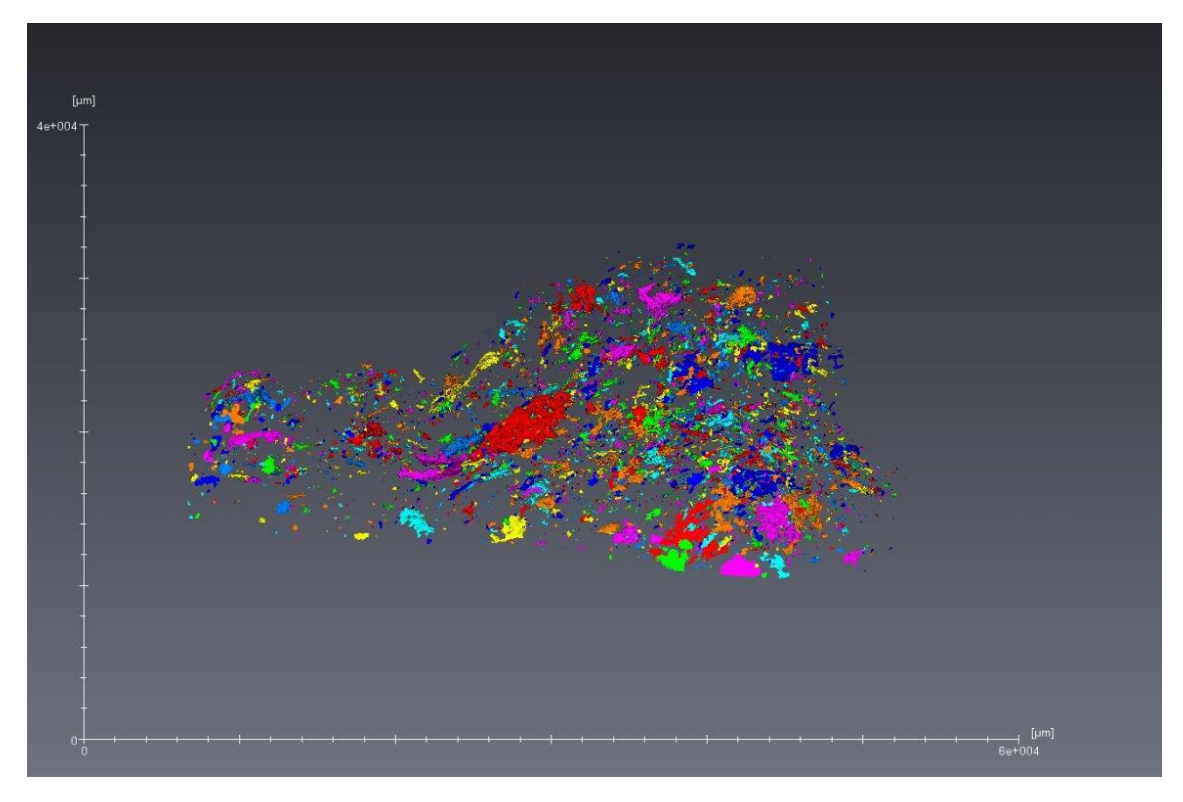

**Figura 28 – Renderização tridimensional da camada superior. A porosidade se apresentou pouco conectada, e pouco expressiva em volume total, como será explicado nos próximos capítulos. Escala micrométrica. (mCT)** 

Foi também demonstrada a problemática do "efeito de borda" devido à anisotropia de rochas deste tipo, evidenciando que para este tipo de estudo não pode simplesmente aplicar o método da tomografia na amostra toda, já que o resultado pode não ser representativo da realidade (Figuras. 29 e 30).

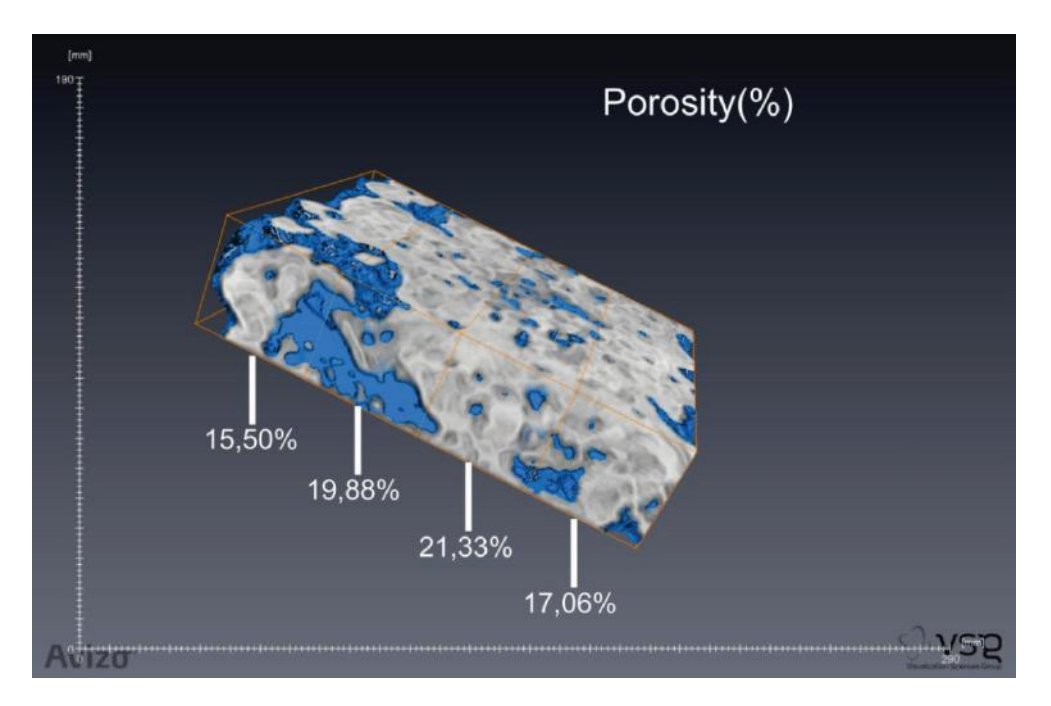

**Figura 29 – Espaço Amostral dividido em 4 partes iguais. (tomografia médica)** 

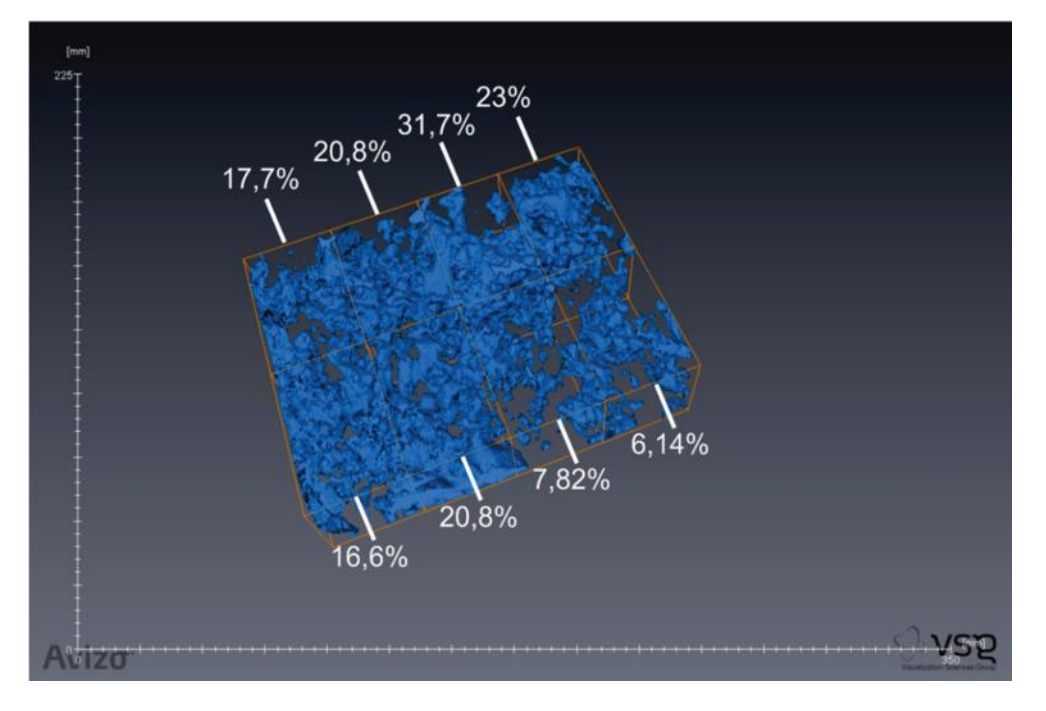

**Figura 30 – Espaço amostral dividido em oito partes, demonstrando como o espaço amostral pode afetar profundamente o resultado. A porosidade total do estromatólito é 18,4%, algo em torno de 99,6ml.**

Porém, quando se leva em conta a geologia da amostra (RGU), percebe-se um impacto menor em algumas camadas, a camada basal e do topo, que tem menos porosidade textura não-seletiva, possuem uma homogeneidade bem mais forte que a camada do meio. Neste tipo de situação o "efeito de borda" é menor (Figs.31 e 32).

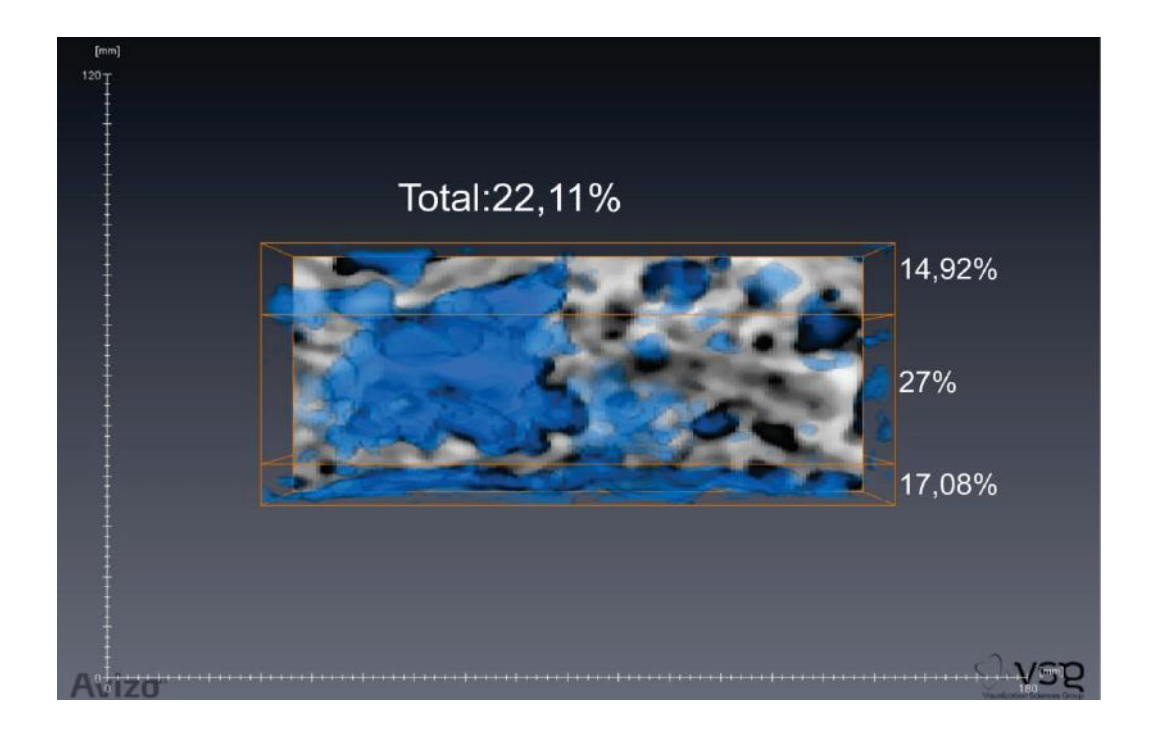

**Figura 31 – Espaço amostral dividido verticalmente, para coincidir com camadas descritas em lâmina. A heterogeneidade é ainda mais expressiva quando considerados os estágios evolutivos da rocha. Porém é importante verificar se separadamente, cada camada apresenta um nível de heterogeneidade diferente. (tomografia médica)** 

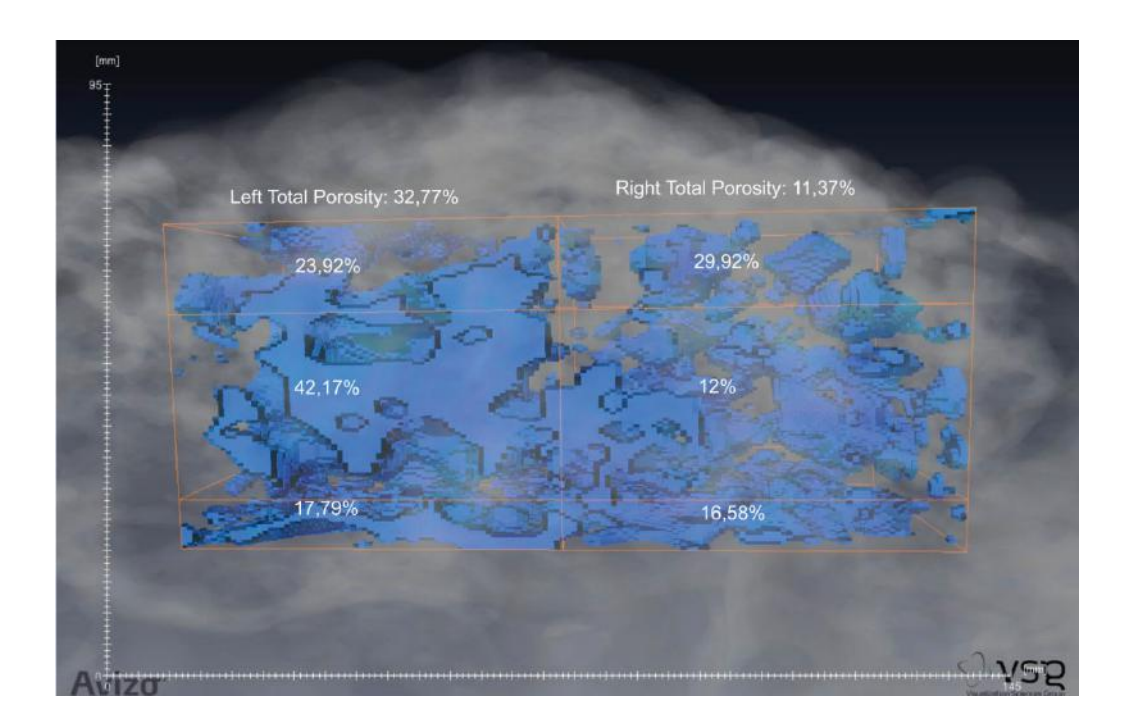

**Figura 32 – Divisão horizontal da figura 36 percebe-se que a heterogeneidade é bastante concentrada na camada intermediária, enquanto as outras camadas não são tão heterogêneas assim, isso vai influenciar o REV necessário para estudar cada camada. (tomografia médica)** 

Destas tomografias conclui-se que ambientes deposicionais propícios à dissolução de carbonatos são bem mais heterogêneos e anisotrópicos do que os outros, e no caso do estromatólito da Lagoa Salgada, esta característica está relacionada a um ambiente transicional onde a lagoa não está hipersalina, mas também não está totalmente aberta ao mar. A camada basal é a mais homogênea, e também lateralmente contínua. Esta característica pode ser relacionada a ambientes abertos ao mar, com ação de onda e bastante contribuição de sedimentos siliciclásticos.

### **4.3 REV – Volume Representativo Elementar**

Para se Avaliar o REV nas amostras recentes de Lagoa Salgada, foi utilizada a técnica clássica de variação de escala com medição da propriedade estudada (porosidade). Foi possível ver a falta de confiabilidade das medidas com medidas menores e progressivamente as medidas foram se tornando mais estacionárias e confiáveis, se aproximando do volume confiável. O REV é determinado quando o desvio da média da propriedade em todas as medidas tem menos de um valor à escolha do pesquisador de desvio para as medidas naquele volume amostral. No nosso caso foi utilizado 10% de desvio máximo.

A amostra foi dividida em 16, 8, 4 e 2 frações do todo e dessas divisões foi medida a porosidade (Fig. 33). Com isso foi possível determinar o REV para a amostra, em aproximadamente 457cm³, o que equivale a um cubo de 7,7cm de aresta (Fig. 34). Ou seja, um plug deste volume já poderia ser confiável para estudar porosidade neste tipo de amostra, mas algo menor que isso é inconfiável.

Para termos de comparação o volume de um plug de uma polegada é de aproximadamente 122cm³. Desta maneira, caso fosse estudado este tipo de rocha e fosse utilizado este tipo de amostragem, o resultado seria impreciso, pois estaria abaixo do volume necessário para ser confiável em rocha deste tipo. Já utilizar a amostra total pode ser impraticável em alguns estudos, como em amostras muito grandes. Para saber o

tamanho que se deve adotar para o estudo, o método do REV pode ser aplicado com excelentes resultados em rochas anisotrópicas, como os carbonatos análogos ao Pré-Sal.

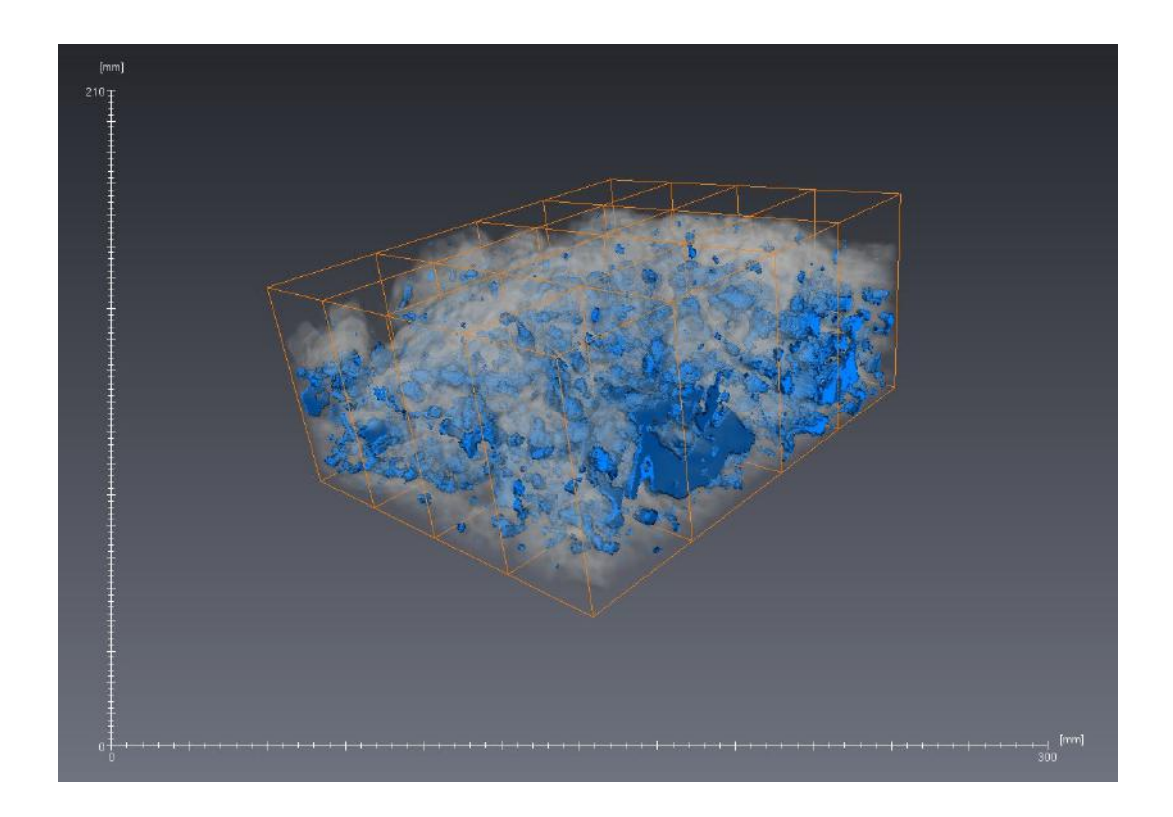

**Figura 33 - Divisão em 16 partes da amostra. Esta segmentação foi feita no aplicativo** *Avizo Fire,* **sendo possível desta forma verificar o REV.** 

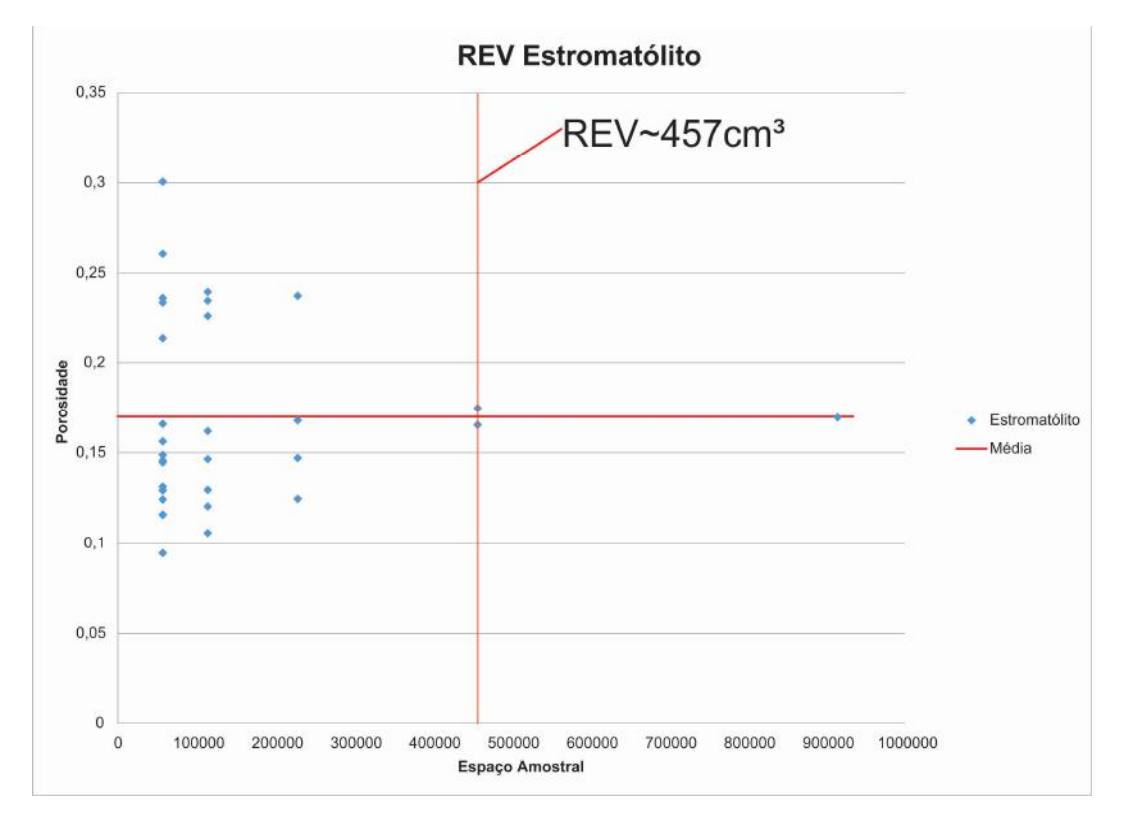

**Figura 34 - Gráfico de REV da porosidade no estromatólito da Lagoa Salgada indicando REV para o**  estromatólito. 457cm<sup>3</sup> é um tamanho amostral bem maior do que se usa em laboratórios convencionalmente. **Caso um reservatório deste tipo tenha sido estudado sem levar isso em conta, há grande probabilidade de erros significativos em porosidade e permeabilidade.** 

Além da análise de REV na amostra como um todo, já que foram identificadas três fases geologicamente distintas, pode-se fazer o mesmo estudo para cada uma dessas camadas separadamente. Seria uma abordagem semelhante ao descrito por Corbett (2011) como RGU (*Representative Genetic Units*). Como resultado, notam-se estatísticas distintas em cada camada. A camada da base, ou "*Cellar*" (Porão em inglês), apresenta menos heterogeneidade, e o REV é menor (Figs. 35 e 36). Se o estromatólito tivesse se desenvolvido neste tipo de ambiente, a porosidade seria em toda amostra menos heterogênea, e um plug de 1" seria suficiente para estudar esta propriedade neste tipo de rocha.

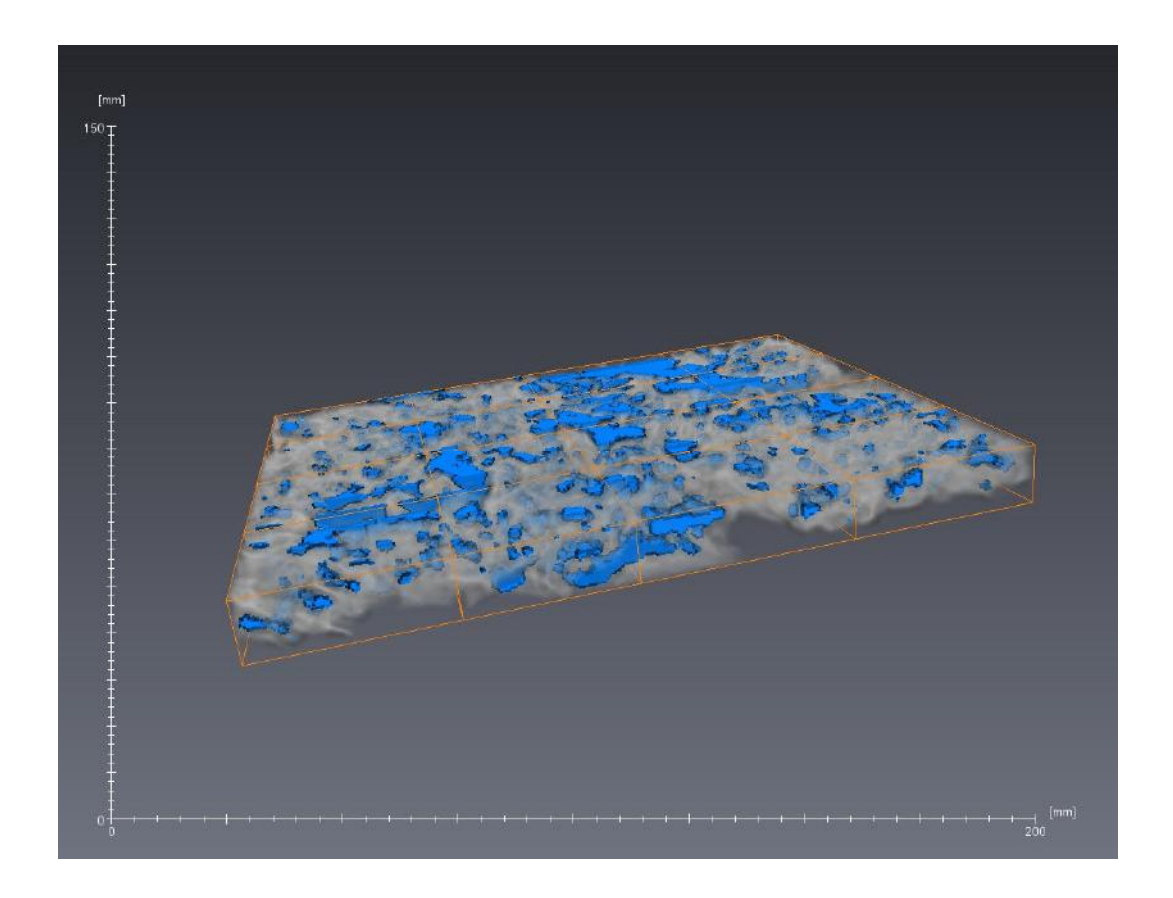

**Figura 35 - Divisão em 16 partes da camada basal (***Cellar***) do Estromatólito.** 

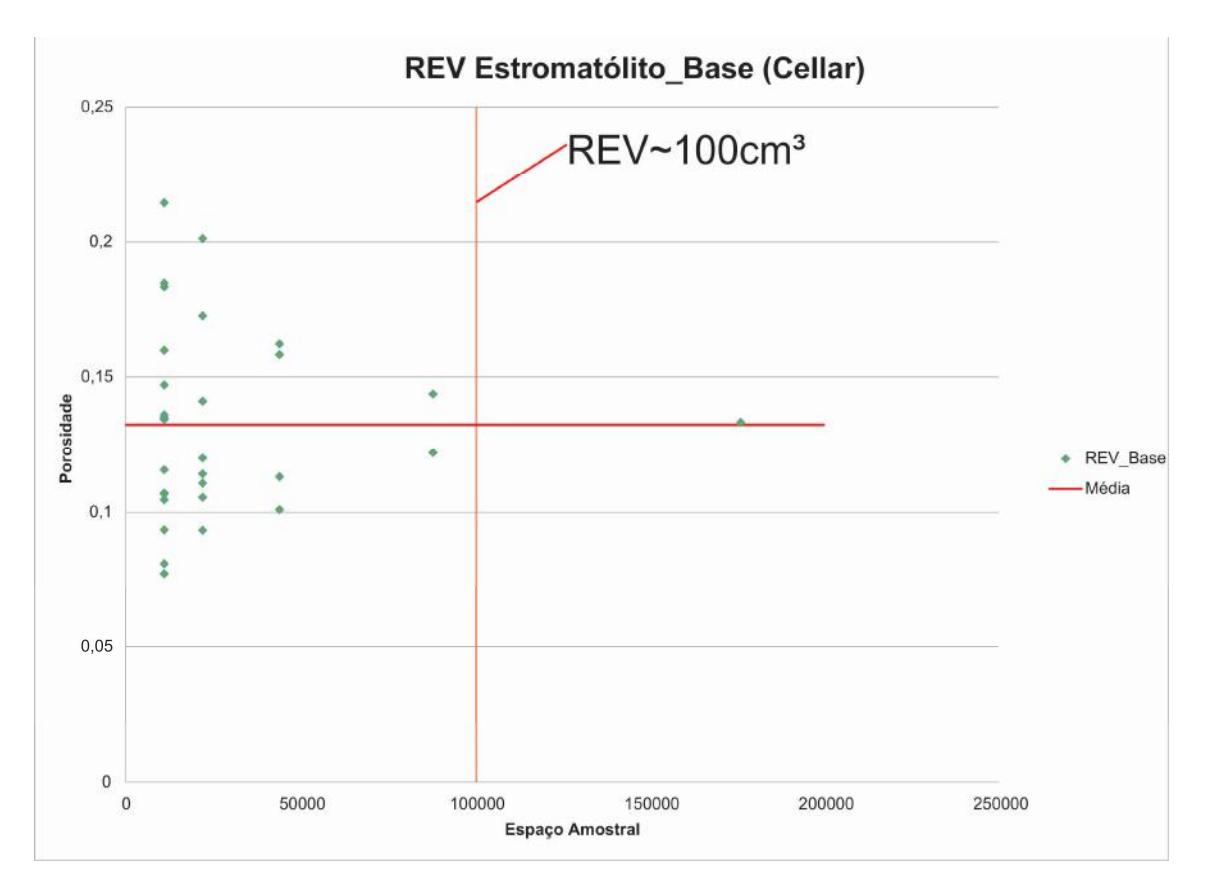

**Figura 36 - Gráfico de REV da porosidade na base do estromatólito da Lagoa Salgada indicando REV para a base estromatólito. No caso desta camada, o tamanho amostral é compatível com as práticas convencionais de laboratório.** 

A mesma metodologia foi aplicada às camadas do meio e do topo do estromatólito estudado. A camada do meio (*Piano Nobile*) como esperado é a que mais necessita de espaço amostral para se atingir o REV, já que é a mais heterogênea. Nela o REV necessário é em torno de 300 cm<sup>3</sup>, quase três vezes (Figs. 37 e 38). Na camada do topo (*Garret*) o REV é alcançado mais facilmente que na do meio, mas a porosidade é bem mais baixa (Fig. 39).

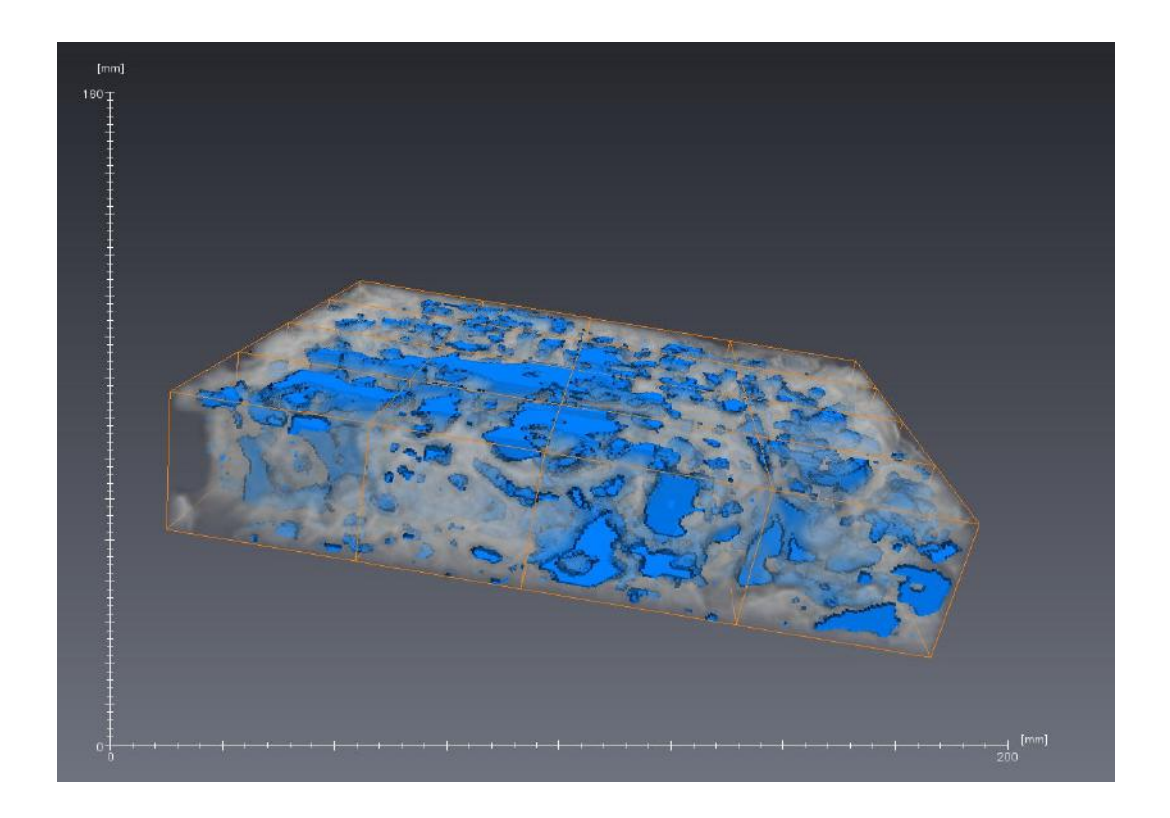

**Figura 37 - Camada do meio dividida em 16 partes para avaliação do REV.** 

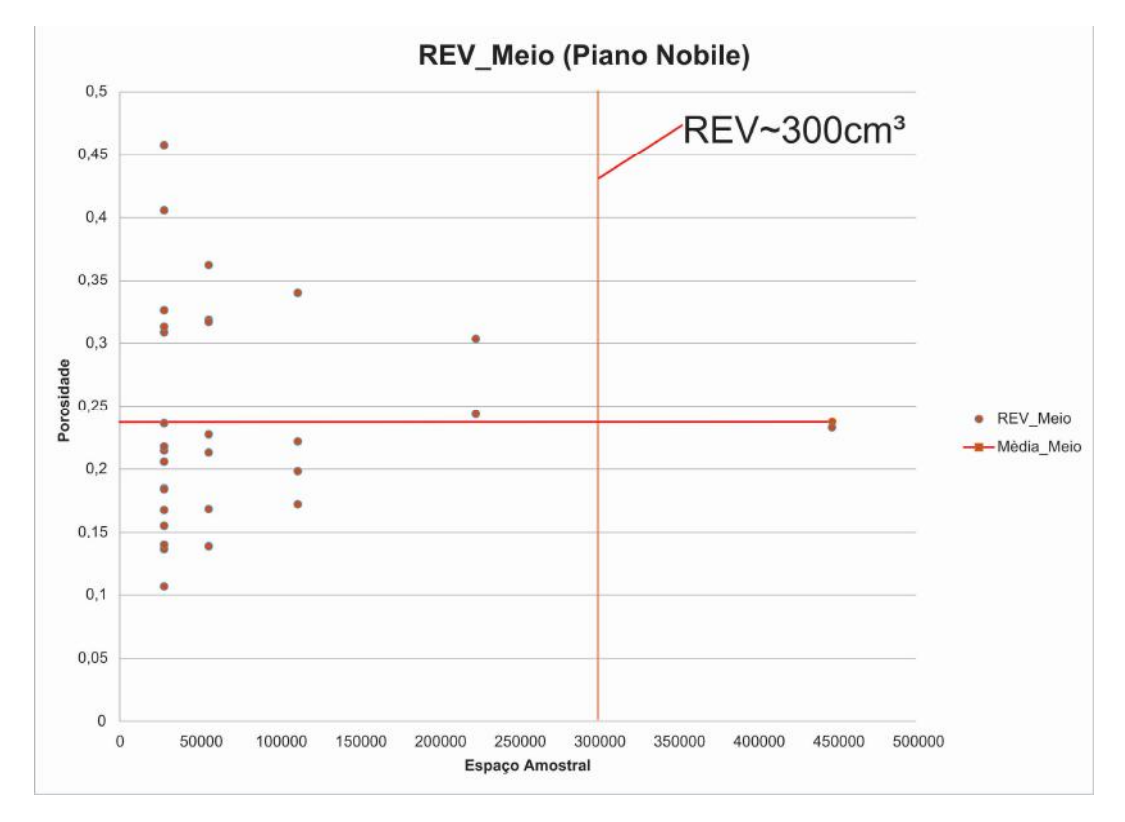

**Figura 38 - Gráfico de REV da porosidade no meio do estromatólito da Lagoa Salgada indicando REV para o meio do estromatólito. Neste caso, o REV é bem maior do que se usa em estudos convencionais.** 

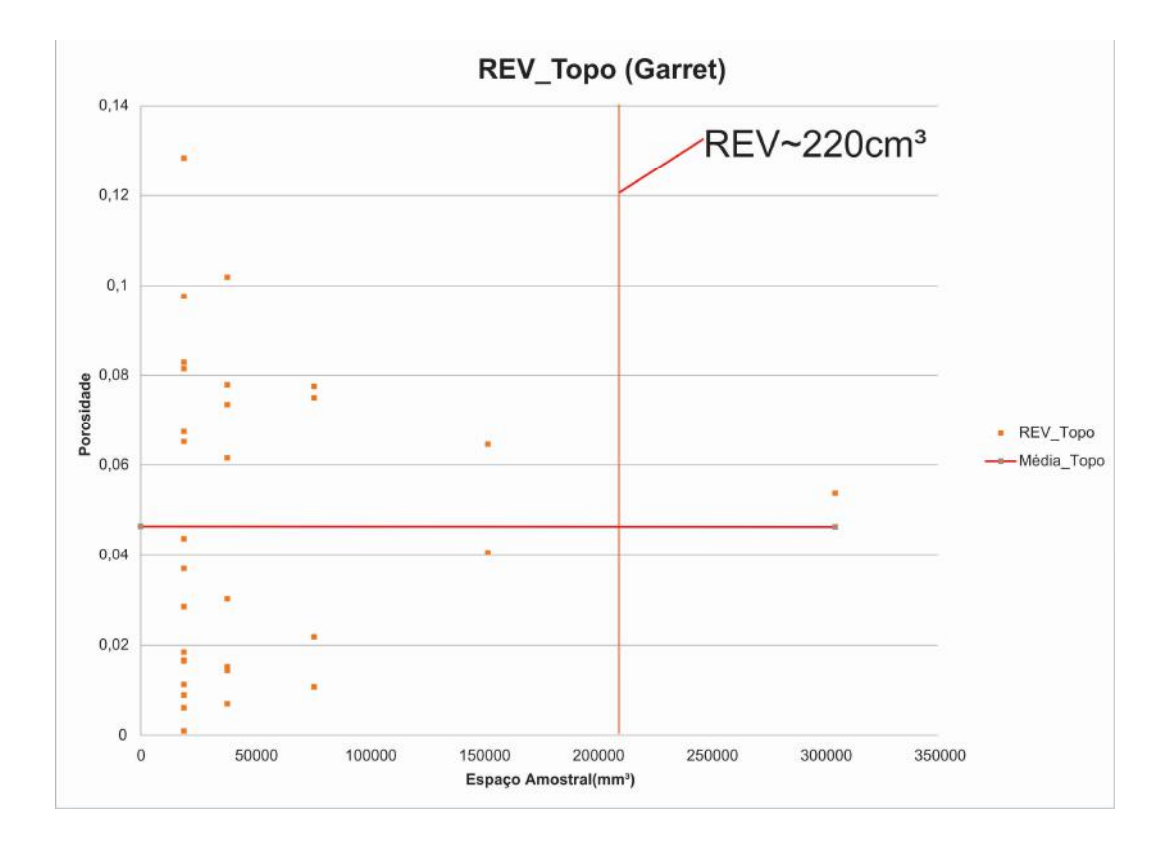

**Figura 39 - Gráfico de REV da porosidade no topo do estromatólito da Lagoa Salgada indicando REV para o topo do estromatólito.** 

Abaixo, nas figuras 40 e 41 você pode ver os três gráficos integrado. Pode-se ver como os três gráficos têm porosidades totalmente distintas uns dos outros, assim como REV distinto, mas o estromatólito total acaba sendo uma média das três camadas. O estromatólito total possui o maior REV, porém a camada mais homogênea e que têm o menor REV, a camada da base (Cellar) é a que mais se assemelha ao comportamento geral da rocha. Sendo assim, caso se quisesse estudar porosidade e permeabilidade nesta amostra, usando a amostra convencional de plug de 1", deve-se estudar somente a camada da base, obtendo-se resultados confiáveis e próximos ao da rocha toda. Caso contrário deve-se reavaliar qual tipo de plug usar para esse estudo neste estromatólito. Um exemplo seria a figura 42.

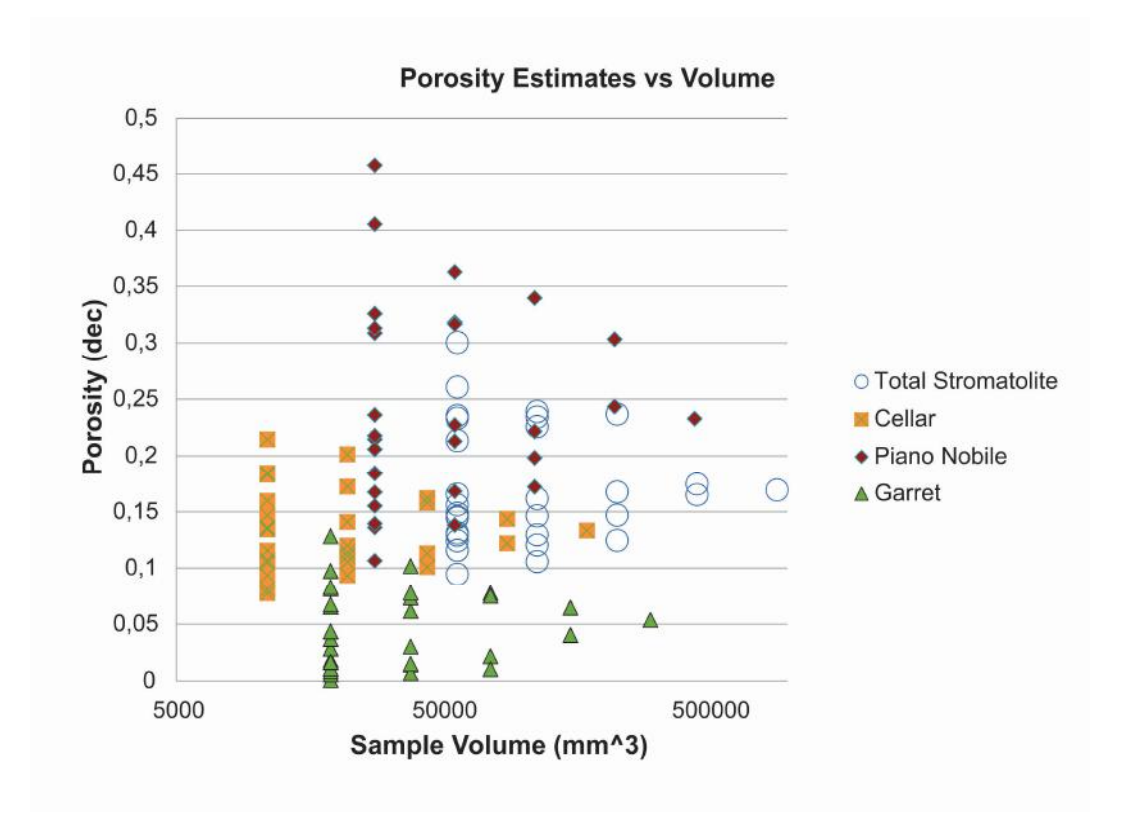

**Figura 40 – Gráfico Integrado de todas as camadas e do estromatólito total. Percebe-se como as condições geológicas afetam porosidade absoluta e também heterogeneidade. Quanto mais heterogêneo maior o volume amostral necessário para representar a rocha fielmente.** 

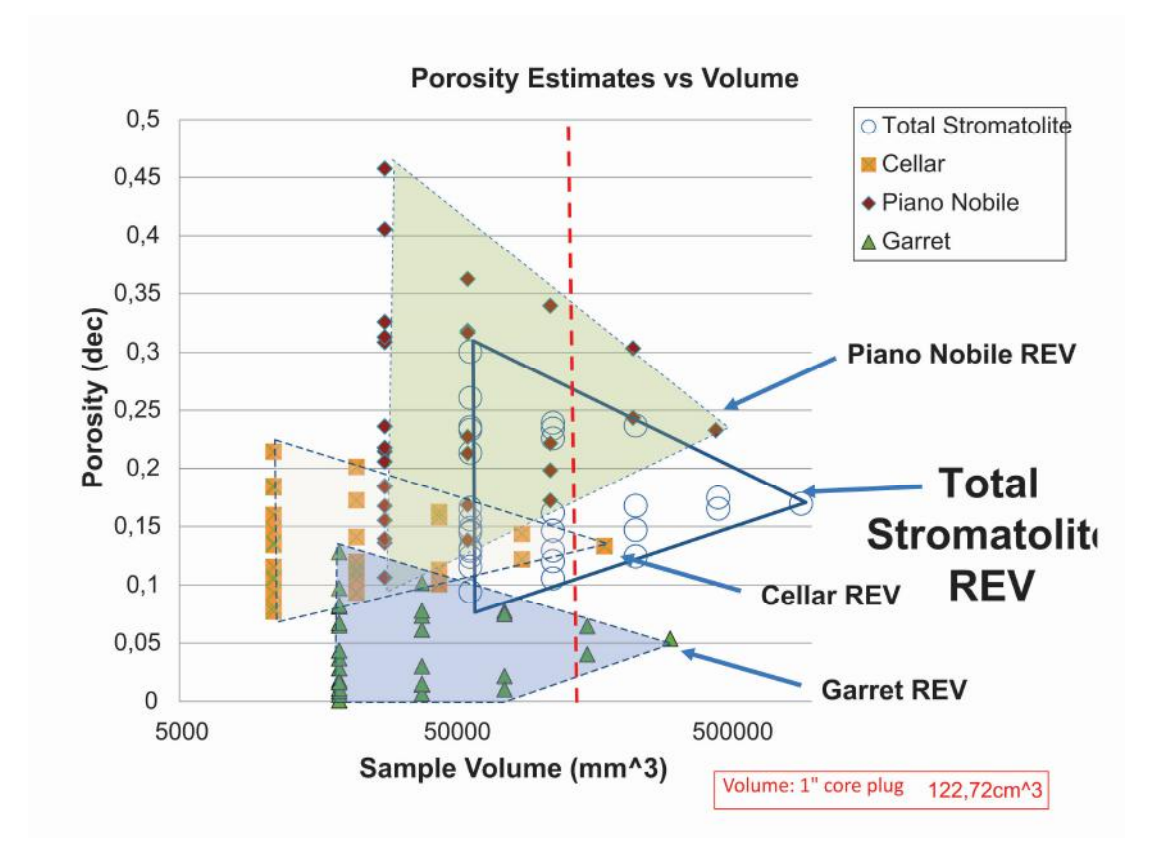

**Figura 41 - Gráfico integrado com o cálculo de REV das três camadas e também da o Estromatólito todo, destacando o volume do plug de 1". Percebe-se que somente a camada basal possui suporte para estudo em plugs convencionais. Usar estes plugs para as outras camadas causaria muito ruído e erros nas medidas. Caso tenham sido feito no passado sem atentar para isto, trabalhos inteiros são postos em dúvidas** 

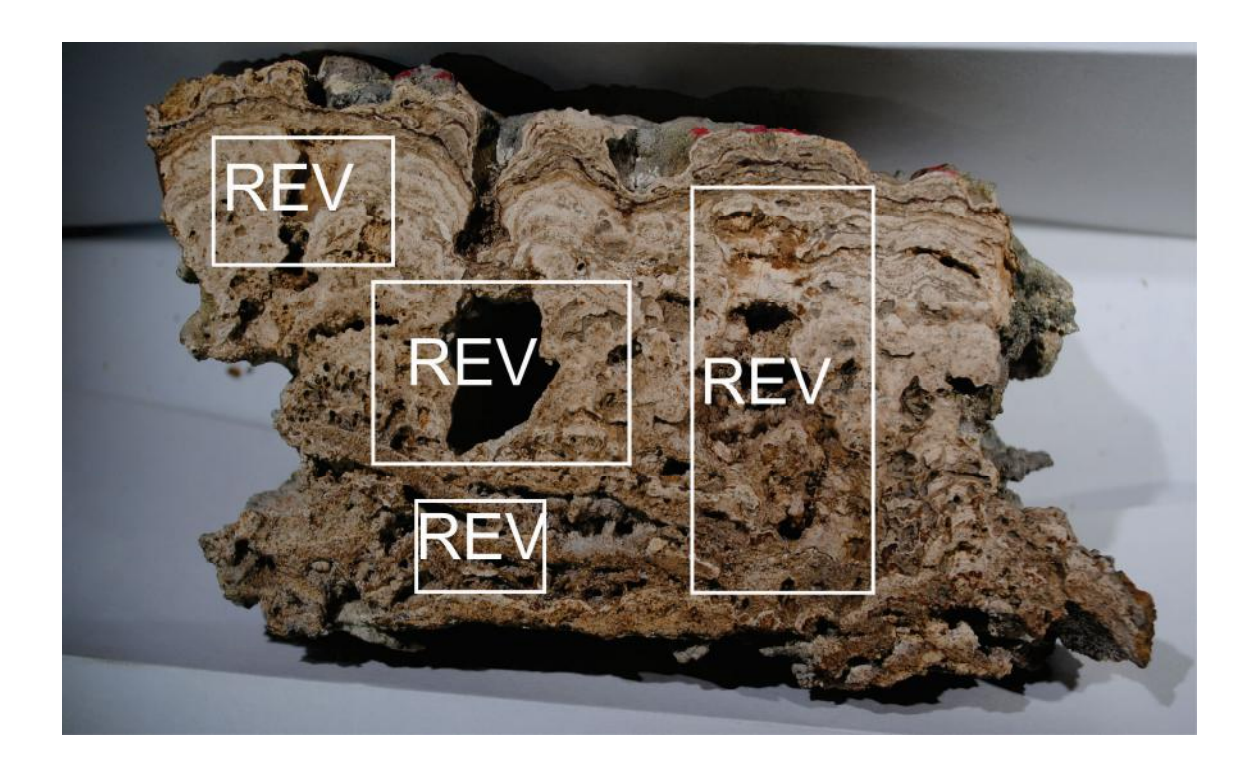

**Figura 42 - Cada camada têm um REV diferente, assim como se for considerada a amostra toda. Apesar disso, a camada da base, mesmo necessitando de um volume amostral menor, dá resultados de porosidades próximos ao estromatólito todo, sendo possível chegar a resultados aceitáveis aplicando plug de 1" na camada da base (Cellar). Caso não se ache um padrão como esse é necessário avaliar a rocha reservatório quando ao REV no começo do estudo, para não cometer erros que se acumularão no estudo.** 

# **5 CONCLUSÃO**

Foi possível quantificar o espaço poroso dos estromatólitos da Lagoa Salgada, de forma eficiente e confiável, utilizando petrografia para auxiliar na binarização, resultando em mais confiabilidade das medições. Isso foi possível com o uso do aplicativo *Avizo Fire* e também de mosaico das lâminas delgadas, digitalizadas no microscópio *Axio Imager M2M*. Foi possível fazer segmentações virtuais usando o aplicativo *Avizo Fire*, e desta maneira verificar diferentes grandezas de heterogeneidade em camadas diferentes do estromatólito. Este tipo de abordagem é importante para saber que se deve estudar o estromatólito em escala que leve em conta a heterogeneidade, e não como um todo, geralmente o que acontece em trabalhos com tomografia. Além de verificar esta heterogeneidade foi possível aplicar o método de REV, e descobrir para o estromatólito qual o tamanho mínimo necessário para fazer estudos mais detalhados (como a microtomografia que foi feita), que possam resultar em informações verossímeis para construções de modelos de porosidade e consequentemente permeabilidade num trabalho mais avançado.

A técnica de REV se mostrou totalmente aplicável a análogos recentes de rochas carbonáticas complexas. Seu uso também é possível em outros tipos de rocha que apresentam tal anisotropia, sejam elas recentes ou antigas. Este método é não destrutivo sendo de fácil aplicação sem comprometer futuros estudos e fornecendo informações importantíssimas numa fase preliminar de estudo, não só de porosidade já que a permeabilidade é diretamente relacionada à esta propriedade, também sendo importante aplica-la para saber o tamanho de amostra necessário para tratar desta rocha mesmo

considerando a heterogeneidade de forma a fornecer dados confiáveis para caracterização de reservatórios e modelagem.

No caso de estudo, foi possível determinar Volumes Representativos Elementares para a amostra total, assim como para cada uma das camadas. Caso a hipótese de Formigli (2008) seja verdadeira, e os reservatórios do Pré-Sal sejam semelhantes a estromatólitos recentes, qualquer estudo e ensaio envolvendo porosidade e permeabilidade, se usado plug de 1", contém erros pois o volume amostral é insuficiente. Dessa forma, estimativas que dependam de porosidade e que são importante na indústria do petróleo podem ter que ser revistas, levando em conta o REV. Caso fosse um estudo de rocha reservatório, somente a camada basal do estromatólito(*Cellar*) teria suporte de volume amostral do plug de 1", sendo então a camada ótima para se estudar porosidade com esse tipo de ferramenta. As outras camadas não têm suporte desta ferramenta para se estudar porosidade e permeabilidade, teria que ser adotados volumes amostrais maiores. Coincidentemente, a camada basal é a que mais se aproxima da rocha como um todo. Caso se amostrasse somente esta camada, inclusive com suporte para plugs de 1", o resultado seria satisfatório, até mais do que se amostrasse a rocha toda com este plug. Porém isto é uma conclusão empírica, nem sempre a litologia mais homogênea necessariamente se comporta como uma formação/rocha toda. É importante notar estas relações em outros análogos e reservatórios, e se as camadas mais homogêneas e de menor REV são sempre as mais representativas do conjunto todo.

# **REFERÊNCIAS BIBLIOGRÁFICAS**

CORBETT, P.W.M., ANGGRAENI, S., BOWDEN, D.,1999.**The use of the probe permeameter in carbonates addressing the problems of permeability support and stationarity**. LogAnal.40(5),316–326.

CORBETT, P.W.M., 2009, **Integration of static and dynamic models. Petroleum geoengineering**. SEG/EAGE Distinguished Instructor Series, vol.12, pp. 100-190.

DIAS, G. T. M. 1981. **Complexo deltaico do rio Paraíba do Sul. In: Simpósio sobre o Quaternário do Brasil**. 4, Rio de Janeiro, 1981, CTQC/SBG. Publicação Especial, 2: 58-79.

DIAS, G. T. M.; GORINI, M. A. 1980. **A Baixa Campista - Estudo morfológico dos ambientes litorâneos**. In: Congresso Brasileiro de Geologia, 31, Camboriú/SC,1980, SBG. Anais, 1: 588 - 602.

IESPA, A. A. C. **O Plexo Estromatólito-Trombólito-Oncóide, Lagoa Salgada, RJ, Brasil**/ Tese de Doutorado, Programa de Pós- Graduação em Geologia do Instituto de Geociências – UFRJ. Rio de Janeiro 2010.

LAMEGO, A. R. 1955. **Geologia das Quadrículas de Campos, São Tomé, Lagoa Feia e Xexé.** Rio de Janeiro, DNPM/ DGM, Boletim 154: 1-60*.* 

LEMOS, R. M. T. **Estudo de Fácies Deposicionais e das Estruturas Estromatolíticas da Lagoa Salgada – Rio de Janeiro** / Dissertação de Mestrado. Programa de Pós-Graduação em Geologia e Geofísica Marinha do Instituto de Geociências da UFF. Niterói, 1995.

LOPES, R.T., RODRIGUES, J.L, ASSIS, J.T., DE JESUS, E.F.O., OLIVEIRA, L.F. **Evaluation of Microtomography System with and X – ray Microfocus Tube Applical Radiation and Isotopes***, 48(10):1437-1442, 1997*.

MARTIN, L.; SUGUIO, K.E & FLEXOR, J.M. 1993. **As flutuações de nível do mar durante o quaternário Superior e a evolução geológica de deltas brasileiros**. *Revista do Instituto de Geociências,* 15:1-186.

MEES F., SWENNEM R., GEET M.V., JACOBS P. 2003. *Aplications of x-ray computed tomography in geosciences***.** London, Geological Society Special Publications, p. 1-6.

RODRIGUES, M.A.; Carvalho, M.G.P. & Dias, G.T.M. 1981. **Interpretação paleoambiental das lagoas Salgadas e das Ostras (RJ) Brasil, com base em foraminíferos**. *In*: CONGRESSO LATINO-AMERICANO DE PALEONTOLOGIA, 2. Porto Alegre, 1981. *Artigo*, Porto Alegre, UFRGS, p.893-906.

SERVIDONE, A. P. S. **Análise de Porosidade e o potêncial como rocha reservatório em estromatólito do recente da lagoa salgada, litoral fluminense- RJ.** 2012. 151p. Programa de Pós-graduação em geologia, Instituto de Geologia. Universidade Federal do Paraná. Curitiba.

SILVA E SILVA, L. H.; IESPA, A. A. C.; IESPA, C. M. D. **"Composition of the stratiform stromatolites of lagoa Salgada, Rio de Janeiro, Brazil."** *Anuário do Instituto de Geociências* 31.2 (2010): 42-49.

SPADINI, A. R., MARÇAL, R. A. **Porosidade em reservatórios carbonáticos: Algumas considerações.** Boletim de Geociências da Petrobras, Rio de Janeiro, 13(1): 129-138, 2005.

SRIVASTAVA, N. K., ROCHA, A. J. D. **Fazenda Cristal, BA Estromatólitos mesoproterozóicos.** In: Schobbeenhaus, C.; Campos, D. A.; Queiroz, E. T.; Winge, M. & BERBERTBORN, M. L. C. (eds.). 01:63-71. 1999.

VIK,B., et al., **Evaluation of representative elementary volume for a vuggy carbonate rock - Part1: Porosity, permeability, and dispersivity.** JPetrolSciEng (2013), http://dx.doi.org/10.1016/j.petrol.2013.03.029i

## **Apêndice A - História da Tomografia e dos Raios-X**

## **Tomografia**

Em 1895 com a descoberta dos raios X, houve um grande avanço na área médica com o desenvolvimento de técnicas de diagnósticos com raios X. Porém, como não se sabia muito sobre esses raios, muitas pessoas, na maioria cientistas, morreram devido à exposição excessiva a radiação.

Godfrey Newbold Hounsfield (1919-2004), em 1967, desenvolveu a técnica de tomografia computadorizada (CT), quando trabalhava na empresa britânica EMI Ltda, onde foi montado os primeiro CT. O sul africano Allan M. Cormack, desenvolveu a matemática necessária para construção das imagens tomográficas. Hounsfield e Cormack foram agraciados pelo trabalho desenvolvido, em 1979, com o Premio Nobel de Fisiologia e Medicina.

A técnica CT permite obter imagem de seções de um corpo, de forma não destrutiva. A princípio a técnica ficou focada para diagnóstico médico, atualmente é utilizada em pesquisas científicas e na indústria.

A tomografia computadorizada passou por uma evolução dividida em algumas gerações bem definidas. Cada etapa foi caracterizada por uma geometria particular de aquisição dos dados, que tinha como objetivo reduzir o tempo de varredura (SEERAM, 2001).

Na história da tomografia computadorizada, diferente tipos de tomógrafos têm sido criados. Os tomógrafos de primeira geração (EMI Mark I) foram àqueles criados por Hounsfield em 1972. O padrão de varredura destes tomógrafos de primeira geração consistia de uma translação de tubo de raios X e do detector (um ou no máximo dois) em conjunto. (Figura 41)

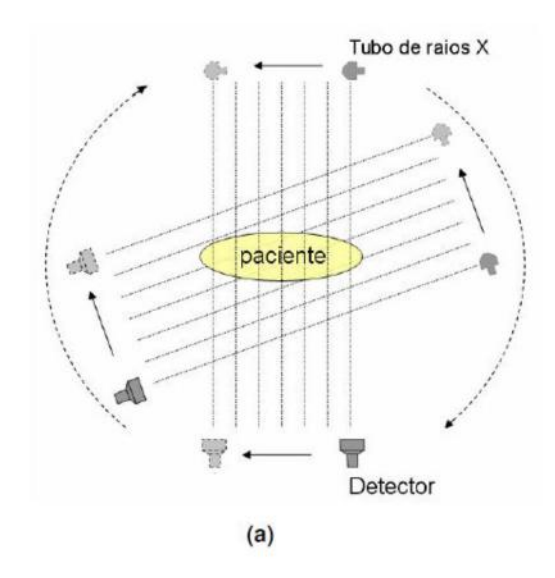

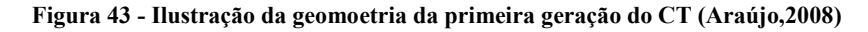

O campo de radiação era colimado de modo a produzir um pequeno feixe cilíndrico, que após passar a cabeça do paciente atinge o detector. O sistema de detecção consiste de um cristal de NaI e uma fotomultiplicadora. Os feixes de radiação efetuam rotações de 1°, esse procedimento é repetido ate completar 180°. O sistema gastava, para um corpo de 24 cm, 7 minutos para reconstruir a imagem de 80x80 pixel, sendo a espessura da secção de 13 mm.

Na segunda geração de tomógrafos, ao invés de um detector, era um conjunto de detectores colocados do outro lado do tubo de raios X, de forma que o feixe de raios X formava um leque e não apenas uma linha única de aquisição de dados (FIGURA 42).

Com isso, para um feixe de abertura de 10 graus, eram necessários somente 18 movimentos de rotação e translação para reconstruir a imagem, portanto o tempo de varredura passou para 10 a 20 segundos.

Na segunda geração já passou a ser possível efetuar imagens de outras partes do corpo além da cabeça. Mas ainda, houve problemas com os artefatos, devido a movimentos involuntários do paciente.

O primeiro tomógrafo de segunda geração foi lançado, em 1974, pela empresa americana OHIO NUCLEAR e, depois deste, outros tomógrafos de segunda geração mais aperfeiçoados e com maior número de detectores foram lançados no mercado dando um impulso muito grande à CT de corpo inteiro, pois eram mais rápidos e diminuíam acentuadamente os artefatos de movimento.

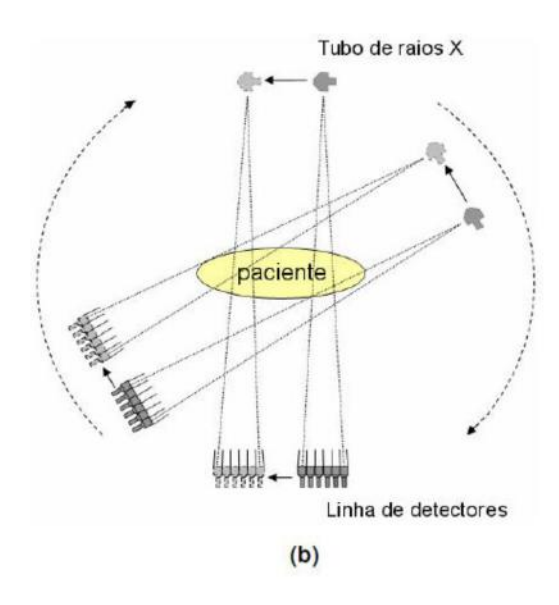

### **Figura 44 - Ilustração da geometria da segunda geração do CT (Araujo, 2008).**

Na terceira geração de tomógrafos, o movimento de translação foi eliminado, mantendo-se apenas o movimento de rotação e o feixe de raios X foi ampliado graças às novas tecnologias do tubo de raios X. Houve um grande aumento no número de
detectores, mudando-se completamente a geometria de varredura. O tubo e detectores descrevem um movimento de rotação em torno do paciente, o leque de radiação atravessa o paciente e chega atingindo uma bateria semicircular de detectores, o número de detectores na matriz pode ir de 300 a 1200 (FIGURA 43). Devido às grandes dimensões dos feixes que atinge o paciente nestes sistemas, um número maior de fótons espalhados pode atingir os detectores, degradando a qualidade das imagens produzidas. Para evitar esse efeito, um colimador pós-paciente precisa ser utilizado.

O tempo de aquisição tornou-se bem mais rápido e a qualidade da imagem sofreu uma melhora bastante significativa. A trajetória de rotação dos sistemas passou a ser de 360°, o que diferencia das outras gerações.

A terceira geração de tomógrafos foi desenvolvida em 1974 pela firma Artronix, mas só colocada em prática em 1975 pela GE. Posteriormente, em 1977, a Philips melhorou a terceira geração de tomógrafos introduzindo o princípio do "geometric enlargement" que contribuiu para o desenvolvimento das técnicas de alta resolução nos tomógrafos subseqüentes.

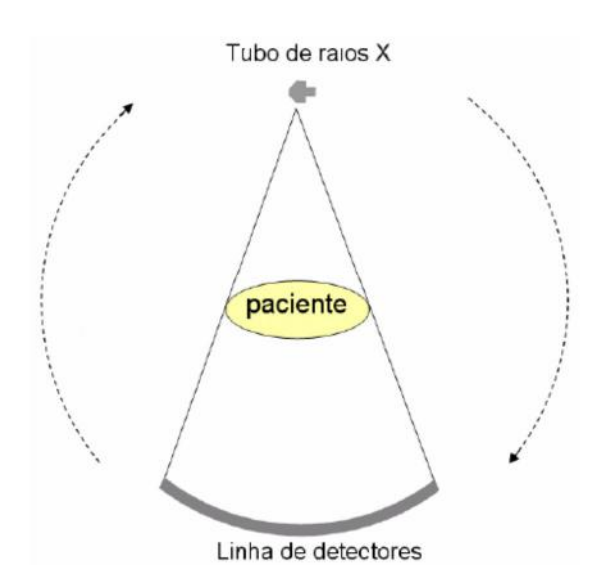

#### **Figura 45 - Ilustração da geometria da terceira geração do CT (Araujo, 2008).**

Em abril de 1976 a firma AS&E introduziu o conceito de tomógrafo de quarta geração que consistia num tubo de raios X, com movimento de rotação dentro de um conjunto fixo de detectores (FIGURA 44). Esses tomógrafos, contudo, devido a problemas de tecnologia dos computadores e dos detectores, matemática de reconstrução, processamento dos sinais e tubos de raios X só puderam entrar efetivamente em uso por volta de 1981. Existem algumas vantagens dessa geração, a maior estabilidade dos detectores, a possibilidade de utilizar uma grande abertura do leque de radiação e a facilidade de eliminar os artefatos.

Com toda esta evolução, contudo, grandes volumes corporais (tórax e abdômen) só podiam ser examinados através de cortes individuais (tomogramas) e, dependendo do número de cortes, os pacientes permaneceram durante muito tempo na mesa de exame, ou seja, cerca de 30 a 45 minutos para um exame completo do tórax ou abdômen (antes e depois do contraste).

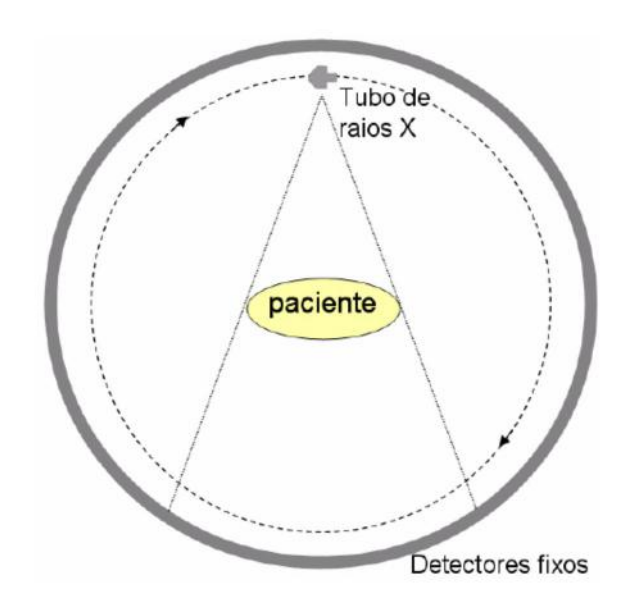

### **Figura 46 - - Ilustração da geometria da quarta geração do CT (Araujo, 2008).**

Novas gerações de tomógrafos surgiram e desta vez, com surpreendente tecnologia que conjuga novos computadores, novos softwares, novos tubos de raios X e novos sistemas de aquisição de dados. Foram a quinta e a sexta gerações que culminaram com o sistema helicoidal (FIGURA 45). Com ele é possível à aquisição de dados de grandes volumes (até um metro de extensão corporal) em apenas 32 segundos para obtenção de milhares de cortes tomográficos.

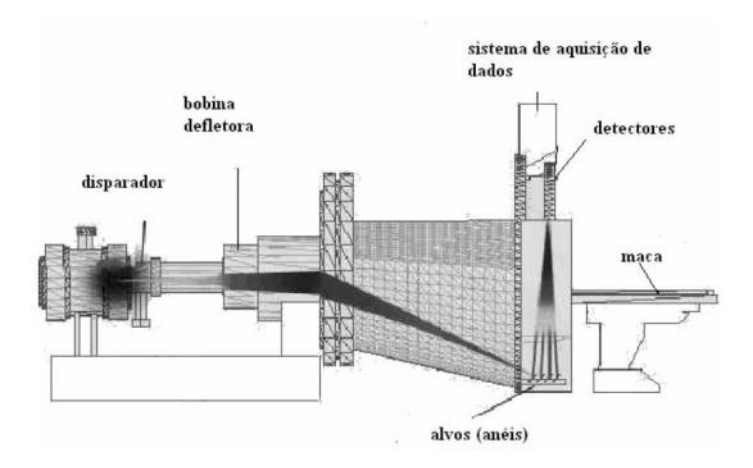

**Figura 47 - Ilustração da geometria da quinta geração do CT (Tetzner,2008).** 

Em 1998 foi lançado o CT com tecnologia de multi- cortes, equipamento de quatro cortes, em 2001 de 16 cortes, em 2004 de 64 cortes (FIGURA 46). Em 2007, foi lançado um de 320 cortes e o primeiro de quatro dimensões, capaz de varrer ate 16 cm do paciente com uma única rotação e leva 0,35 segundos aproximadamente.

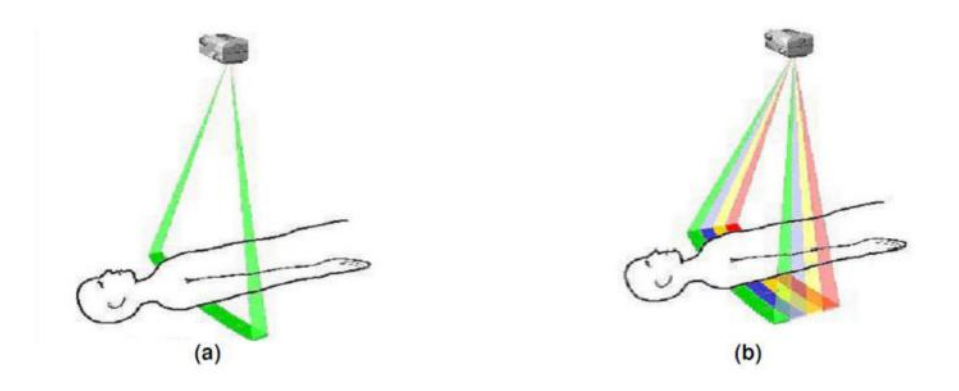

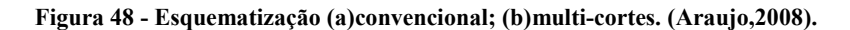

A microtomografia computadorizada (micro-CT) surgiu na década de 80 pela necessidade de estudar estruturas menores. Nesta técnica o sistema tomográfico possui uma fonte de raios X com um foco da ordem de micrometros. A vantagem dessa técnica esta na alta resolução espacial alcançada, permitindo maior clareza de imagem, não ocorrendo efeito de penumbra geométrica (LOPES *et al.,* 1997).

# Raios-X

No final do século XIX os raios X foram descobertos por Wilhelm Conrad Röntgen (1845-1923), físico da Universidade Wurtzburg, quando realizava experiências com raios catódicos.

Os raios catódicos eram produzidos num tubo parcialmente a vácuo onde era aplicada uma alta tensão. Röntgen estava estudando a condutividade dos gases em uma sala escura, com um tubo coberto com cartolina preta, para que não escapasse a luz. A certa distância do tubo havia uma folha de papel, usada como tela, tratada com platinocianeto de bário. Os raios catódicos ao atravessarem o tubo parcialmente a vácuo e atingirem a tela emitiam fluorescência. Conclui Röntgen que essa fluorescência era proveniente de um novo tipo de radiação, que denominou raios X. Os raios X se originavam na área da ampola de descarga onde os raios catódicos colidem com a parede de vidro.

Em 28 de dezembro de 1895, Röntgen entregou à Sociedade Física Médica de Würzburg, Alemanha, um relatório preliminar de sua descoberta, descrevendo as pesquisas 'secretas' que fizera nas sete semanas anteriores: os objetos tornavam-se transparentes diante dos raios X. As chapas fotográficas eram sensíveis aos raios X; não se podia ver qualquer reflexo ou refração dignos denota ao se desviá-los com um campo magnético.

# Produção de raio-x

Os raios X são produzidos quando qualquer partícula eletricamente carregada, de suficiente energia cinética, é rapidamente desacelerada. Elétrons são normalmente usados, a radiação sendo produzida em um "tubo de raios X" o qual contém uma fonte de elétrons e dois eletrodos metálicos (FIGURA 47). A alta voltagem mantida entre os eletrodos (algumas dezenas de milhares de volts) rapidamente atrai os elétrons para o ânodo, ou alvo, no qual eles colidem a alta velocidade. Raios X são produzidos no ponto de impacto e irradiam em todas as direções.

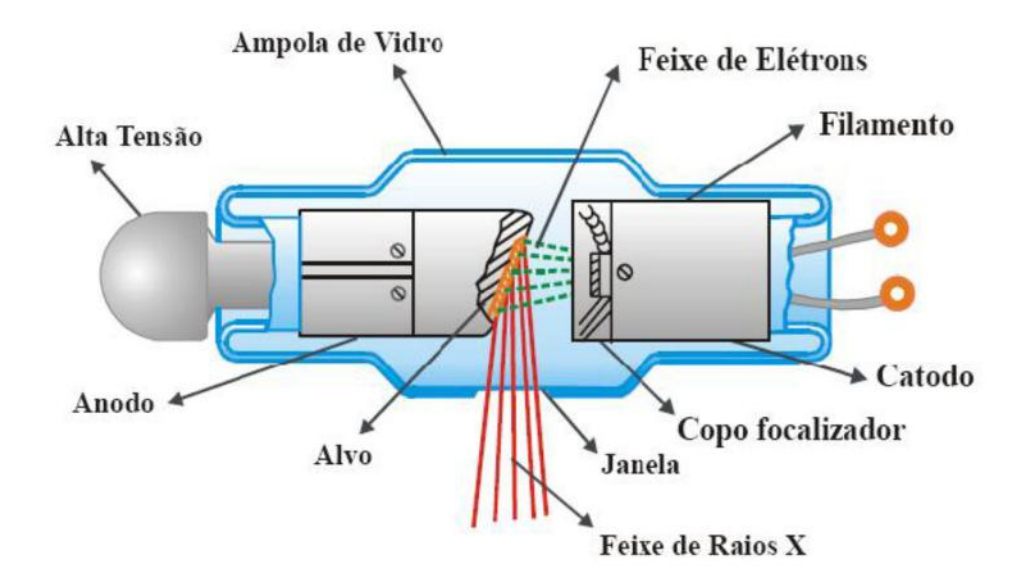

#### **Figura 49 - Esquema da ampola de Raios X. (Tauhata, 2003).**

Qualquer elemento, se usado como alvo em um tubo de raios X e bombardeado com elétrons com energia suficientemente alta, emitirá uma linha característica do espectro. Estas mesmas linhas serão emitidas se o elemento for bombardeado com raios X com energia suficientemente alta (fluorescência).

# Espectro de Emissão dos Raios X

 O choque do feixe de elétrons com o ânodo (alvo) produz dois tipos de espectros de raios X: um espectro contínuo, que resulta da desaceleração do elétron durante a penetração no ânodo (efeito de bremsstrahlung), e outro, discreto, denominado de raios X característico do material do ânodo. O espectro de raios X resulta da superposição de um espectro contínuo e de uma série de linhas espectrais características do material do ânodo.

# Interação dos Raios X com a Matéria

Por não possuir carga nem massa as radiações eletromagnéticas podem penetrar grandes espessuras de matérias sem interagir com seus átomos. Sua probabilidade de interação depende da energia da radiação incidente, da propriedade do material alvo, ou seja, número atômico dos elementos e a densidade (FIGURA 48).

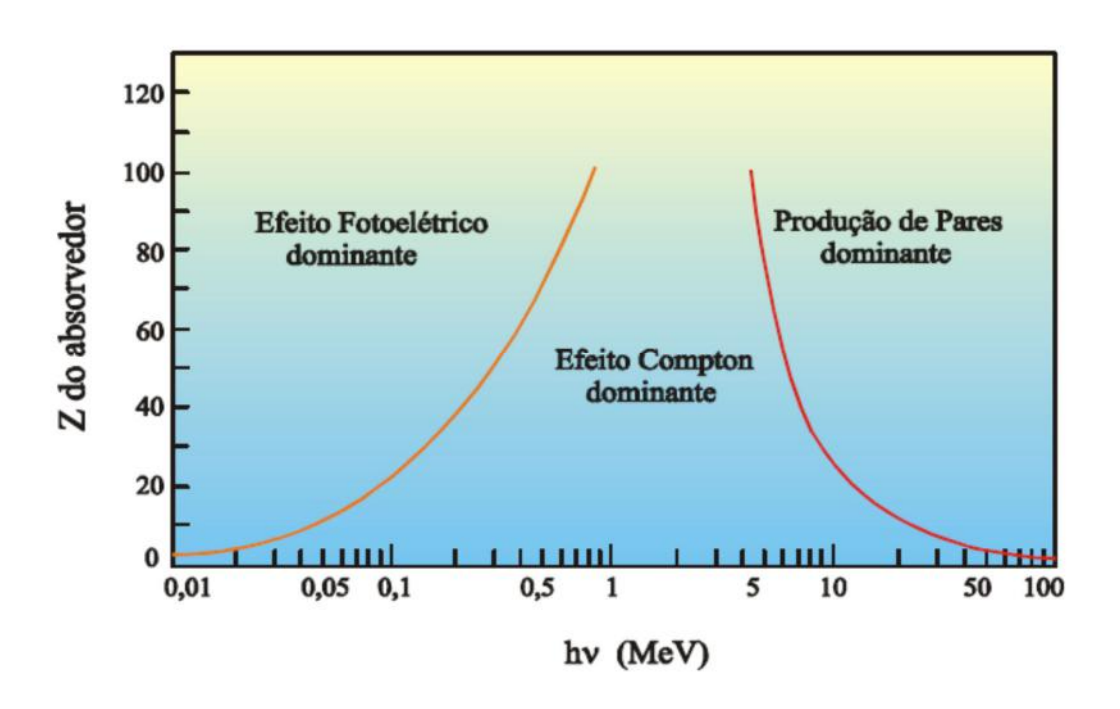

**Figura 50 - Interação dos fótons com a matéria em função da energia do fóton e do número atômico do material. (Tauhata,2003).** 

#### Efeito Fotoelétrico

O efeito fotoelétrico é o fenômeno no qual elétrons são emitidos de uma superfície metálica quando incide nesta um feixe de luz, e os elétrons emitidos são chamados fotoelétrons. Este fenômeno foi descoberto por Hertz em 1887, e explicado pela teoria quântica de Einstein em 1905.

Einstein mostrou que a onda eletromagnética ao incidir num material interage com seus átomos de forma corpuscular. No efeito fotoelétrico o fóton ao colidir com o elétron, transmite toda sua energia e desaparece por completo. O elétron é ejetado do material, como mostra na FIGURA 49.

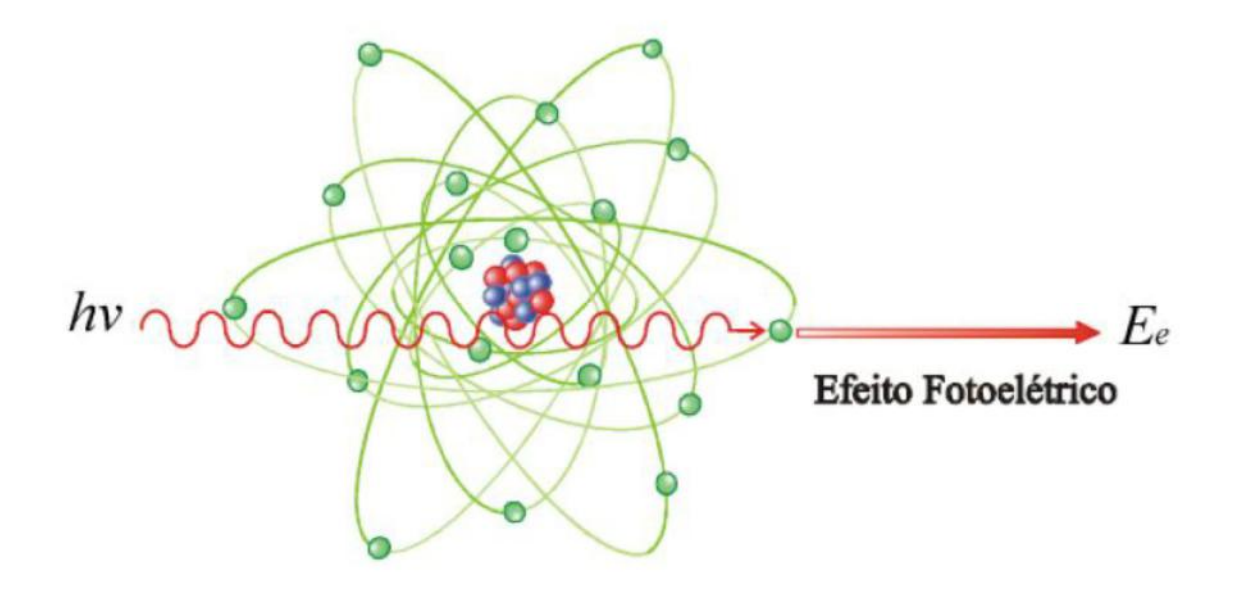

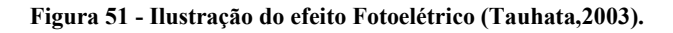

Para a ocorrência do efeito fotoelétrico a energia *h*γ do fóton deve ser maior ou igual à energia de ligação do elétron com o átomo do material alvo, e a interação é com os elétrons do átomo, não pode ocorrer elétrons livres. A energia cinética *K* do elétron ejetado depende da energia do fóton incidente e da energia de ligação do elétron.

$$
K=h\ \gamma-\omega
$$

Onde:

*K*= energia cinética do elétron

 $h$  = constante de Planck

γ = freqüência da radiação

ω= energia de ligação

O efeito fotoelétrico ocorre com maior probabilidade para fótons incidentes com energias mais baixas e para interação com elementos de alto número atômico (KNOLL, 2000).

O elétron ao ser ejetado cria uma vacância que será preenchida por um elétron de um nível mais energético. Ao ser emitido o fóton é, criada uma diferença de energia, que será igual à diferença entre a energia do nível inicial e do nível final, esse fenômeno é chamado de fluorescência.

# Efeito Compton

Arthur Holly Compton, em 1923, realizou uma experiência em que incidia um feixe de raios X de comprimento de onda λ sobre um alvo de grafite e mediu a intensidade dos raios X espalhados em função do seu comprimento de onda para vários ângulos espalhados.

O Efeito Compton é caracterizado pelo espalhamento fótons por elétrons mais externos ao átomo. Segundo Eisberg & Resnick (1994) o elétron absorve a energia da onda eletromagnética e irradia novamente como radiação espalhada, arrancando um elétron do átomo (FIGURA 50).

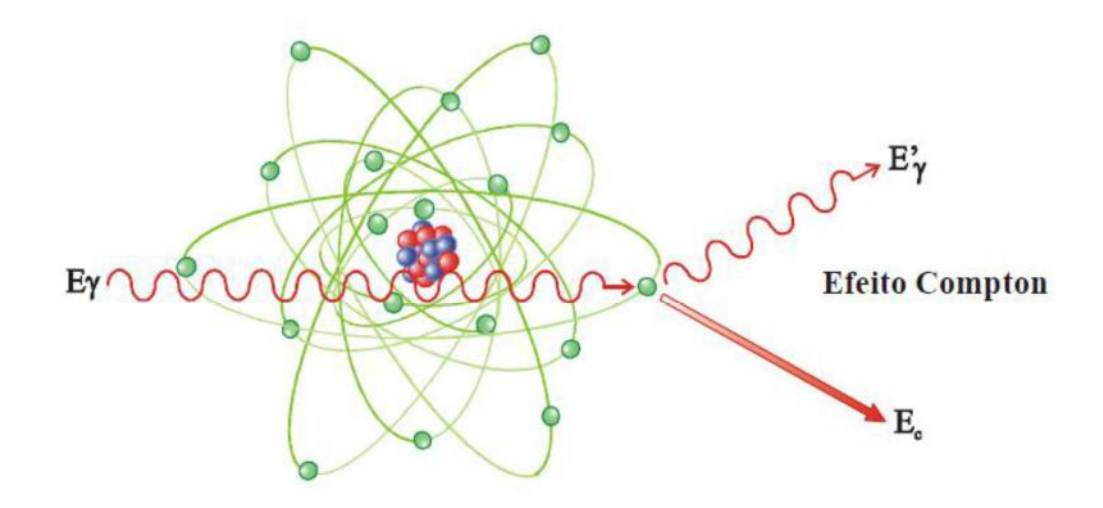

**Figura 52 - Ilustração do Efeito Compton. (Tauhata,2003).**  Onde:

*Eγ* = fóton de raios X incidente

*E'γ* =fóton espalhado

 $E =$  elétrons após a colisão

# Produção de Pares

A produção de pares só ocorre quando fótons de energia igual ou superior 1,02 MeV passam próximos aos núcleos de elevado número atômico. Nesse caso a radiação X interage com o núcleo e desaparece, dando origem a um elétron e um pósitron com energia cinética em diferente proporção. O pósitron após transmitir, por colisões, a sua energia cinética aos átomos do meio, volta a se combinar com um elétron, dando origem a dois fótons, cada um com energia de 0,511 MeV (TAUHATA *et al*., 2003) (FIGURA 51).

A formação de pares é predominante para energias elevadas e para elementos de grande número atômico.

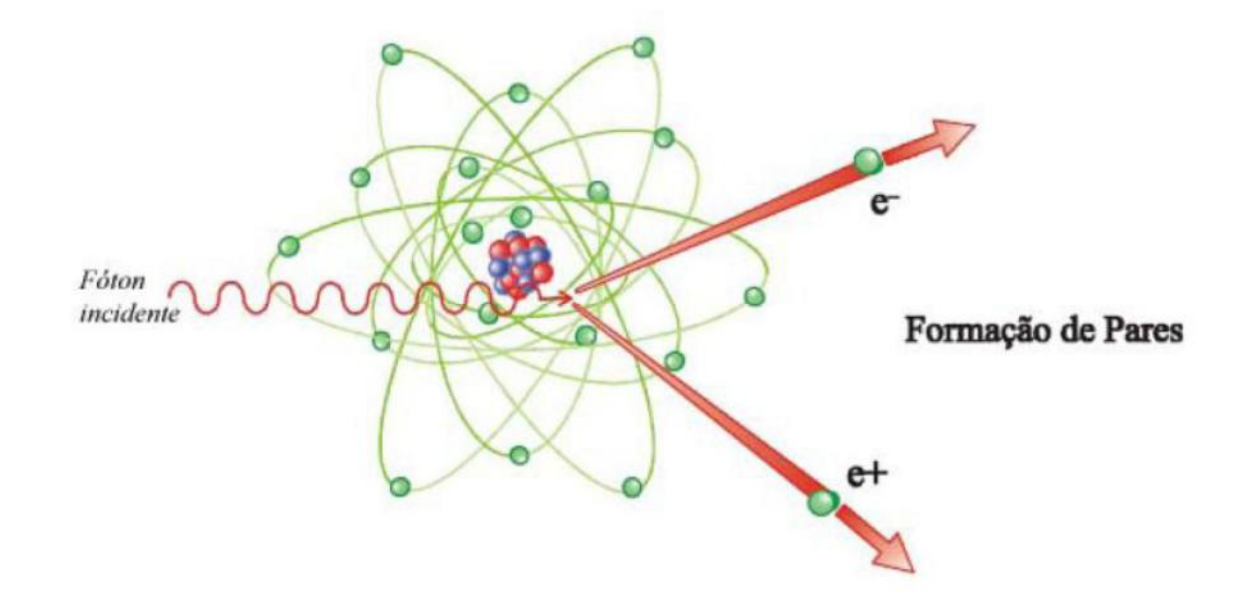

**Figura 53 - Ilustração do Efeito de Formação de Pares (Tauhata,2003)**  Determinação do Coeficiente de Atenuação Linear

O coeficiente de atenuação linear, µ, é obtido através de medidas da transmissão dos raios X pelo objeto, é possível obter a distribuição espacial em todo o volume atravessado pelos raios X. Para cada tipo de substancia obtêm um coeficiente de atenuação linear especifico (FIGURA 52).

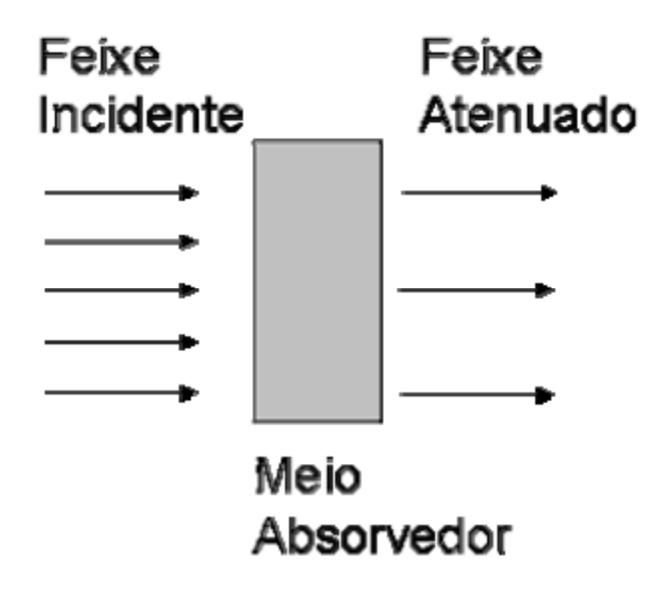

**Figura 54 - Representação da atenuação, fótons incidentes em função da espessura de um meia absorvedor de coeficiente de atenuação (Tetzner,2008).** 

Quando um feixe de raios X incide em um determinado material de espessura, *x*, parte dessa radiação é absorvida e parte é espalhada e uma fração passa sem interagir com o material. Para tanto, é necessário conhecer a intensidade *I* do feixe de raios X que atravessa o corpo, e a intensidade *I0*, que não é atenuado pelo corpo.

$$
I = I_0 e^{-\mu x}
$$

Onde:

- $x =$  espessura do material
- $\mu$  = coeficiente de atenuação linear
- $I0$  = intensidade do feixe incidente

*I* = intensidade do feixe emergente

# Formação da Imagem

A construção da imagem na tomografia computadorizada consiste na análise da atenuação sofrida por um feixe de radiação, o qual atravessa um determinado material. Ou seja, a partir dessa atenuação têm-se as medidas da integral na linha de distribuição da densidade da massa, através do caminho percorrido pelo feixe. Portanto, a reconstrução da imagem de acordo com a densidade só é possível através de vários feixes com diferentes orientações em relação ao volume (AIRD, 1988).

# **Apêndice B – Tabelas de Porosidadade usadas no cálculo do REV.**

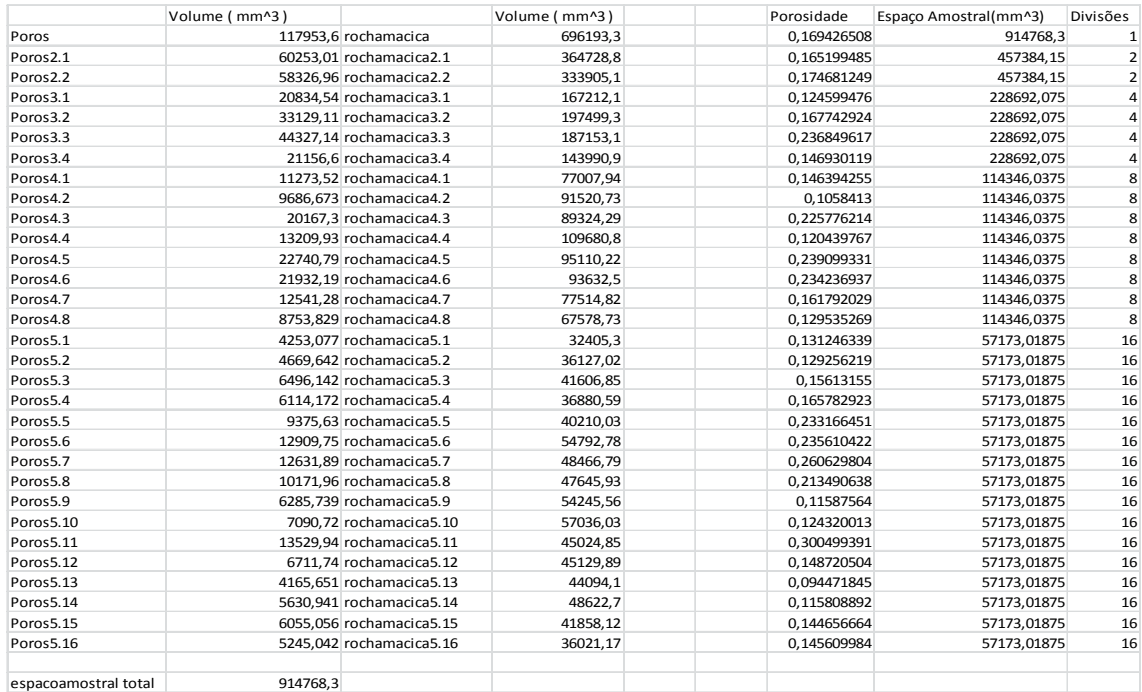

#### **Tabela 1 – Tabela de volumes do Estromatólito Total**

| Image                        | Volume (mm^3) | Image                    | Volume (mm^3) Porosidade |             | Sample Size | <b>Divisoes</b> |
|------------------------------|---------------|--------------------------|--------------------------|-------------|-------------|-----------------|
| Poros base                   |               | 18971,8 rochamacica base | 142231,4                 | 0,133386861 | 176178,4    | $\mathbf{1}$    |
| Poros2.1                     |               | 10768,63 rochamacica2.1  | 74915,05                 | 0,143744548 | 88089,2     | $\overline{2}$  |
| Poros2.2                     |               | 8267,965 rochamacica2.2  | 67752,59                 | 0,122031719 | 88089,2     | 2 <sup>1</sup>  |
| Poros3.1                     |               | 4138,781 rochamacica3.1  | 36601,3                  | 0,113077432 | 44044,6     | $\overline{4}$  |
| Poros3.2                     |               | 6070,174 rochamacica3.2  | 38371,63                 | 0,158194322 | 44044,6     | $\overline{4}$  |
| Poros3.3                     |               | 5706,926 rochamacica3.3  | 35199,32                 | 0,162131712 | 44044,6     | $\overline{4}$  |
| Poros3.4                     |               | 3245,255 rochamacica3.4  | 32158,25                 | 0,100915162 | 44044,6     | $\overline{4}$  |
| Poros4.1                     |               | 1900,892 rochamacica4.1  | 17162,6                  | 0,110757811 | 22022,3     | 8               |
| Poros4.2                     |               | 2244,808 rochamacica4.2  | 19655,08                 | 0,114210067 | 22022,3     | 8               |
| Poros4.3                     |               | 2604,604 rochamacica4.3  | 18457,73                 | 0,141111827 | 22022,3     | 8               |
| Poros4.4                     |               | 3472,804 rochamacica4.4  | 20146,17                 | 0,172380358 | 22022,3     | 8               |
| Poros4.5                     |               | 2053,116 rochamacica4.5  | 17107,69                 | 0,120011293 | 22022,3     | 8               |
| Poros4.6                     |               | 3702,559 rochamacica4.6  | 18392,77                 | 0,201305132 | 22022,3     | 8               |
| Poros4.7                     |               | 2015,527 rochamacica4.7  | 19105,8                  | 0,105492939 | 22022,3     | 8               |
| Poros4.8                     |               | 1237,276 rochamacica4.8  | 13252,63                 | 0,09336079  | 22022,3     | 8               |
| Poros5.1                     |               | 528,5314 rochamacica5.1  | 6531,38                  | 0,080921857 | 11011,15    | 16              |
| Poros5.2                     |               | 737,994 rochamacica5.2   | 6895,109                 | 0,10703152  | 11011,15    | 16              |
| Poros5.3                     |               | 1289,327 rochamacica5.3  | 9580,377                 | 0,134579986 | 11011,15    | 16              |
| Poros5.4                     |               | 758,2799 rochamacica5.4  | 9815,47                  | 0,07725355  | 11011,15    | 16              |
| Poros5.5                     |               | 1550,844 rochamacica5.5  | 8454,733                 | 0,183429092 | 11011,15    | 16              |
| Poros5.6                     |               | 2187,097 rochamacica5.6  | 10197,26                 | 0,214478889 | 11011,15    | 16              |
| Poros5.7                     |               | 979,0671 rochamacica5.7  | 9168,667                 | 0,106784018 | 11011,15    | 16              |
| Poros5.8                     |               | 1099,367 rochamacica5.8  | 8175,137                 | 0,13447689  | 11011,15    | 16              |
| Poros5.9                     |               | 1902,777 rochamacica5.9  | 10297,12                 | 0,1847873   | 11011,15    | 16              |
| Poros5.10                    |               | 1623,022 rochamacica5.10 | 10156,85                 | 0,159795803 | 11011,15    | 16              |
| Poros5.11                    |               | 1197,335 rochamacica5.11 | 8795,352                 | 0,136132698 | 11011,15    | 16              |
| Poros5.12                    |               | 1464,509 rochamacica5.12 | 9957,926                 | 0,147069681 | 11011,15    | 16              |
| Poros5.13                    |               | 1381,638 rochamacica5.13 | 10228,1                  | 0,135082567 | 11011,15    | 16              |
| Poros5.14                    |               | 910,0317 rochamacica5.14 | 9731,019                 | 0,093518644 | 11011,15    | 16              |
| Poros5.15                    |               | 1002,183 rochamacica5.15 | 8661,537                 | 0,115704984 | 11011,15    | 16              |
| Poros5.16                    |               | 911,4469 rochamacica5.16 | 8711,228                 | 0,10462898  | 11011,15    | 16              |
|                              |               |                          |                          |             |             |                 |
| <b>Espaco Amostral Total</b> | 914768,3      |                          | Average                  | 0,132509304 |             |                 |
| Espaco-amostral-Base         | 176178,4      | $\mathbf{1}$             |                          |             |             |                 |
|                              |               |                          |                          |             |             |                 |

**Tabela 2 - Tabela de volumes da base do estromatólito** 

**Tabela 3 - Tabela de volumes do meio do estromatólito** 

| Image           | Volume (Density |                            | Image                                         | Volume (Density |                   | Porosidade  | Espaço Amostral | Divisões       |
|-----------------|-----------------|----------------------------|-----------------------------------------------|-----------------|-------------------|-------------|-----------------|----------------|
| rochamacica     |                 | 394124,1 0,881276 Poros    |                                               |                 | 91760,2 0,205179  | 0,232820576 | 447220          | $\mathbf{1}$   |
| rochamacica2.1  | 198572,8        |                            | 0,88234 Poros2.1                              | 60253           | 0,13089           | 0,303430278 | 223610          | $\overline{2}$ |
| rochamacica2.2  | 196915,4        |                            | 0,88062 Poros2.2                              | 47968,03        | 0,214517          | 0,243597149 | 223610          | $\overline{2}$ |
| rochamacica3.1  |                 | 93877,96 0,834275 Poros3.1 |                                               | 16165,84        | 0,143663          | 0,172200589 | 111805          | 4              |
| rochamacica3.2  | 104624,4        |                            | 0,929778 Poros3.2                             |                 | 23198,05 0,236474 | 0,221726959 | 111805          | 4              |
| rochamacica3.3  | 105175,7        |                            | 0,934677 Poros3.3                             | 35730,74        | 0,281449          | 0,33972429  | 111805          | $\overline{4}$ |
| rochamacica3.4  | 90239,8         |                            | 0,823047 Poros3.4                             | 17902,05        | 0,157079          | 0,198383086 | 111805          | $\overline{4}$ |
| rochamacica4.1  | 42517,95        |                            | 0.7503 Poros4.1                               | 9057,815        | 0,15984           | 0,213035083 | 55902.5         | 8              |
| rochamacica4.2  | 52163,89        |                            | 0,920518 Poros4.2                             | 7220,776        | 0,127423          | 0,138424799 | 55902,5         | 8              |
| rochamacica4.3  | 48923,17        |                            | 0,863331 Poros4.3                             |                 | 15580,68 0,315381 | 0,318472413 | 55902,5         | 8              |
| rochamacica4.4  |                 | 56510,8 0,997228 Poros4.4  |                                               | 7807,954        | 0,158047          | 0,138167465 | 55902,5         | 8              |
| rochamacica4.5  | 52461,97        |                            | 0,92578 Poros4.5                              | 19018,28        | 0,297472          | 0,362515552 | 55902,5         | 8              |
| rochamacica4.6  | 53523,27        |                            | 0,944508 Poros4.6                             | 16956,21        | 0,265218          | 0,316800711 | 55902,5         | 8              |
| rochamacica4.7  | 46391,62        |                            | 0,8402 Poros4.7                               | 10545,42        | 0,183736          | 0,227313036 | 55902,5         | 8              |
| rochamacica4.8  | 44461,32        |                            | 0,80524 Poros4.8                              |                 | 7483,849 0,130393 | 0,16832269  | 55902,5         | 8              |
| rochamacica5.1  | 24412,08        |                            | 0,884256 Poros5.1                             |                 | 3789,651 0,132057 | 0,155236711 | 27951,25        | 16             |
| rochamacica5.2  | 20771,97        |                            | 0,731504 Poros5.2                             |                 | 3837,928 0,130024 | 0,184764758 | 27951,25        | 16             |
| rochamacica5.3  | 24410,67        |                            | 0,884205 Poros5.3                             |                 | 5240,787 0,182624 | 0,214692468 | 27951,25        | 16             |
| rochamacica5.4  | 22601,94        |                            | 0,795947 Poros5.4                             |                 | 5339,227 0,180886 | 0,236228704 | 27951,25        | 16             |
| rochamacica5.5  | 25520,35        | 0,900699 Poros5.5          |                                               |                 | 7877,629 0,246434 | 0,308680288 | 27951,25        | 16             |
| rochamacica5.6  |                 | 28812,46 0,988642 Poros5.6 |                                               |                 | 9393,715 0,285698 | 0,326029607 | 27951,25        | 16             |
| rochamacica5.7  | 26452,56        |                            | 0,9336 Poros5.7                               | 10729,9         | 0,33566           | 0,405628038 | 27951,25        | 16             |
| rochamacica5.8  |                 | 26564,36 0,911503 Poros5.8 |                                               | 8316,054        | 0,252922          | 0,313053053 | 27951,25        | 16             |
| rochamacica5.9  | 28308,94        |                            | 0,999118 Poros5.9                             |                 | 3853,813 0,156016 | 0,136134133 | 27951,25        | 16             |
| rochamacica5.10 |                 |                            | 28999,61 0,995063 Poros5.10                   |                 | 4045,663 0,159233 | 0,139507497 | 27951,25        | 16             |
| rochamacica5.11 |                 |                            | 23861,19 0,842141 Poros5.11 10921,42 0,442138 |                 |                   | 0,457706426 | 27951,25        | 16             |
| rochamacica5.12 | 25364,21        |                            | 0,870322 Poros5.12                            | 4668,701        | 0,183755          | 0,184066486 | 27951,25        | 16             |
| rochamacica5.13 | 25548,7         |                            | 0,901698 Poros5.13                            | 2722,691        | 0,096093          | 0,106568671 | 27951,25        | 16             |
| rochamacica5.14 |                 |                            | 27217,16 0,933901 Poros5.14 4561,145          |                 | 0,156506          | 0,167583429 | 27951,25        | 16             |
| rochamacica5.15 |                 |                            | 24242,71 0,855606 Poros5.15 4990,605          |                 | 0,176135          | 0,20586003  | 27951,25        | 16             |
| rochamacica5.16 | 18735,21        |                            | 0,64286 Poros5.16 4080,891                    |                 | 0,140027          | 0,217819336 | 27951,25        | 16             |
| Espaço amostral | 447220          | 447220 Média               |                                               | 0,237242        | $\Omega$          |             |                 |                |
|                 |                 |                            |                                               | 0,237389        | 447220            |             |                 |                |

| Image           | Volume (mm^3) | Image     | Volume (mm^3) | Porosidade  | Espaço Amostral | Divisões                |
|-----------------|---------------|-----------|---------------|-------------|-----------------|-------------------------|
| rochamacica     | 172304,6      | Poros     | 9262,085      | 0,053754137 | 304922,8        | 1                       |
| rochamacica2.1  | 97640,37      | Poros2.1  | 6304,928      | 0,064572963 | 152461,4        | $\overline{2}$          |
| rochamacica2.2  | 75345,89      | Poros2.2  | 3050,092      | 0,040481199 | 152461,4        | $\overline{\mathbf{c}}$ |
| rochamacica3.1  | 39829,86      | Poros3.1  | 868,0406      | 0,021793715 | 76230,7         | 4                       |
| rochamacica3.2  | 57806,11      | Poros3.2  | 4483,142      | 0,077554812 | 76230.7         | 4                       |
| rochamacica3.3  | 50006,3       | Poros3.3  | 3750,661      | 0,07500377  | 76230,7         | 4                       |
| rochamacica3.4  | 24428,76      | Poros3.4  | 257,4239      | 0,010537739 | 76230,7         | 4                       |
| rochamacica4.1  | 18816,35      | Poros4.1  | 568,1578      | 0,0301949   | 38115,35        | 8                       |
| rochamacica4.2  | 21332,88      | Poros4.2  | 306,6447      | 0,014374276 | 38115,35        | 8                       |
| rochamacica4.3  | 23560,68      | Poros4.3  | 2400,161      | 0,101871466 | 38115,35        | 8                       |
| rochamacica4.4  | 34734,01      | Poros4.4  | 2138,806      | 0,061576708 | 38115,35        | 8                       |
| rochamacica4.5  | 27228,6       | Poros4.5  | 2000,741      | 0,073479393 | 38115,35        | 8                       |
| rochamacica4.6  | 23281,38      | Poros4.6  | 1813,451      | 0,077892762 | 38115,35        | 8                       |
| rochamacica4.7  | 13518,96      | Poros4.7  | 92,6223       | 0,006851289 | 38115,35        | 8                       |
| rochamacica4.8  | 11217,23      | Poros4.8  | 170,3055      | 0,015182492 | 38115,35        | 8                       |
| rochamacica5.1  | 2156,893      | Poros5.1  | 2,044295      | 0,000947796 | 19057,675       | 16                      |
| rochamacica5.2  | 9138,492      | Poros5.2  | 168,2612      | 0,01841236  | 19057,675       | 16                      |
| rochamacica5.3  | 8407,893      | Poros5.3  | 50,32112      | 0,005984986 | 19057,675       | 16                      |
| rochamacica5.4  | 5193,622      | Poros5.4  | 45,44625      | 0,008750396 | 19057,675       | 16                      |
| rochamacica5.5  | 6957,68       | Poros5.5  | 197,9825      | 0,028455247 | 19057,675       | 16                      |
| rochamacica5.6  | 16649,69      | Poros5.6  | 1624,118      | 0,097546441 | 19057,675       | 16                      |
| rochamacica5.7  | 13695,21      | Poros5.7  | 1115,716      | 0,081467608 | 19057,675       | 16                      |
| rochamacica5.8  | 13767,7       | Poros5.8  | 897,762       | 0,065207842 | 19057,675       | 16                      |
| rochamacica5.9  | 16495,43      | Poros5.9  | 609,672       | 0,036960055 | 19057,675       | 16                      |
| rochamacica5.10 | 18758,31      | Poros5.10 | 1554,452      | 0,08286738  | 19057,675       | 16                      |
| rochamacica5.11 | 13163,86      | Poros5.11 | 1690,004      | 0,128382101 | 19057,675       | 16                      |
| rochamacica5.12 | 10651,1       | Poros5.12 | 718,177       | 0,067427496 | 19057,675       | 16                      |
| rochamacica5.13 | 9100,901      | Poros5.13 | 100,6424      | 0,011058509 | 19057,675       | 16                      |
| rochamacica5.14 | 12545,39      | Poros5.14 | 206,1597      | 0,016433104 | 19057,675       | 16                      |
| rochamacica5.15 | 9721,585      | Poros5.15 | 162,1286      | 0,016677178 | 19057,675       | 16                      |
| rochamacica5.16 | 9309,735      | Poros5.16 | 406,1864      | 0,043630286 | 19057,675       | 16                      |

**Tabela 4 - Tabela de volumes do topo do estromatólito**